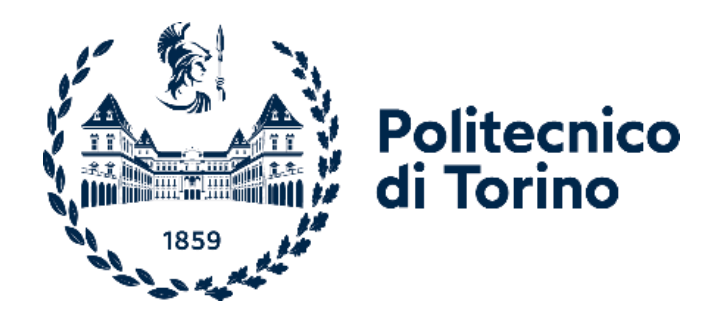

## Politecnico di Torino

Corso di Laurea Magistrale in Ingegneria Gestionale A.a. 2022/2023 Dicembre 2023

# **Costruzione e validazione di un modello di simulazione di un magazzino automatico in ottica Digital Twin: Analisi del consumo energetico**

Giovanni Zenezini Andrea Ferrari

Relatori: Candidato: Samuele Bianco

#### **Ringraziamenti**

Prima di presentare la ricerca svolta, vorrei dedicare un pensiero a tutti coloro che hanno condiviso con me questi ultimi anni, rendendo possibile la realizzazione di questo percorso di crescita formativa e personale.

Innanzitutto, vorrei ringraziare il Professore Zenezini e il correlatore Andrea Ferrari, per la guida preziosa e il supporto fornito nello svolgere questo progetto, aggiunti alla pazienza e disponibilità dimostrate dalla fase iniziale di ricerca fino a quella finale di stesura della tesi.

Un ringraziamento speciale alla mia fidanzata, Virginia, che mi è sempre stata vicina, sia nei momenti difficili, in cui avevo bisogno di aiuto, sia in quelli felici, in cui ho potuto condividere la mia gioia con lei. Grazie per essere stata, e per continuare ad essere, il punto di riferimento su cui appoggiarmi e fare affidamento, senza tirarti mai indietro. Hai reso questo percorso molto più leggero e spensierato: dai pomeriggi passati a studiare, te per gli esami e io per la tesi, ai giorni eterni passati in ufficio.

Un grazie alla mia famiglia. Ai sacrifici fatti per permettermi di percorrere questo viaggio, ai giorni di nervosismo causati dalla mia intrattabilità, a tutto ciò che avete fatto per me. I sorrisi e la forza che mi avete dato mi hanno permesso di continuare in un percorso che iniziai ormai 8 anni fa, titubante sul fatto che fosse o meno la mia strada. Grazie Papà, Niky, Totta, Nonna Pierina e Maria, Mamma.

Un grazie a tutti i miei amici. Alessio, Alessandro, Fabio, Simone e Matteo, amici da anni e che ci sono sempre stati, ormai sparsi per il mondo ma a cui mi sento sempre unito. Un grazie anche a tutti i miei colleghi di lavoro, che mi regalano sorrisi e leggerezza anche nelle giornate più pesanti.

Voglio dedicare questo traguardo a tutti voi, e anche a tutti coloro che non ho esplicitamente scritto ma che porto con me, sempre. Grazie di cuore.

### Indice

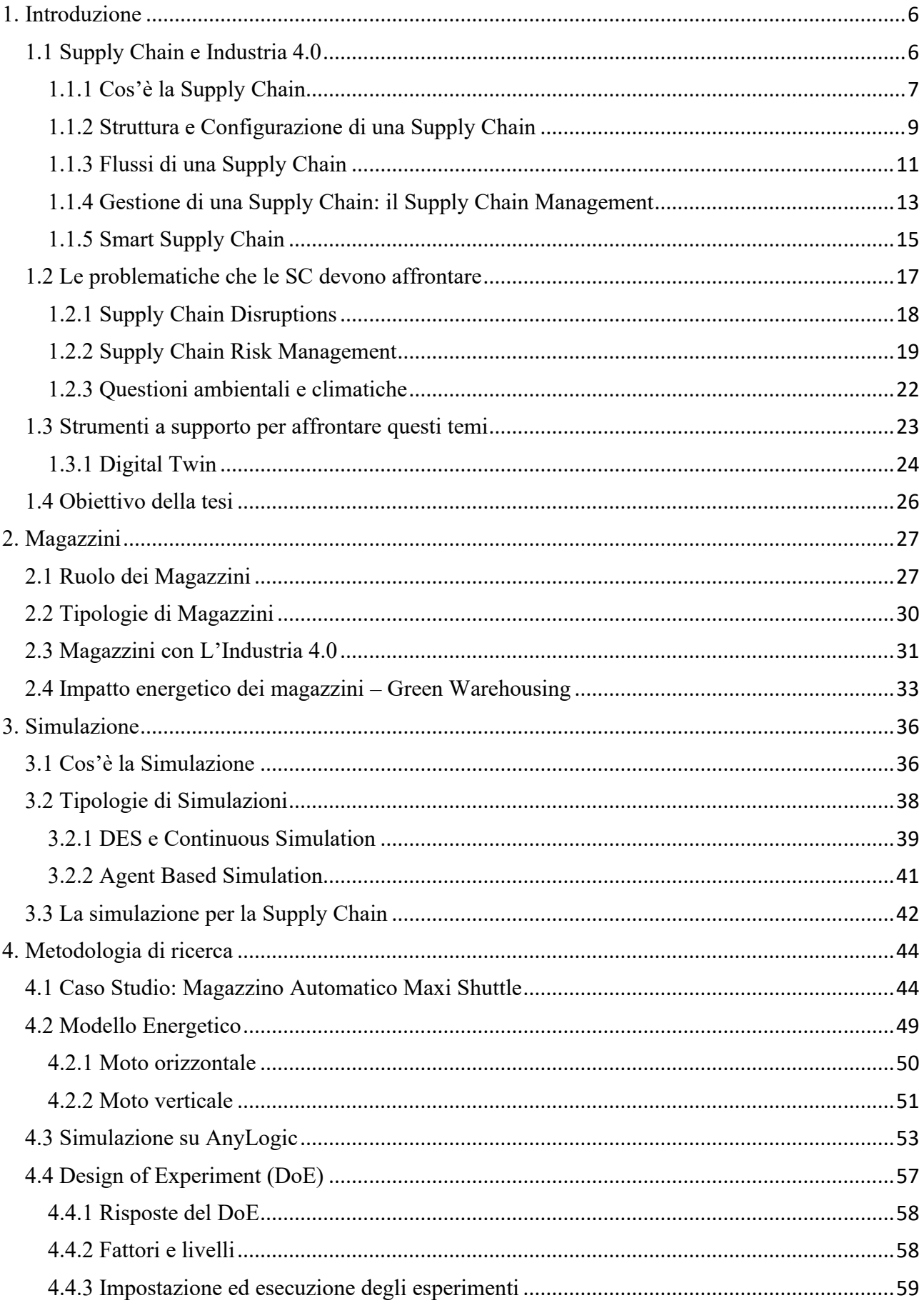

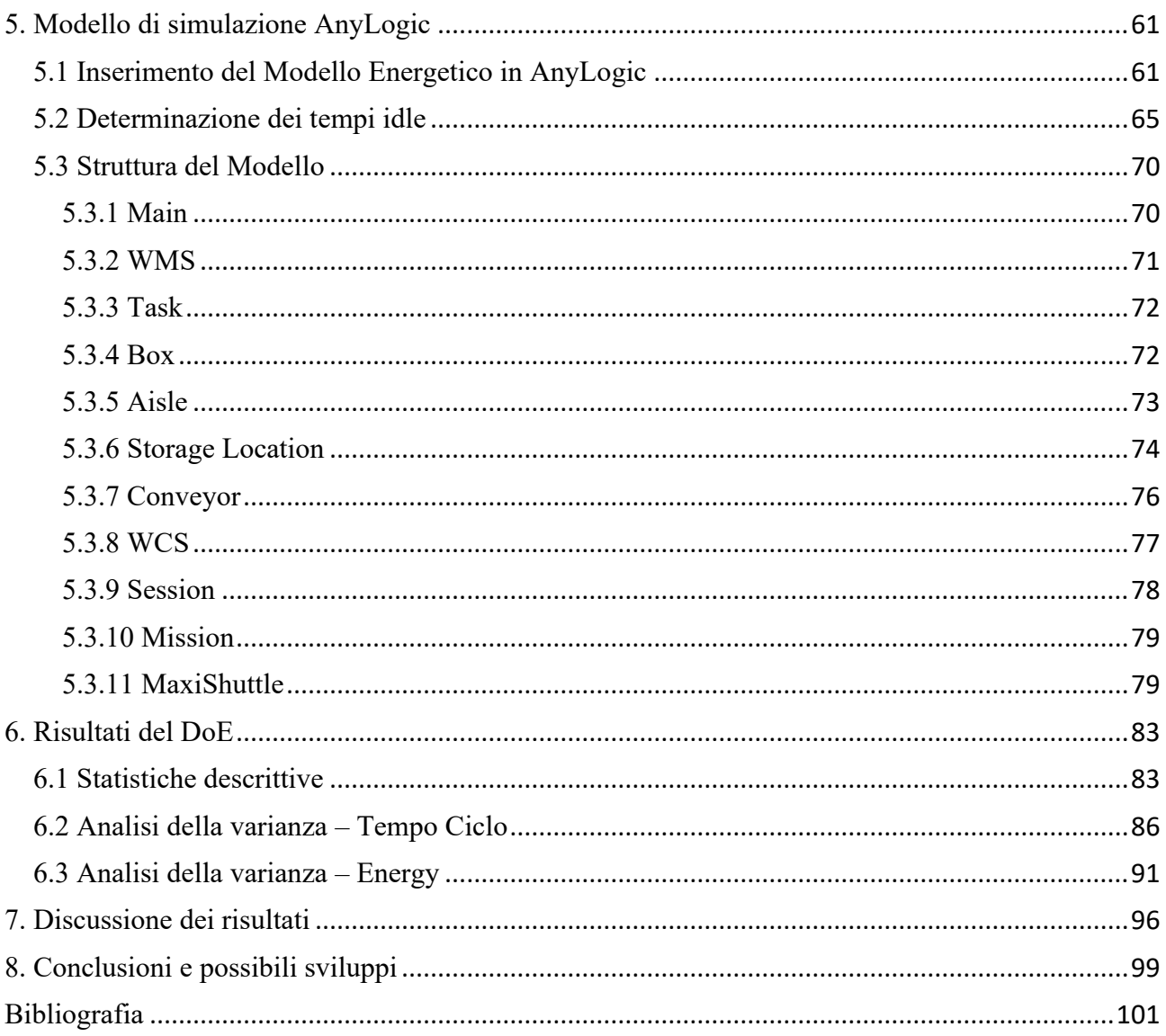

#### <span id="page-5-0"></span>**1. Introduzione**

#### <span id="page-5-1"></span>**1.1 Supply Chain e Industria 4.0**

Industria 4.0, un termine utilizzato la prima volta durante una fiera ad Hannover nel 2011 [1], punta a descrivere una trasformazione che sta prendendo atto nell'apparato industriale mondiale, uno spostamento verso l'integrazione digitale di supply chain, prodotti, servizi e customer relationships attraverso l'utilizzo di tecnologie quali cloud computing, l'Internet of Things e sistemi CPS [2], in modo tale da creare sistemi interconnessi, intelligenti e data-driven per la creazione di valore e nuovi modelli di [3].

Questa trasformazione viene anche descritta come la Quarta Rivoluzione Industriale, che, a differenza delle precedenti, non è il risultato dell'avvento di una tecnologia, quale la meccanizzazione industriale, l'utilizzo dell'energia elettrica o l'information technology (*Figura 1.1*) [4]**,** è anzi dovuta all'utilizzo combinato delle tecnologie digitali, dell'information e communications technology, con le tecnologie produttive e di automazione, per migliorare i sistemi produttivi e logistici per una maggiore efficienza, nuovi prodotti e servizi [5]**.**

Nell'era dell'Industria 4.0 sorgono le "smart factories", dove punti nevralgici sono collegati tra di loro e comunicano grazie all'IoT e tutti i processi sono monitorati da CPS (cyber-physical systems) [6], questa collaborazione permette di identificare criticità prima che avvengano dei fallimenti critici, potendo così ridurre i costi di manutenzione e di blocco operativo [7]. Tutto ciò è garantito dalla presenza di Smart sensors, un network di sensori, detti anche nodi, integrati nella struttura che permettono di monitorare i processi o misurare parametri costantemente nel tempo e di comunicarli a un nodo centrale per computazione e storing, [8]**,** questi nodi sono parte del controllo automatizzato e dell'insieme dei sistemi di monitoraggio dell'Industria 4.0 [9].

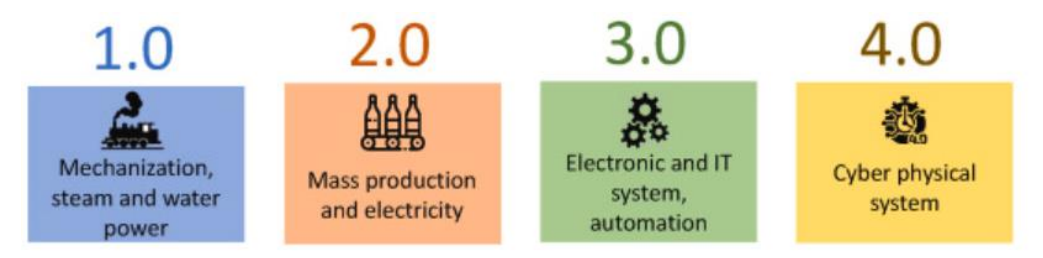

*Figura 1.1* - Le quattro Rivoluzioni Industriali

La digitalizzazione introdotta dall'Industria 4.0 ha toccato anche le catene di approvvigionamento, note come Supply Chain, portandole ad essere più orientate al cliente e reattive [10] grazie al flusso costante di informazioni a cui possono avere accesso. Un flusso informativo corretto e in tempo "reale" è un aspetto fondamentale per le supply chain. La mancanza di informazioni giuste e costantemente aggiornate è sempre stata una lacuna nelle catene più tradizionali [11]: l'inefficienza nella gestione delle informazioni, sia reperimento che comunicazione, ha portato all'incapacità di rispondere a problematiche esogene, provocando perdite economiche e ritardi in tutta la filiera.

La digitalizzazione perciò porta come ulteriore beneficio la possibilità di aver accesso a un flusso informativo continuo, sempre aggiornato e corretto, permettendo di poter adattare le operations per rispondere alle variazioni esterne.

#### <span id="page-6-0"></span>**1.1.1 Cos'è la Supply Chain**

La supply chain è un sistema logistico in cui le materie prime sono trasformante in prodotti finiti e successivamente distribuiti al cliente finale, sia esso un consumatore o un'altra azienda. In questo sistema sono inclusi fornitori, centri di produzione, magazzini, centri di distribuzione e punti vendita, visti come entità che svolgono attività volte alla creazione non solo del prodotto finale, ma anche di valore lungo tutta la filiera [12]. In questo senso, la supply chain può essere definita come il sistema atto a gestire, in maniera coordinata, i flussi di beni e informazioni, con l'obiettivo di offrire valore aggiunto sia dal punto di vista economico che per la soddisfazione del cliente finale [13].

Da queste definizioni è possibile evincere che il sistema di cui stiamo parlando è una catena di approvvigionamento, il cui obiettivo finale è uno: soddisfare il bisogno del cliente e comunicare quanto più valore possibile.

Più in generale la supply chain si occupa di gestire i flussi di materiali, informazioni e risorse per rispondere alle esigenze del mercato in maniera efficace ed efficiente. I flussi informativi sono altrettanto importanti perché consentono di organizzare e gestire al meglio le attività, siano di spedizione o produzione, oppure di previsione della domanda e le variazioni, in modo tale da trarre il maggior valore possibile da ognuna di esse.

All'interno di una supply chain si trovano diversi attori, come sottolineati da Chopra [14]:

- **Fornitori**: aziende o individui incaricati di fornire le materie prime, i componenti o i servizi necessari alla produzione del prodotto finito (sia esso un bene o un servizio).
- **Produttori**: organizzazioni o individui che si occupano di creare il prodotto finito oggetto della catena di approvvigionamento. In base al tipo di bene o servizio, il produttore può essere chi si occupa di assemblare i componenti nel prodotto finito (nel caso di una supply chain di computer) con diversi fornitori sopra di esso.
- **Distributori**: noti anche come "Wholesalers", o grossisti in italiano, sono organizzazioni o individui che muovono il prodotto centrale della supply chain in gran quantità. Acquistano in Bulk e rivendono ad altri attori che movimentano quantità inferiori di materiale, generalmente riforniscono i retailers che si occupano di vendere direttamente al cliente finale.
- **Retailer**: sono organizzazioni o individui che muovono quantitativi di prodotto inferiore rispetto ai distributori e vendono direttamente al cliente finale.
- **Consumatori**: organizzazioni o individui che comprano e utilizzano il prodotto o servizio oggetto della supply chain.

Altri approcci, come quello di Waters [15]**,** riconoscono meno attori e li dividono con diversi "livelli" di fornitori e clienti, ognuno dei quali comunica con livelli della stessa categoria o con l'organizzazione incaricata di creare il prodotto, in carica quindi delle operations, si può vedere un esempio in *Figura 1.2*:

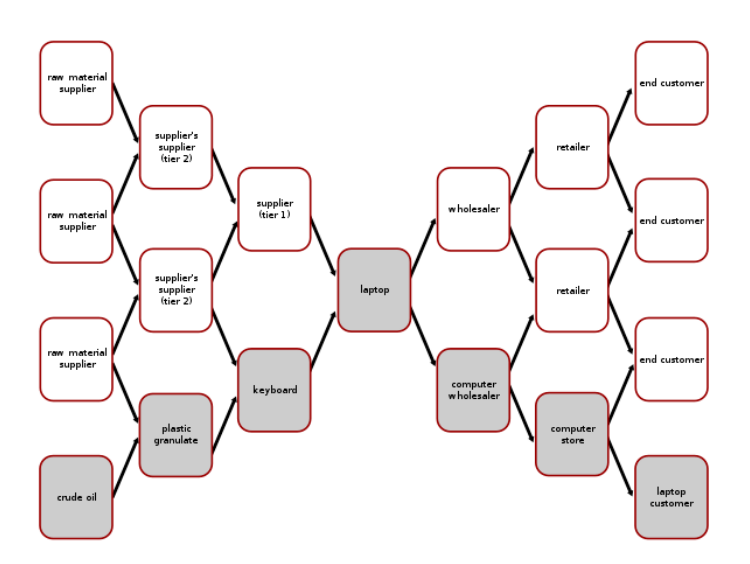

*Figura 1.2* - Struttura a livelli di una Supply Chain

All'allontanarsi dal centro della supply chain, ovvero dallo step in cui il prodotto finito prende forma, i livelli aumentano, i fornitori di primo livello daranno i componenti finiti, i clienti di primo livello saranno grossisti che venderanno a loro volta a rivenditori più piccoli, che saranno così clienti di secondo livello e così via.

A prescindere dal metodo di individuazione degli attori, questi ultimi si inseriscono in punti diversi della Supply Chain svolgendo attività il cui obiettivo è la creazione di valore lungo la filiera. Ciò può avvenire con tempi e modalità diverse e soprattutto la Supply Chain non è statica, come osservato da Barrientos [16] e Scuotto [17] le aziende, in particolare le SME (piccole-medie imprese), possono riposizionarsi in diversi punti della filiera, spostando i propri sforzi verso attività a più alto o più basso valore aggiunto, modificando le proprie basi di skills, conoscenze e tecnologie in modo da aumentare i propri profitti nelle supply chain. Questa capacità di adattarsi e di innovarsi permette alle aziende di meglio affrontare le dinamiche sempre più complesse dei mercati in cui operano [18].

Come accennato in precedenza, sotto il nome di Supply Chain rientrano diverse attività che, come espresso da Jacob [19], sono raggruppabili sotto cinque diversi categorie:

- **Planning**: consiste nei processi necessari alla gestione della filiera esistente, ovvero come gestire le richieste con le risorse disponibili al momento e nel futuro. Un aspetto importante della pianificazione è lo sviluppo di KPI per monitorare l'andamento della supply chain, in modo tale da mantenerla efficiente ed efficace.

- **Sourcing**: la selezione di fornitori, siano essi di beni o servizi, necessari per ottenere cosa serve alle operations aziendali. Nel Sourcing ricadono attività quali l'inbound e internal logistics, procurement e purchasing.
- **Making**: all'interno di questa categoria ricadono le attività che permettono la creazione del prodotto o l'erogazione del servizio.
- **Delivering**: qua si trovano outbound logistics e vendite, ovvero tutte le attività a contatto con il cliente finale, sia il trasporto a destinazione che la ricevuta del pagamento
- **Returning**: riguarda i processi volti alla ricezione di prodotti a fine del proprio ciclo di vita, prodotti difettosi o in eccesso, ed infine tutto ciò che riguarda la customer care, quindi attività di follow-up e after-sales.

Naturalmente in base alla tipologia di bene o servizio movimentato nella supply chain le attività cambieranno, ad esempio in una supply chain di un'automobile avremo delle attività di assemblaggio e creazione, per l'appunto manifatturiere che non saranno presenti in una supply chain destinata a erogare servizi di pulizia per interni.

I processi di supply chain devono essere coordinati in modo da concentrarsi sui bisogni/comportamenti del consumatore finale**,** bisogni e comportamenti sempre mutevoli e in continua evoluzione, specialmente in questi ultimi anni, come si è potuto vedere con la pandemia e la guerra in Ucraina, i business devono essere capaci di modificare le proprie filiere, questa visione era già stata affermata da Goldman [20], con riferimento però alla natura del prodotto, secondo cui le organizzazioni devono essere capaci di operare profittevolmente in un ambiente costantemente mutevole sotto la prospettiva dei bisogni dell'end user.

#### <span id="page-8-0"></span>**1.1.2 Struttura e Configurazione di una Supply Chain**

Le Supply Chain sono dei sistemi dinamici e complessi, che si evolvono nel tempo cambiando configurazione e forma [21] e, per questo motivo, si sono trasformati da una semplice sequenza formato da un network lineare ad una serie di processi dinamici che richiedono condivisione di informazioni e visibilità lungo tutto il network [22].

La visione più tradizionale di una supply chain ha sempre visto una linearità dei rapporti tra fornitori e acquirenti *(Figura 1.3)*, come esaminato da Cox [23], ma questa visione è utile per capire la meccanica dei rapporti interni di una supply chain senza però coglierne la complessità: le supply chain sono più descrivibili come supply networks *(Figura 1.4)*, composti da migliaia di aziende unite in un sistema complesso e dinamico, continuamente in evoluzione [22].

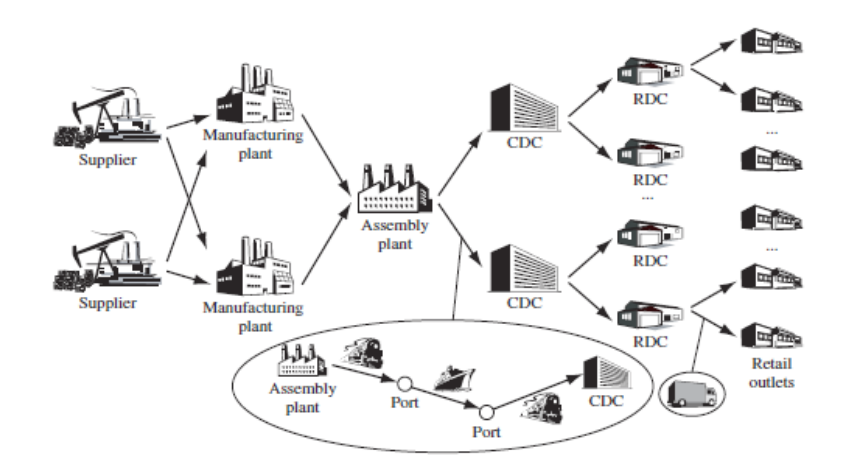

La struttura tradizionale di una Supply Chain si può osservare in *Figura 1.3*:

*Figura 1.3* - Struttura lineare di una Supply Chain

In questo schema si possono individuare le due fasi che costituiscono la supply chain: la fase di produzione e la fase di distribuzione. Nella prima fase le materie prime sono trasformate in componenti e infine nel prodotto finito nell'assembly plant. Successivamente entra nella fase di distribuzione, dove dai Central distribution centres (CDC) vengono smistati a centri più piccoli, ovvero i Regional distribution centres ed infine ai retailers. Questo esempio non si può applicare ad ogni tipo di prodotto (ad esempio questo schema può essere coerente con una catena distributiva per automobili).

Per contro un esempio di network supply chain si può osservare in *Figura 1.4*, dove tutti gli attori sono interconnessi tra loro grazie all'ausilio delle tecnologie dell'industria 4.0.

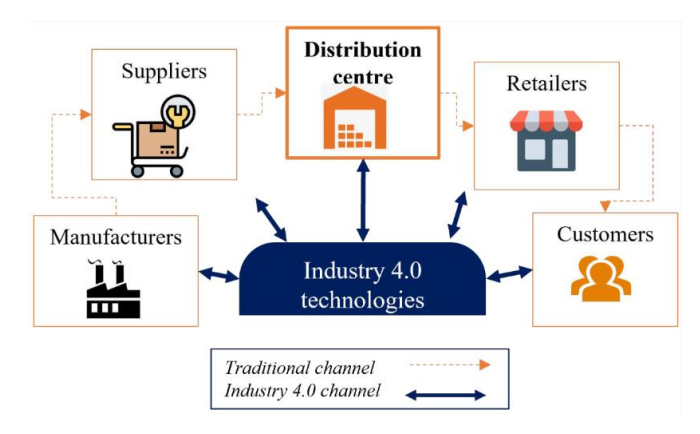

*Figura 1.4* - Supply Chain Network

Con la crescita delle problematiche relative alla sostenibilità molte organizzazioni si stanno impegnando a "chiudere" le proprie supply chain, trasformandole in processi più complessi includendo dei flussi di rientro per i prodotti finiti [24], si passa così dalla struttura lineare della Supply Chain tradizionale a una circolare, in questo caso detta Closed Loop Supply Chain (CLSC). Queste filiere nascono dal fatto che la struttura

tradizionale e lineare della Supply Chain non si occupa della fine vita utile dei propri prodotti. È sempre stato considerato unicamente il processo che ha come punto di partenza le materie prime e la fine con la consegna al cliente del prodotto finale, un focus appunto a senso unico [25]. Per definire precisamente l'operatività di una CLSC si riprende la definizione fornita da Guide e Van Wassenhove [26]:

*"the design, control, and operation of a system to maximize value creation over the entire life cycle of a product with dynamic recovery of value from different types and volumes of returns over time."*

Ovvero, si aggiunge allo scope tradizionale delle SC la parte di reverse logistic, la gestione e il recupero di valore del prodotto finito, sia tramite smaltimento che riutilizzo. Il concetto di Reverse Logistics (RL), al contrario della Forward Logistics (FL), inizia con il cliente finale che immette in questo ciclo il prodotto finale, ormai usato o difettoso, e ne segue il processo di raccolta e riutilizzo a diversi livelli della filiera tramite azioni di riciclo, riparazione o smaltimento *(Figura 1.5)* [27].

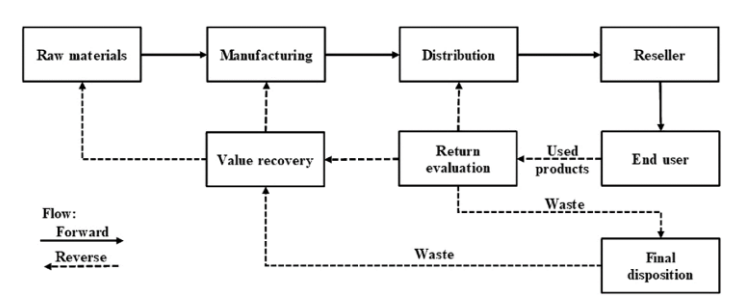

*Figura 1.5* **-** Flusso Reverse e Forward Logistics

#### <span id="page-10-0"></span>**1.1.3 Flussi di una Supply Chain**

All'interno di una Supply Chain sono presenti diversi flussi, non si muovono solo materiali o servizi, si muovono anche informazioni e risorse finanziare. Questi flussi rappresentano i collegamenti tra gli elementi costitutivi di una supply chain *(Figura 1.6)* [28].

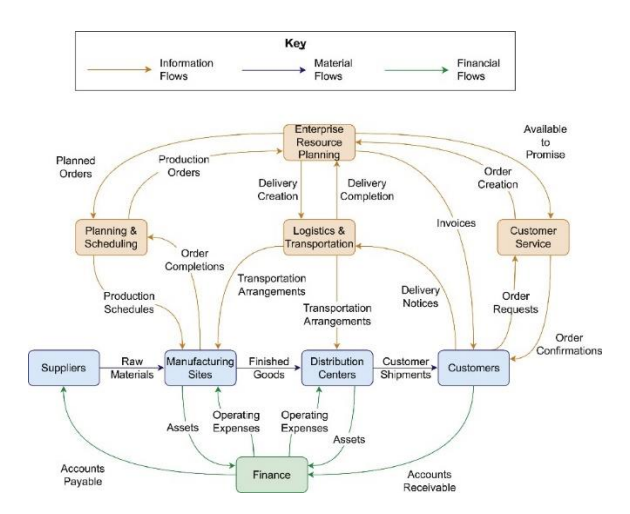

*Figura 1.6 -* Flussi di una Supply Chain

I flussi di materiali si trovano come collegamenti tra i nodi fisici della supply chain, ad esempio tra centri di produzione e di distribuzione, e ad eventi fisici corrispondo movimentazioni di questo flusso: i materiali vengono trasportati, immagazzinati e trasformati da materie prime in prodotti finiti.

Il flusso finanziario riguarda la sfera commerciale e contabile. Dal punto di vista commerciale ci sono flussi finanziari ogni volta che delle materie prime sono comprate, dei prodotti finiti venduti, del capitale è investito o delle spese operative vengono sostenute. Dal punto di vista contabile ogni volta che avviene una transazione avverranno incrementi o diminuzioni in mastrini voce inerenti alle transazioni (ad esempio, la vendita di prodotto porterà ad un incremento di "Accounts Receivable") [29].

Dal momento che l'argomento di questa tesi riguarda uno degli elementi fisici della supply chain, ovvero i magazzini, è giusto dare qualche specificazione sulla gestione del flusso materiale all'interno della filiera. Il flusso di materiali è spesso gestito con due modalità, Push o Pull, che indicano anche la tipologia di contrattazione. La tipologia tradizionale di Supply Chain è di tipo Push, un flusso di materiali che punta al "Make-to-Stock", ovvero al produrre per fare inventario. Noto anche come "Selling to the Newsvendor", dall'articolo di Lariviere [30], questo approccio consiste nell'invio di ordini al fornitore sulla base di previsioni sulla domanda di prodotto per i periodi successivi. Generalmente, con questa contrattazione tra retailer e vendor, viene applicato un prezzo unitario in anticipo senza contrattazione o ordini puntuali nel periodo di vendita [31].

La Supply Chain di tipo pull sta diventando più popolare visto che i rivenditori vogliono minimizzare i rischi inventariali inviando ordini sulla base di domanda certa del prodotto e non più prevista [32]. Su questo modello si sono sviluppati dei sistemi detti "Vendor Managed Inventory" (VMI) che, grazie alla condivisione di informazioni inventariali tra Vendor e Retailer portata dall'integrazione verticale delle supply chain, permette al fornitore di controllare e rimpinguare lo stock del prodotto presso il rivenditore [31].

Questi due sistemi fanno leva su due attributi dei clienti, ovvero la willingness-to-pay (WTP) e la willingnessto-wait (WTW), in maniera diversa. Naturalmente il prevalere di uno dei due nei target customer porta a preferire un approccio rispetto ad un altro, ad esempio se la willingness-to-wait è elevata sarà meglio adottare un sistema di tipo Pull, in modo così da minimizzare i costi inventariali a scapito del più elevato lead time. Per contro, e un esempio chiaro e immediato si vede con i rivenditori di Smart phones, in presenza di customer con una elevata WTP ma ridotta WTW è possibile proporre un prezzo più alto in quanto il prodotto è desiderato il prima possibile, ovvero al lancio sul mercato [33].

Un elemento importante per queste politiche riguarda la segmentazione della clientela, praticando prezzi pieni o prezzi scontati in base al tempo di vita del prodotto sul mercato. Esiste anche il contrario, ovvero i first buyer godranno di un prezzo inferiore sotto la politica del "penetration pricing", questa strategia è implementata nelle fasi iniziali per far conoscere un prodotto/servizio e, una volta che la domanda salirà, il prezzo seguirà di conseguenza.

#### <span id="page-12-0"></span>**1.1.4 Gestione di una Supply Chain: il Supply Chain Management**

È stato visto come si compone la Supply Chain, le attività e gli attori che ne sono coinvolti, tutti questi elementi devono però essere gestiti e coordinati, per questo si parla di Supply Chain Management. (SCM) Una definizione di questa professione è fornita dal Council of Supply Chain Management Professionals (CSCMP):

*"Supply chain management encompasses the planning and management of all activities involved in sourcing and procurement, conversion, and all logistics management activities. Importantly, it also includes coordination and collaboration with channel partners, which can be suppliers, intermediaries, third party service providers, and customers. In essence, supply chain management integrates supply and demand management within and across companies."*

Questa definizione riprende i concetti espressi prima: il Supply Chain Management è appunto la gestione e coordinazione di tutte le attività che la compongono e, con esse, la collaborazione con tutti gli attori che vi partecipano.

Come per le Supply Chain stesse anche per il SCM ne esistono diverse tipologie, o anche detti approcci e strategie. Uno dei più diffusi e che è stato l'obiettivo della maggioranza delle aziende è il Lean Supply Chain Management, termine coniato per la prima volta da Lamming [34], che si aggancia al concetto di Lean Production, ovvero di eliminare gli sprechi, attività e risorse non necessarie, per rendere il processo più snello ed efficiente e lo espande a tutta la filiera. Con questo approccio si identificano attività che portano costi e nessun valore al cliente finale, un esempio sono i costi di interfaccia tra fornitori/clienti come il controllo qualità di materie prime in ingresso, e si punta al miglioramento o all'annullamento di quest'ultime, sia tramite una miglior contrattazione o nuovi fornitori per l'esempio del controllo qualità. Il successo della strategia Lean è indiscusso, venne adottata dalla maggioranza delle aziende in ambito Automotive, non ha caso il promotore di questo approccio è stata la Toyota con il Toyota Production System (TPS) guidato da Taiichi Ohno [35].

Un'altra strategia è l'Agile Supply Chain. Il concetto di Agile venne introdotto da Brown [36] nell'ambito di Corporate Strategy, descrivendolo come la capacità di reagire prontamente al variare dell'ambiente circostante. Questa osservazione venne fatta in quanto, sempre secondo Brown, i livelli manageriali mettevano troppa enfasi nell'ottimizzazione, lasciando poco spazio alla flessibilità. Non ci sono definizioni ufficiali e condivise sul concetto di Supply Chain Agility, si può però affermare che per possedere questa abilità è necessario sapersi adattare velocemente alle richieste di mercato, siano variazioni in termini di volume e varietà del prodotto, sia in termini di rischi e opportunità [37].

La Supply Chain Agile si concentra sui clienti, sulla cooperazione e sulle informazioni per gestire le incertezze. L'agilità in una supply chain, secondo Ismail e Sharifi [38], è l'abilità della filiera nel complessivo e dei suoi membri di riuscire ad allineare rapidamente tutto il network e le operazioni all'ambiente dinamico costituito dalle richieste dei clienti. Elementi tipici per la concettualizzazione della Supply Chain Agility sono: reattività, il cambiamento come opportunità, flessibilità, integrazione, customizzazione e velocità [37], [39].

L'approccio Agile riguarda quindi il cambiamento, l'incertezza e l'imprevedibilità dell'ambiente in cui operano le organizzazioni, concentrandosi sulla capacità di rispondere ai cambiamenti. Per questo motivo Christopher [40] individua quattro elementi principali:

- **Reattività**: ovvero l'abilità di identificare i cambiamenti e rispondervi velocemente, in maniera reattiva o proattiva, e di saper recuperare eventuali danni.
- **Competenza**: ovvero l'abilità di realizzare gli obiettivi strategici organizzativi in maniera efficiente ed efficace.
- **Flessibilità**: l'abilità di poter raggiungere gli stessi obiettivi implementando processi o elementi diversi. È anche definita come adattabilità.
- **Velocità**: come si può capire questa abilità va ad intendere la capacità di completare le proprie attività il più rapidamente possibile.

L'approccio dell'una o l'altra metodologia dipende principalmente da fattori esogeni. Più specificatamente, per quanto riguarda il flusso di prodotto si può determinare una matrice 2x2 *(Figura 1.7)* [41] che aiuta a determinare quale strategia sia più indicata per l'ambiente di business:

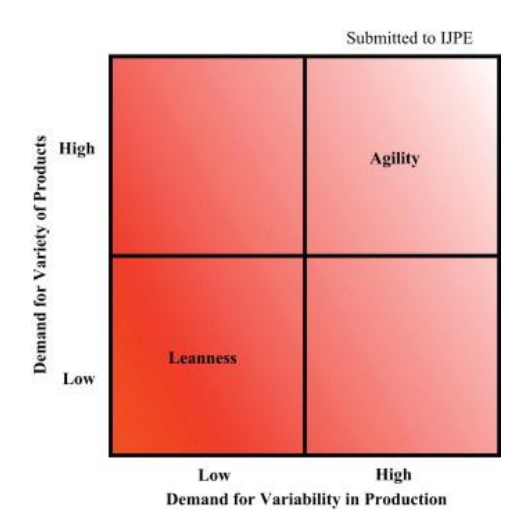

*Figura 1.7 -* Matrice Varietà - Variabilità

Si può capire come in casi di elevata variabilità di domanda e di varietà del prodotto richiesta dal cliente sia più indicata una struttura Agile, quindi reattiva e flessibile, che sia in grado di adattarsi in fretta alle richieste mutevoli della clientela. Quando invece la domanda è spesso fissa, con poca variabilità di produzione, allora l'approccio Lean è migliore, un esempio lo si può osservare per i produttori di petrolio o altri idrocarburi.

Negli spazi intermedi però non è specificato quale approccio sia il più performante. Per questo motivo, da queste due principali tipologie di Supply Chain nasce un ibrido, introdotto per la prima volta da Naylor [41] che indicarono come anche sotto il sistema del TPS di Taiichi Ohno, ancora un 50% di macchine fosse prodotte sulla base di ordini di clienti, creando così un misto pull vs push per il prodotto coinvolto. Si capii che i due concetti potevano essere uniti, mantenendo così costi bassi grazie all'approccio "lean" e la capacità di soddisfare diversi customer needs grazie alla parte più "agile" [42]. Questa unione prende il nome di Leagile Supply Chain.

Alla base di questo approccio vige la nozione che si può utilizzare i punti forti di entrambe le visioni e applicarle a punti diversi della Supply Chain. Questa applicazione, chiamata anche "decoupling", ovvero disaccoppiamento [41], va ad indicare che il punto di forza di questa strategia è di capire a che livelli è meglio adottare un approccio lean e quando uno più agile. Un esempio è stato proposto da Krishnamurthy [43] che individua come il punto di disaccoppiamento non debba per forza avvenire al ristretto flusso di materiale ma ad un livello più corporate: questo può avvenire a livello di unità Sales & Services, che richiede un approccio agile e concentrato sui bisogni del mercato, e totalmente opposto per unità Produttive, che richiedono una strategia lean volta all'efficienza.

#### <span id="page-14-0"></span>**1.1.5 Smart Supply Chain**

Gli effetti dell'Industria 4.0 hanno influenzato la Supply Chain sotto ogni aspetto, dalla struttura alle operations, dalla gestione dei flussi al rapporto tra i vari attori, tutto in modalità e con mezzi differenti. Da questa influenza è nato il termine di Smart Supply Chain (SSC): non esiste una definizione precisa e puntuale per questa evoluzione della filiera, è però indicato come una Supply Chain sia resa Smart grazie all'integrazione di tutti i partner presenti nella catena, dalla capacità di adattarsi e organizzarsi automaticamente ai cambiamenti, alla possibilità di una decision-making intelligente e informato e, infine, di saper raggiungere gli obiettivi del business [44].

Come la più "normale" Supply Chain anche la SSC è un ambiente dinamico e in continuo adattamento, questo però viene aiutato e semplificato dall'integrazione verticale e orizzontale portata dall'adozione delle tecnologie dell'Industria 4.0. Questi strumenti creano una struttura organizzativa basata sull'IoT e Big Data che ha come obiettivo il miglioramento del customer value percepito dal consumatore finale in ogni passo della filiera. Inoltre, attraverso l'innovazione, intelligenza artificiale e collaborazione, può creare una collaborazione efficiente lungo tutto il processo di design, acquisto, produzione, vendita e consegna del prodotto [45].

In *Figura 1.8* è presentato un framework [45] che sottolinea gli impatti delle nuove tecnologie per creare una Smart Supply Chain:

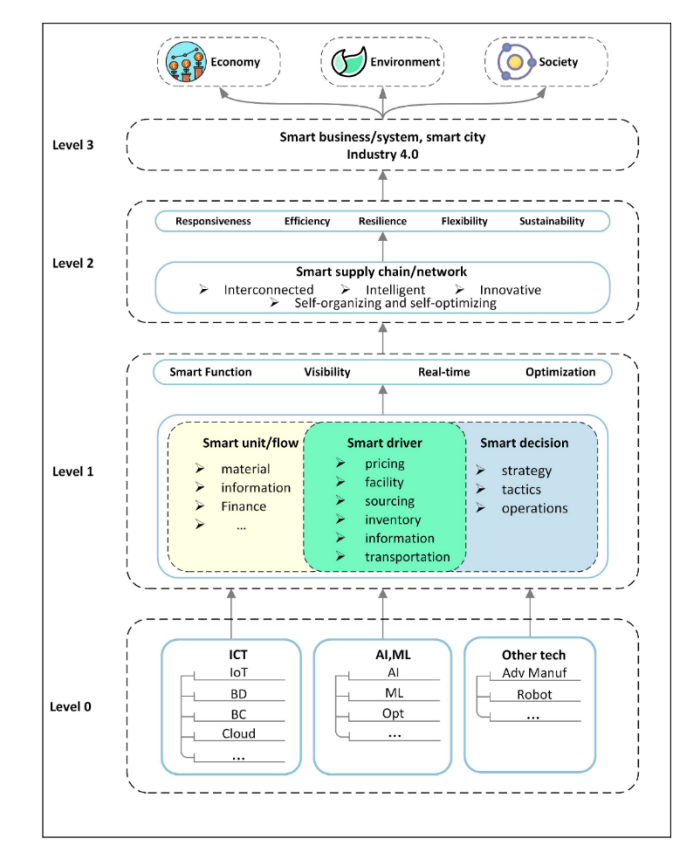

*Figura 1.8 -* Framework adozione Smart Supply Chain

La lettura del framework parte dal livello più in basso, il Level 0, dove sono incluse tutte le tecnologie introdotte dall'Industria 4.0. Nella categoria "ICT" rientrano Internet of Things, Big Data (BD), Block chains (BC), 3D printing e altro ancora. In "AI&ML" troviamo Intelligenza Artificiale (AI), Machine Learning (ML) e altri drivers. Nella categoria "Other Tech" si possono trovare Advanced Manufacturing, Digital-Twins, Simulation Strategy, ecc…

Il livello 0 raccoglie quindi tutte le tecnologie che vanno implementate nei flussi e nelle unità per portare i benefici di una Smart Supply Chain.

Al Level 1 si trovano i singoli flussi, drivers e livelli decisionali a cui vengono utilizzate le tecnologie presentate al livello precedente. Ciò serve ad indicare come l'applicazione del livello 0 ai singoli elementi costitutivi della filiera sia lo stadio iniziale per una smart supply chain e che è possibile farlo per specifici ambiti, come la sola gestione inventariale, o ad interi flussi, come quello materiale, o per creare un processo decisionale data-driven e smart a livelli più o meno elevati.

Il livello 2 presenta la SSC che ha ormai implementato le tecnologie del livello 0 a tutti gli elementi del livello 1: sono stati resi smart tutti i processi e a tutti i livelli decisionali, portando così una completa integrazione di tutti gli agenti della catena. Si genera così una Supply Chain interconnessa, adattabile e intelligente, pronta a riconfigurarsi e ottimizzarsi al bisogno in seguito a stress nell'ambiente di operatività o al variare degli obiettivi aziendali. Vengono così raggiunti gli obiettivi osservati per le Supply Chain di tipo Agile e Lean, ovvero resilienza, flessibilità, efficienza e reattività.

L'ultimo livello, il Level 3, presenta come una SSC possa impattare non solo il business ma tutto il sistema a sé circostante, raggiungendo così non solo gli obiettivi aziendali in termini economici ma anche ambientali e sociali.

#### <span id="page-16-0"></span>**1.2 Le problematiche che le SC devono affrontare**

Le Supply Chain si trovano ad affrontare problemi di natura e complessità differente, dalla variazione della domanda, sempre più volatile e soggetta ad eventi esogeni, alla sostenibilità ambientale, tema che ha assunto notevole importanza e che obbliga le filiere a ridurre gli impatti sull'ecosistema, comportando cambiamenti e costi per tutti gli operatori. Alcune delle problematiche più sentite lungo la filiera sono le seguenti [46]:

- Scarse prestazioni dei fornitori
- Inflazione in aumento
- Economia globale volatile
- Rischi geopolitici e reputazionali
- Rischi climatici e ambientali

Ognuna di queste tematiche può portare ad eventi impattanti sulle filiere, noti come Supply Chain disruptions, di diversa intensità: a volte semplici rallentamenti lungo i flussi, altre vere e proprie distruzioni dell'operatività.

La gestione di questi eventi e, soprattutto, la capacità di evitarli, o quantomeno mitigarli, è ciò che riguarda il Supply Chain Risk Management, il ramo manageriale delle Supply Chains che si interfaccia con tutti i rischi che possono occorrere lungo la filiera e che si occupa di preparare al meglio le organizzazioni nell'evenienza che si avverino.

Alcune di queste problematiche sono ricorrenti e periodiche, come il rischio legato all'inflazione, che comporta variazioni della domanda dovute al minor potere d'acquisto del consumatore, altre invece stanno incrementando di importanza, come i temi legati ai rischi climatici e ambientali: basti pensare ai pochi anni intercorsi tra il Waste Eletrical and Electronic Equipment directive, legge europea del 2003 contenente comportamenti obbligatori in tema di recupero, smaltimento e riciclaggio per i beni elettrici nell'Unione Europea [27]. Oppure l'accordo di Parigi del 2015, che punta a sostituire con obiettivi, strategie ed obblighi, il Framework Convention on Climate Change del 1992 e il protocollo di Kyoto del 1997, visti come i primi passi verso le tematiche ambientale ma ritenuti inadatti e scarsamente implementati [47].

#### <span id="page-17-0"></span>**1.2.1 Supply Chain Disruptions**

Le Supply Chain sono da sempre state assoggettate ad eventi che hanno messo in difficoltà, e a volte anche distrutto, singole organizzazioni o intere filiere. Questi eventi possono essere piccoli, come un incidente stradale, o anche di proporzioni maggiori, come una guerra, la conseguenza è che tutti questi eventi provocano le Supply Chain Disruptions.

Una Supply Chain Disruption può essere definita come un evento imprevisto che interferisce con il normale flusso di materiale all'interno della supply chain, una vera e propria "interruzione" o "rottura" della catena di approvvigionamento che porta all'incapacità di soddisfare domanda e offerta in un mercato. In altri casi le disruptions portano a rallentamenti che, seppur di minor entità, provocano comunque perdite economiche alle organizzazioni impattate.

La propagazione degli effetti di una disruption non riguarda soltanto le aziende direttamente interessate dall'evento distruttivo: dal momento che la globalizzazione ha portato le supply chain ad interconnettere aziende tra i vari continenti si è osservato come questi eventi abbiano ricadute "a valle" e "a monte" [48].

Le Disruption possono avere numerose cause, alcune delle quali sono [49]:

- **Disastri Naturali:** terremoti, uragani, inondazioni, sono tutti eventi naturali che possono provocare danni più o meno gravi alle filiere. Esempi si possono trovare nell'uragano Katrina che nel 2005 distrusse la produzione di greggio nel Golfo del Messico, oppure l'eruzione del vulcano islandese Eyjafjallajökull portò ad interruzioni al traffico aereo dall'aprile 2010 fino a metà maggio 2010, portando a perdite stimate in 1,7 miliardi di dollari [50] e impedendo lo spostamento di quasi 10 milioni di passeggeri.
- **Fattore Umano:** incidenti operativi, causati da azioni umane scorrettamente compiute, possono portare a danni irreparabili, singole azioni conducono a reazioni a catena che impattano intere filiere. Inoltre, anche una gestione non efficiente delle attività può portare a supply chain disruptions, ad esempio la bancarotta della Hanjin Shipping, compagnia di trasporti sudcoreana, portò alla paralisi del commercio navale, con più di 80 navi bloccate fuori dai porti [51].
- **Instabilità Politiche, Sociali ed Economiche:** all'interno di questa categoria possono rientrare moltissimi scenari, da cambiamenti nella compagine politica all'interno dei paesi a crisi finanziarie, da tematiche etico sociali a guerre tra paesi. Un esempio europeo di instabilità politica si può ritrovare nella Brexit, dove l'effetto immediato è stato il bisogno di riattivare i controlli doganali, che conseguentemente hanno rallentato i flussi logistici. La guerra in Ucraina, portata dall'invasione Russa nel febbraio 2022, ha avuto ripercussioni gravissime a livello mondiale, inducendo ad impennate di prezzi per energia, petrolio e beni alimentari, portando milioni di persone nella povertà [52]. Scioperi e proteste rientrano tra le instabilità sociali, un altro esempio europeo riguarda il movimento dei gilet

gialli che, con settimane di manifestazioni più o meno violente, ha portato a rallentamenti, a volte anche paralisi totali, del traffico su strada attorno alle città francesi. Infine, le instabilità economiche possono spingere le organizzazioni a ridisegnare le proprie filiere. Ultimo esempio, sempre europeo, è stata la crisi del debito della Grecia.

Pandemie: la pandemia da COVID-19 ha portato un fattore di rischio poco preso in considerazione fino ad ora. In seguito a questo evento, che ha portato ad oggi ad oltre 6,9 milioni di morti [53], e ad una profonda crisi economico-finanziaria spinta dalle precauzioni anti-covid.

Naturalmente non tutti questi eventi hanno la stessa forza distruttiva. La gravità di una disruption dipende dall'impatto che ha sulla catena di approvvigionamento e, generalmente, si può misurare definendo quanti nodi all'interno del network vengono impattati, risultando in rallentamenti o impedimenti totali a compiere le proprie operazioni lungo la filiera [54]. Per questo motivo una Supply Chain ad alta densità, con molte organizzazioni presenti geograficamente nello stesso punto, sarà più soggetta a disruptions ad elevata gravità, in quanto la probabilità che più nodi rimangano colpiti da uno stesso evento è maggiore.

Oltre alla densità di una supply chain è da valutare un altro elemento, la complessità. Questo fattore riguarda il numero di flussi materiali che passano per un singolo nodo, che possono essere forward, quindi da fornitore a produttore, backward, quindi un flusso in rientro upstream, o within-tier, dove nodi allo stesso livello della filiera sono collegati tra loro [54]. Un esempio pratico riguarda un produttore con uno o molteplici fornitori, nel caso in cui siano presenti più fornitori la complessità della supply chain aumenta. All'aumentare della complessità, così come per la densità, aumentano gli impatti dei disruptor events.

Tutti questi eventi costituiscono rischi per le aziende e per questo motivo vengono sviluppate strategie per riconoscerne i segnali e, nel caso in cui fosse impossibile evitare questi eventi, modi per mitigarne gli effetti. Per questo motivo è nato il Supply Chain Risk Management.

#### <span id="page-18-0"></span>**1.2.2 Supply Chain Risk Management**

Noto anche con l'acronimo di SCRM, il Supply Chain Risk Management riguarda la gestione dei rischi attraverso il coordinamento e la collaborazione con le organizzazioni presenti lungo la supply chain, questo al fine di assicurare continuità della filiera e la sua profittabilità [56]. La gestione dei rischi include diverse fasi: identificazione del rischio, la sua valutazione, l'applicazione di azioni di mitigazione e infine il controllo dell'evoluzione del rischio e risposta**.**

I rischi affrontati dalla SCRM possono essere divisi per natura, evidenziando così rischi esterni, provenienti da fuori dell'organizzazione e quindi difficilmente annullabili, o interni, che ricadendo nello spazio operativo proprio di un'azienda possono essere più facilmente impediti o mitigati.

Il processo di gestione del rischio lungo la filiera rientra nel più ampio Risk Management, utilizzandone le stesse fasi, ma contestualizzate all'ambito operativo della Supply Chain. Per questo motivo si possono individuare gli specifici stakeholders (fornitori, clienti, ecc…) e i processi impattati. Le fasi del risk management sono:

- **Identificazione del Rischio:** l'obiettivo di questa fase è di identificare le possibili fonti di rischio e capire l'impatto che possono avere sulla filiera. Di fondamentale importanza è il fatto che i rischi non vanno valutati sul solo flusso materiale, ma anche su quello finanziario e informativo, in quanto anche questi possono influire sulla performance della filiera.

Come esempio si può prendere il terremoto di Taiwan nel 2006, non solo impattò i flussi di materiali sull'isola, ma la rottura dei cavi sottomarini comportò un blocco negli scambi di informazioni con la Cina, toccando il flusso informativo, e conseguentemente bloccò il flusso di materiali nel continente, impedendo l'invio di container carichi di merci in quanto le operazioni doganali, svolte online, erano interrotte [55].

L'analisi può essere compiuta utilizzando diversi strumenti, come brainstorming, flow charts, diagrammi e alberi decisionali. Nonostante ciò, nessuno di questi è specificamente designato per l'identificazione dei rischi nelle Supply Chain [57]. Per questo motivo uno dei principali metodi di identificazioni dei rischi riguarda l'esperienza del personale o l'utilizzo di "Knowledge Based Systems" (KBS) che raccolgono dati da esperienze passate e condivise tramite pubblicazioni e articoli [58]. Nel perimetro di analisi devono rientrare fattori interni ed esterni, solo in questo modo si possono identificare tutte le possibili fonti.

- **Valutazione:** una volta identificati i rischi bisogna determinare l'impatto che questi possono avere sulla filiera. Questa fase richiede che si quantifichi la probabilità di avvenimento dei rischi e la magnitudine delle conseguenze. La quantificazione e assegnazione può essere eseguita con l'ausilio di tabelle *(Figura 1.9)*, in modo tale da assegnare valori ad ogni rischio, sul piano della probabilità e delle conseguenze, al fine di creare una scala di priorità.

| Probability level $(P_1)$ | Definition of risk        | Consequence level $(C_1)$ | Scedule                       | Cost      | Technical                                                                                                  |
|---------------------------|---------------------------|---------------------------|-------------------------------|-----------|----------------------------------------------------------------------------------------------------|
|                           | Little to no likelihood   |                           | No impact                     | No impact | No impact                                                                                                  |
|                           | Low to medium likelihood  |                           | Slip 1 month                  |           | <1% of budget    Minor technical setback                                                                   |
|                           | Medium likelihood         |                           | Slip 1 month on critical path |           | <5% of budget    Moderate technical setback                                                                |
|                           | Medium to high likelihood |                           |                               |           | Critical path delayed > 1 month    <10% of budget    Major technical setback, alternative option available |
|                           | High likelihood           |                           |                               |           | Critical path delayed > 6 months    >10% of budget    Major technical setback, no other options available  |

*Figura 1.9* - Tabelle per la determinazione Probabilità - Impatto

Il punteggio di un rischio sarà calcolato come il livello di probabilità moltiplicato per il livello di conseguenze. Determinati i punteggi di tutti i rischi sarà possibile creare una classifica di priorità. Insieme alle tabelle di sopra si può utilizzare una matrice Probabilità-Conseguenze *(Figura 1.10)*, che permette graficamente di capire la significatività di ogni rischio:

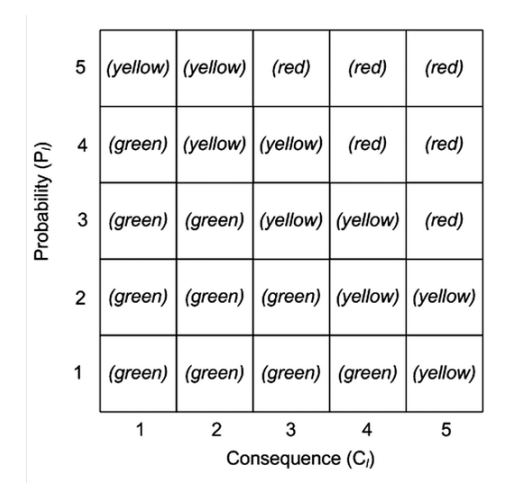

*Figura 1.10* - Matrice determinazione significatività del rischio

Ad ogni colore corrisponde un approccio diverso al rischio, dove il verde rappresenta rischi poco significativi, su cui non è necessario imputare risorse e tempo, e al contrario con il rosso saranno indicati rischi ad elevata pericolosità, che vanno annullati o mitigati in maniera immediata ed efficace.

- **Mitigazione:** In questa fase si determinano le strategie per rispondere alle fonti di rischio identificate. Al fine di minimizzare i costi bisogna scegliere il trade-off migliore tra costi di mitigazione e la perdita di valore inflitta dall'evento rischioso [49]. Utilizzando la stessa matrice al punto precedente si può individuare la gestione teoricamente migliore per ogni fattore di rischio *(Figura 1.11)*:

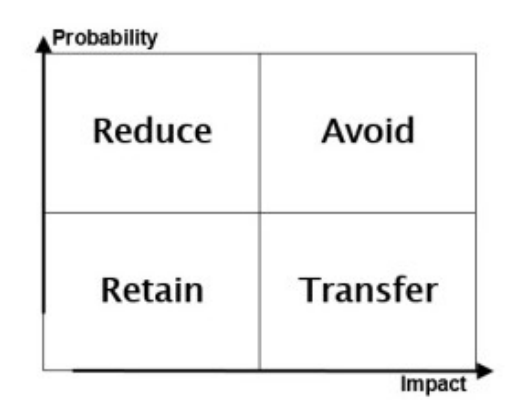

*Figura 1.11* - Matrice per la gestione del rischio

Partendo dal basso, "Retain" porta il significato di "tenere", si applica per quei rischi di bassa entità per cui non è necessario investire tempo e risorse, al contrario invece si ha con il "Transfer", per cui si vuole "trasferire", o ribaltare, il rischio su un'altra entità, un esempio comune riguarda le assicurazioni, organizzazioni su cui sovente si trasferiscono i rischi (assicurazione di macchinari, merci…). In alto si trova invece "Reduce", principalmente applicato a rischi certi ma di poco impatto sulle operazioni, per cui l'organizzazione si adopera a diminuirne la probabilità di accadimento. L'ultima strategia, "Avoid", implica una netta avversione al rischio in questione, che comporta conseguenze dannose e con alta probabilità di avvenimento. Per i rischi che ricadono in questa categoria si tende a fare il possibile per abbassarne uno degli elementi a livelli inferiori con azioni preventive. Qualora non fosse possibile, le organizzazioni valutano la scelta di annullare i processi o le attività soggette a quel rischio.

- **Controllo:** l'ultima attività della gestione del rischio prevede il monitoraggio e l'evoluzione della gestione dei rischi. Il principio di funzionamento di questa fase è che non sempre le azioni intraprese hanno permesso una risposta efficace all'avvenire degli eventi rischiosi, per questo motivo in seguito all'esperienza si intraprenderanno azioni correttive per migliorare la gestione.

#### <span id="page-21-0"></span>**1.2.3 Questioni ambientali e climatiche**

L'accelerazione del cambiamento climatico e il susseguirsi di eventi climatici estremi stanno modificando le priorità dei decision-makers all'interno delle filiere, obbligando tutti gli attori che vi operano ad affrontare questi fattori, non solo per una questione di responsabilità ambientale, dettata dal bisogno di mantenere una reputazione e immagine più "green" possibile, ma anche per permettere alle organizzazioni di sopravvivere nell'ambiente competitivo che si è creato.

Il cambiamento climatico e gli eventi estremi possono impattare in maniera diversa le catene di approvvigionamento: in alcuni casi entrambi questi fenomeni colpiscono contemporaneamente un settore, come nel caso dell'agricoltura, dove l'innalzamento delle temperature porta ad un inaridimento del suolo, riducendone la produttività e aumentando i costi di produzione, e l'accadimento di un evento estremo, come un'ondata di calore, porta alla totale perdita di raccolti e al bisogno di sviluppare nuove soluzioni per resistere a queste situazioni [59]. Combinazioni di questo genere possono portare alla totale distruzione delle catene di approvvigionamento, in quanto determinano l'assenza della materia prima su cui si costruiscono tutte le filiere successive.

Più sovente le Supply Chain subiscono gli effetti degli eventi distruttivi, diretta conseguenza dei cambiamenti climatici, come alluvioni o uragani, portando così a interruzioni o rallentamenti dei flussi di materiali lungo la catena di approvvigionamento. La crescente frequenza e intensità di questi fenomeni è stata studiata e confermata per ogni ambito: ondate di calore marine aumentate per frequenza, del 34%, e durata, del 17% [60] portano alla moria di specie marine e alla crisi delle filiere ittiche; oppure periodi di siccità, accompagnati da temperature elevate, portano ad una riduzione della produzione agricola che può raggiungere il 90% per colture come il riso [61] o dell'1,7% per ogni grado sopra ai 30°C, per ogni giorno, per il granoturco [62]. L'incidenza degli eventi estremi è più che triplicata negli ultimi 40 anni, come è possibile osservare in *Figura 1.12* [63] tutti gli eventi estremi hanno visto un incremento della frequenza.

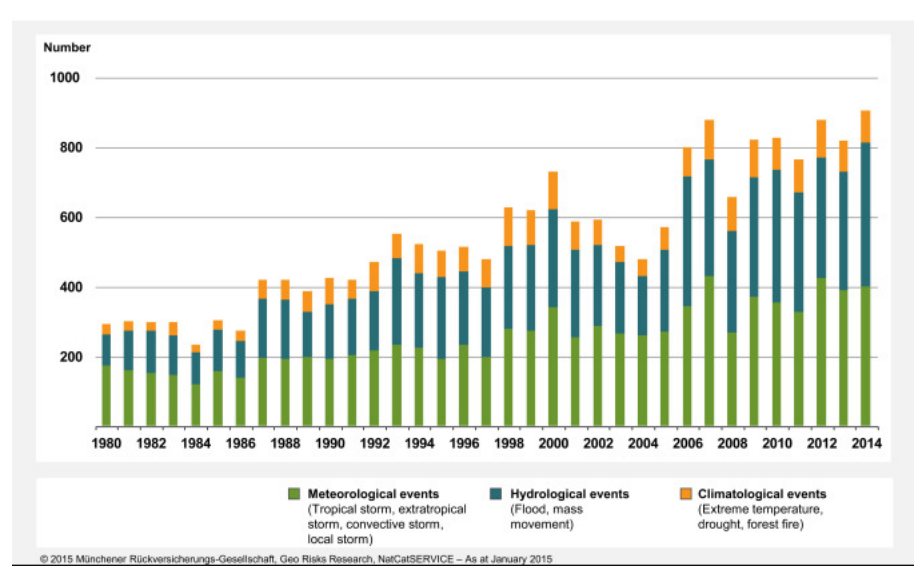

*Figura 1.12 -* Eventi estremi registrati per anno 1980-2014

Al fine di impedire un costante aumento di questi eventi estremi è necessario un abbattimento delle emissioni di GHG. Per valutare l'impatto ambientale delle Supply Chain è sufficiente osservare come il settore dei trasporti e della logistica abbia contribuito al 35% delle emissioni di gas serra (GHG) dal 1990 al 2008 [64]. Emissioni che hanno contribuito all'innalzamento delle temperature a livello globale.

Infine, l'implementazione delle tecnologie introdotte dall'Industria 4.0 permette lo sviluppo di processi produttivi più efficienti [65], [44], obiettivo fondamentale per mitigare gli impatti negativi sull'ambiente, riducendo le emissioni di gas serra e il consumo energetico. Oltre all'adozione di strumenti all'avanguardia, è anche necessario che vengano promosse collaborazioni volte alla sostenibilità lungo tutta la filiera: la creazione e promozione di partneriati che assicurano il rispetto di normative e principi di sostenibilità contribuirà non solo alla riduzione dell'impatto ambientale, ma al contempo permetterà lo sviluppo di una reputazione solida ed etica, fondamentale per l'ambiente competitivo e per una customer-base costantemente informata.

#### <span id="page-22-0"></span>**1.3 Strumenti a supporto per affrontare questi temi**

Di fronte al contesto operativo incerto e dinamico che si è presentato negli ultimi anni, l'utilizzo delle tecnologie all'avanguardia, introdotte dall'Industria 4.0, può aiutare le organizzazioni ad ottimizzare le proprie Supply Chain, rendendole resilienti, reattive e adattabili, capaci di rispondere ad eventi che metterebbero in crisi le strutture tradizionali e a richieste di mercato costantemente in cambiamento.

Tecnologie come l'IoT, l'intelligenza artificiale, l'Advanced Analytics, Digital Twin e la Blockchain possono rivoluzionare le catene di approvvigionamento, modificandone i processi e accelerando il processo di digitalizzazione [66], rendendole, come visto nei punti precedenti, Smart Supply Chain. Ognuna di queste tecnologie può impattare aspetti diversi delle organizzazioni, portando alla reingegnerizzazione totale di alcuni processi, al miglioramento delle operazioni e all'ottimizzazione dei flussi di informazioni e materiali**.**

Il crescente bisogno di informazioni in tempo reale, scambiate lungo la filiera tra tutti gli attori o all'interno delle singole organizzazioni, ha reso l'IoT una delle tecnologie fondamentali nell'ambito della digitalizzazione. La possibilità di connettere macchinari, lavoratori, automezzi e persino singoli materiali, è l'essenza dell'IoT, la creazione di un network completamente integrato da sensori e software, in grado di comunicare tra di loro e di offrire completa visibilità sullo stato dei processi [67]. I vantaggi che derivano da questa integrazione sono molti: la capacità di avere la situazione operativa aggiornata in tempo reale permette di rispondere in maniera immediata ed efficace ad ogni possibile problema, rendendo la filiera reattiva; la condivisione delle informazioni lungo la Supply Chain permette di incrementare la collaborazione tra i diversi attori presenti, portando all'ottimizzazione degli scambi che intercorrono nel flusso di materiali; oltre alla capacità di ricevere ed inviare dati è di rilievo la possibilità di esaminare i dati raccolti per predisporre azioni proattive, in modo tale da sfruttare le informazioni raccolte per anticipare situazioni sfavorevoli e ridurne gli impatti o prevenirli totalmente.

Inoltre, l'ottimizzazione dei processi della Supply Chain, ottenibile grazie all'impiego di queste tecnologie, permette di ridurre i consumi energetici e le conseguenti emissioni di gas serra: servizi logistici di qualità e con un'elevata competenza nel compiere le proprie operazioni portano a un minor livello di emissioni e consumi, mentre servizi di scarsa qualità avranno un maggior impatto sull'ambiente, in termini di costi ed emissioni [64].

#### <span id="page-23-0"></span>**1.3.1 Digital Twin**

Le tecnologie introdotte dall'Industria 4.0 hanno un output fondamentale per le organizzazioni: i dati. L'adozione di strumenti che permettono di rilevare, in tempo reale, lo stato degli elementi presenti in un sistema, comporta la creazione di volumi di dati importanti, dati che richiedono di essere elaborati e analizzati per ottenere informazioni utili per supportare il processo decisionale delle organizzazioni.

Una delle sfide principali consiste nell'integrare al meglio questi processi, creando dei collegamenti tra lo spazio fisico e quello virtuale, in modo tale da sfruttare al massimo i dati generati da tutti gli elementi connessi del sistema [68]. A tal fine è stato sviluppato un concetto introdotto, per la prima volta, da poco più di un ventennio: il Digital Twin (DT).

Presentato da Michael Grieves nel 2003, durante una presentazione sul Product Lifecycle Management (PLM) all'Università del Michigan [69], il concetto di Digital Twin trova una definizione nelle parole di Glaessegen [70], che presenta il Digital Twin come una simulazione probabilistica, multi-fisica e multi-scala, di un prodotto complesso che utilizza i migliori sensori e modelli fisici per replicare la vita della sua copia. In questa definizione iniziale del DT si comprende come l'obiettivo sia quello di rappresentare fedelmente un sistema, o prodotto, al fine di analizzarlo nello spazio virtuale. L'ottica di semplice simulazione è però riduttiva: all'interno del DT sono inclusi algoritmi che descrivono fedelmente il comportamento del sistema riprodotto.

Questi algoritmi, affiancati dal costante flusso di dati in arrivo dallo spazio fisico, permettono di condurre analisi di miglioramento continuo, comparando il sistema fisico con quello virtuale [69], al fine di agire in tempo reale sul sistema rappresentato per ottimizzare costantemente i processi [71].

Il Digital Twin rappresenta quindi il massimo livello di integrazione tra il piano fisico e quello virtuale, dove entrambi i sistemi comunicano e possono agire. Esistono però diversi livelli di integrazione *(Figura 1.13)* [71]:

- Digital Model: la più generica rappresentazione di un sistema è detta semplicemente modello digitale, usata erroneamente per indicare ogni livello di integrazione, dove non esistono i canali di comunicazione automatica tra modello digitale e oggetto reale. Per allineare i due sistemi è necessario procedere manualmente, in quanto il cambio di stato dell'oggetto fisico non comporta automaticamente cambiamenti al sistema virtuale. Questa soluzione trova comunque applicazioni in ambiti di ricerca e sviluppo, monitoraggio e analisi 'what-if'.
- Digital Shadow: il livello di integrazione successivo al semplice Digital Model è chiamato Digital Shadow. Se un modello digitale rappresenta il sistema fisico con un flusso unidirezionale, senza quindi interazione reciproca tra i due piani, si tratta di un Digital Shadow [72]. Questo permette al modello virtuale di essere costantemente aggiornato e allineato al sistema reale, in quanto un cambiamento nel piano corrisponde ad un cambiamento nel piano digitale, offrendo all'utente la possibilità di una rapida visualizzazione dello stato complessivo del sistema.
- Digital Twin: nel caso in cui i due piani siano in grado di comunicare automaticamente e reciprocamente tra di loro si delinea un Digital Twin. L'obiettivo è di abilitare il modello virtuale al controllo del sistema fisico. Questo è possibile grazie al costante scambio di dati tra i due piani, che permettono di svolgere simulazioni con fini predittivi sul piano virtuale, per studiare l'evoluzione del sistema e prevedere lo stato futuro e quali azioni sono necessarie. Le azioni determinate da queste simulazioni saranno impartite direttamente dal modello virtuale, che avrà così la capacità di influenzare e controllare il sistema reale. In tal modo la risposta a eventi inattesi sarà praticamente immediata e calcolata per risolvere la situazione [68] e sarà possibile avviare il sistema verso lo stato desiderato e ritenuto ottimale dalle simulazioni.

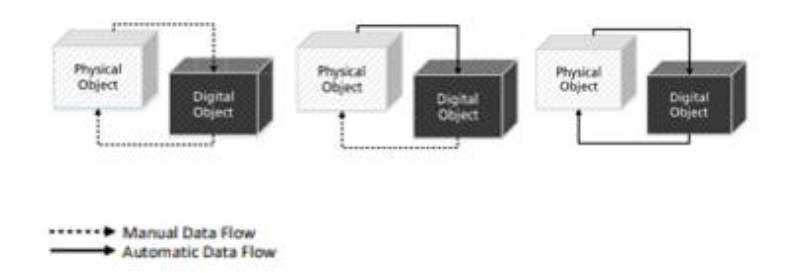

*Figura 1.13 -* Livelli di integrazione: Digital Model - Digital Shadow - Digital Twin

È possibile osservare questi tre livelli come una sequenza di sviluppo di un modello: alla validazione dei vari step di integrazione è possibile provare ad implementare quello successivo. Ad esempio, il passo da Digital

Shadow a Digital Twin potrà avvenire in seguito alla validazione dei programmi sviluppati, attraverso la comparazione dei risultati reali con quelli ottenuti virtualmente. Altrimenti, le aziende possono servirsi di specifici modelli a livelli di integrazione differenti. Il Digital Twin trova applicazione in molti ambiti: pianificazione e manutenzione in ambito Produttivo e Manufatturiero [71], analisi di resistenza a stress e fatica in ambito aeronautico [69].

#### <span id="page-25-0"></span>**1.4 Obiettivo della tesi**

Le tecnologie introdotte dall'Industria 4.0 rendono possibile l'ottimizzazione dei processi aziendali in termini di tempi, costi e consumi energetici. L'obiettivo di questa ricerca è dimostrare come l'utilizzo della simulazione e dei metodi Digital Shadow e Digital Twin possano permettere di replicare fedelmente un sistema reale, abilitando uno studio approfondito dei processi volto all'ottimizzazione, nel caso di questa ricerca, di tempi e consumo energetico. Il sistema oggetto di studio è il Magazzino Automatico presente presso il laboratorio del DIGEP, di cui è stato realizzato un modello digitale con il software di simulazione AnyLogic e in cui verranno integrate le soluzioni create nel corso della ricerca.

La ricerca è sviluppata partendo da un'analisi preliminare della letteratura sui temi legati alla Supply Chain, Supply Chain Management and Risk, le tecnologie implementate dall'Industria 4.0 e di come quest'ultime possano essere impiegate nel panorama operativo. Successivamente, riprendendo il lavoro svolto in precedenti ricerche, sono stati analizzati i tempi di inattività osservati in fase di picking e storing del sistema reale, al fine di ricondurre i tempi a distribuzioni probabilistiche. Per lo studio dei consumi energetici è stato sviluppato un modello energetico teorico, con riferimento alla letteratura esistente, che permettesse di quantificare l'energia richiesta per le movimentazioni del Maxi Shuttle. In seguito, questo modello è stato implementato nel modello digitale su AnyLogic ed è stato condotto un Design of Experiment (DoE) come strumento di verifica e di validazione delle soluzioni adottate.

La tesi è strutturata in otto capitoli: un primo capitolo, descritto precedentemente, serve da introduzione all'ambiente di operatività del magazzino, ovvero la Supply Chain, l'Industria 4.0, le tematiche ambientali e i consumi energetici. Il secondo capitolo contiene un approfondimento sui magazzini, presentandone il ruolo, le tipologie e le conseguenze dell'avanzamento tecnologico in atto. Il terzo capitolo esplora l'ambito della simulazione e dei suoi campi di applicazione. Il quarto capitolo presenta gli elementi fondamentali del lavoro svolto: il sistema reale oggetto di studio, il modello energetico costruito per rappresentarne i consumi, la presentazione del software AnyLogic e, infine, la definizione del DoE. Il quinto capitolo tratta nello specifico le modifiche applicate al modello virtuale, con una presentazione globale degli agenti che sono stati creati. Seguono infine i risultati del DoE, la discussione di quest'ultimi e le conclusioni finali.

#### <span id="page-26-0"></span>**2. Magazzini**

I magazzini sono strutture dedicate all'immagazzinamento, consolidamento e gestione dei flussi di materiale all'interno delle Supply Chain. Attività tipiche che si possono riscontrare nei magazzini riguardano la ricezione dei beni, lo stoccaggio ed imballaggio, spedizione, picking e altre attività a valore aggiunto. Nel corso dei secoli queste attività si sono evolute, portando a modifiche, anche radicali, nel loro svolgimento, cambiando da labour-intensive a machine-intensive, rimuovendo i possibili rischi dovuti al lavoro umano per attività fisicamente pesanti e ripetitive. Ciò ha permesso di raggiungere elevati livelli di precisione e riduzione di lead time e costi [73].

I magazzini hanno subito un costante processo di evoluzione, portandoli così ad incorporare al loro interno funzioni sempre più avanzate che li hanno resi un componente fondamentale nelle catene di approvvigionamento, in quanto collega e integra gli attori della filiera, assicurando un flusso di materiali il più scorrevole possibile [74].

Le caratteristiche dei magazzini li portano ad essere presenti ad ogni livello di una supply chain, si trovano lato retailer, lato produttore e fornitore, si tratta di una struttura necessaria per la quasi totalità degli attori delle filiere. La gestione efficace ed efficiente dei magazzini può permettere alle aziende di ottenere un competitve advantage nei confronti di competitors sul mercato, questo grazie a una più veloce e precisa evasione degli ordini ecc…

#### <span id="page-26-1"></span>**2.1 Ruolo dei Magazzini**

Come anticipato il ruolo dei magazzini è cruciale all'interno delle Supply Chain odierne ma, queste strutture, hanno svolto un ruolo fondamentale nel corso della storia umana, permettendo alle prime civiltà agricole di perdurare grazie alla possibilità di immagazzinare provviste per i periodi di carestia, i granai, e, una volta assicurata una fonte di cibo sicura, di svilupparsi, in quanto non era più necessario che ogni individuo pensasse al proprio sostentamento, creando così classi di lavoratori specializzati. La possibilità di preservare i surplus di produzione permise inoltre la nascita dei primi scambi commerciali tra diverse comunità.

Con lo svilupparsi della civiltà umana si svilupparono anche i magazzini che mutarono da semplici strutture di stoccaggio a punti di sviluppo non solo economico ma anche sociale: un esempio furono i magazzini lungo la Via della Seta, punti di scambio dove comunità distanti poterono interagire tra loro.

L'avvento delle Rivoluzioni Industriali rese i magazzini ancora più complessi: trasformati in punti fondamentali non solo per l'immagazzinamento ma anche per la successiva distribuzione, divennero strutture di importanza strategica in molteplici ambiti, come bellici e commerciali, richiedendone un attento posizionamento per meglio servire i diversi scopi.

Fondamentalmente, quindi, i magazzini hanno sempre svolto la loro funzione di base per cui vennero ideati, lo stoccaggio/immagazzinamento di beni, e con il progredire delle civiltà hanno assunto ulteriori processi, una visione complessiva si può osservare nel feature diagram in *Figura 2.1* che presenta le operazioni di un magazzino tradizionale [66]:

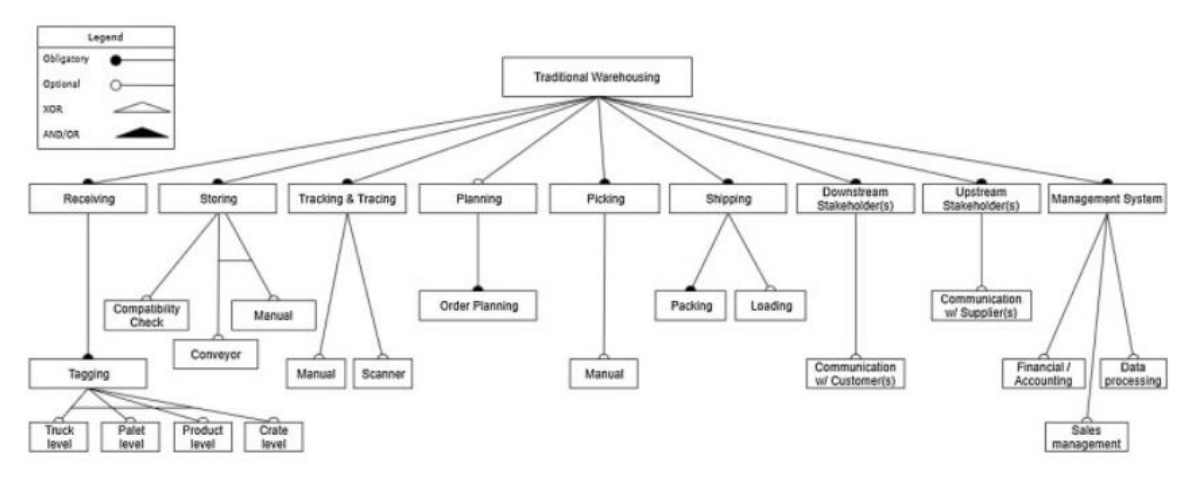

*Figura 2.1* - Operazioni di un magazzino tradizionale

Dal diagramma sono evidenziati processi ricoperti dal magazzino:

- **Receiving**: questo processo, in italiano detto di "Ricezione", riguarda la ricezione degli ordini, che avviene principalmente online, o delle merci che compongono gli ordini. Si delineano così una ricezione fisica e una ricezione logica. La più onerosa delle due è la ricezione dei materiali: non è solo composta dallo scarico dai mezzi dei materiali presso le baie indicate, ma anche di altre attività, tra le quali si possono trovare il controllo qualità, lo spacchettamento e l'etichettatura. Quest'ultima è necessaria per tracciare l'ubicazione dei materiali all'interno del magazzino stesso.
- **Storing**: Lo stoccaggio avviene dopo che la merce in ingresso è stata accettata e consiste nel posizionare i materiali nelle ubicazioni ad essi assegnate. L'immagazzinamento dei materiali tiene naturalmente conto delle necessità specifiche dei materiali stessi, in quanto materiali classificati come "pericolosi" richiederanno ubicazioni particolari, così come materiali da mantenere a determinate temperature richiederanno posizioni che soddisfanno questo bisogno.
- **Tracking and tracing**: l'etichettatura effettuata in ingresso serve per questa fase di tracciamento dei materiali. Può capitare che i materiali vengano spostati da una posizione ad un'altra all'interno del magazzino, per vari bisogni, ed è perciò necessario che questi spostamenti vengano tracciati per avere a sistema la corretta ubicazione in modo tale da annullare rischi di perdite di tempo o prelievi sbagliati.
- **Planning**: il processo di Pianificazione riguarda la determinazione di quali ordini processare, quando e con quali specifiche risorse [66].
- Picking: questo processo, in italiano tradotto come "Prelievo", consiste nella raccolta dei materiali, necessari al soddisfare un ordine, dalle proprie ubicazioni all'interno del magazzino [75]. Il prelievo dei materiali è un processo che tipicamente richiede il 55% dei costi operativi all'interno delle operazioni di magazzino [76], ciò lo rende un'attività di importanza critica, in quanto un corretto prelievo, soprattutto in termini temporali, permette di soddisfare più velocemente le richieste dei clienti, diminuendo il lead time tra la ricezione dell'ordine e la sua evasione [77].
- **Packing**: subito dopo il prelievo avviene il packing, ovvero l'imballaggio dell'ordine. Questo processo prevede la selezione dei materiali adatti, in quanto in base al tipo di materiale possono servire imballi diversi, e l'attività di inscatolamento/preparazione dell'ordine. Vista la stretta interdipendenza tra Picking e Packing si cerca di integrare i due processi per incrementare le performance operative dei magazzini e la riduzione dei tempi di attesa magazzino [75].
- **Shipping**: la spedizione avviene solo quando i materiali necessari sono stati prelevati e imballati come richiesto. Questa fase prevede, in generale, il caricamento dei mezzi di trasporto, attività non banale se si considera che le baie di carico spesso contengono materiali per diversi ordini, insieme all'invio dei documenti richiesti ad accompagnare il carico.

L'elevato numero di processi che rientrano nell'operatività dei magazzini ne evidenzia la loro importanza come elementi cardine della Logistica Industriale, in quanto la loro efficienza operativa determina l'efficienza dell'intero comparto Logistico di intere filiere e per questo motivo la gestione dei magazzini è stata soggetto di numerosi studi. La gestione di questi processi ricade nella tematica del SCM, approcci come la Lean Supply Chain si possono osservare all'interno dell'operatività del magazzino con i principi di servire più rapidamente i clienti, con meno inventario, meno magazzino, inteso come dimensioni, e con maggior accuratezza [78]. Questo non è da confondere con l'efficienza, che punta a trovare il modo migliore possibile di utilizzare le risorse disponibili per incrementare i ritorni economici, in quanto come approccio non sempre rappresenta una strategia profittevole sul lungo periodo [35]. L'approccio Lean vuole toccare tutte le funzioni del magazzino e non punta solo a ottimizzare le singole.

Negli ultimi anni il crescente utilizzo dell'e-commerce da parte dei consumatori ha portato ulteriore stress ai provider logistici [79], che hanno dovuto rispondere alla richiesta di consegne con lead time sempre più bassi, anche nei giorni festivi e, talvolta, same-day delivery. Tutto ciò ha sottolineato l'importanza del ruolo ricoperto dai magazzini, in quanto il bisogno di soddisfare il cliente deve avvenire efficacemente ed efficientemente, nel tempo stabilito e ad un costo preciso [80]. Questa necessità emerge dal fatto che se il prodotto giusto non raggiunge il cliente giusto, nelle giuste tempistiche, allora l'organizzazione rischia di perdere non solo il cliente ma anche reputazione [79].

#### <span id="page-29-0"></span>**2.2 Tipologie di Magazzini**

Possono esistere diverse tipologie di magazzini, la distinzione può avvenire in base alle funzioni svolte o a come vengono svolte. Per esempio, possiamo dividere i magazzini in base all'integrazione con le tecnologie esistenti, ottenendo così i magazzini tradizionali, i magazzini automatizzati e i magazzini smart. Tipologie diverse di magazzino servono per i bisogni specifici del settore in cui operano o della supply chain che devono servire.

Tramite una categorizzazione funzionale si possono individuare le seguenti tipologie:

- **Retail distribution center:** tradizionalmente si tratta della categoria più diffusa di centro di distribuzione. Si tratta di centri di stoccaggio massivo e che si occupano di rifornire intermediari come negozi al dettaglio e supermercati. La caratteristica di questi centri è la movimentazione di elevate quantità di prodotto.
- **E-commerce/Order fulfillment centers:** questi centri sono specializzati nell'evadere ordini ecommerce. La peculiarità di questi ordini è che, appartenendo alla categoria business-to-consumer (B2C), sono inviati direttamente dal cliente finale, includendo così una grandissima varietà di possibili prodotti, da numerosi punti geografici sparsi sul territorio e, infine, con quantità nettamente inferiori se confrontate agli ordini B2B [81]. Il tutto viene associato a lead time bassissimi, spesso nell'ordine del "next-day delivery", portando elevati livelli di stress all'infrastruttura logistica. Riassumendo, la necessità di evadere numerosi ordini, di piccole dimensioni e con gran varietà di prodotti richiede strutture altamente specializzate, spesso automatizzate in modo da ridurre le attività manuali, per aumentare così efficienza e diminuire i costi [82]. Spesso le attività di picking sono svolte automaticamente per recuperare i prodotti necessari agli ordini e, successivamente, si compongono manualmente gli ordini ad apposite stazioni di kitting, dove si creano i "kit", composizioni di prodotti atte a soddisfare specifici ordini.
- **Cross-dock center:** I centri cross-dock sono magazzini con un ridotto spazio per lo stoccaggio in quanto l'obiettivo di questa categoria è di spostare la merce in ingresso direttamente nelle baie di spedizione [83]. Il vantaggio di questi magazzini è di ridurre al massimo i costi, sia economici che temporali, dovuti allo stoccaggio dei beni. Nelle visioni Lean/Just in Time sono molto diffusi in quanto puntano a ridurre i tempi di inattività dei beni. Questi vantaggi in termine di riduzioni di costi vanno però confrontati con l'alta suscettibilità di questo genere di magazzino: disruptions anche di piccola entità possono paralizzare il flusso di materiali e la mancanza di inventario come scorta non permette di affrontare efficacemente le variazioni di domanda o problematiche lungo la filiera.
- **Centri di consolidamento:** questi centri sono utilizzati per "consolidare" gli ordini, ovvero quando si tratta di ordini multiprodotto, con punti di origine diversi, si provvede a unire tutti i prodotti in un'unica

unità di movimentazione, come un pallet. Questa pratica serve a limitare gli impatti ambientali ed economici di trasporti multipli con percentuali di carico scarse grazie all'integrazione in un unico ordine di prodotti multipli [84].

#### <span id="page-30-0"></span>**2.3 Magazzini con L'Industria 4.0**

Come accennato precedentemente, gli effetti dell'Industria 4.0 hanno toccato le Supply Chain in tutti i loro elementi fondamentali, includendo così anche i magazzini all'interno dell'ottica di automazione e integrazione digitale. Tutto questo ha portato al conio di termini come "Smart Warehouse" e "Warehousing 4.0" per indicare la trasformazione dai magazzini tradizionali verso magazzini intelligenti e maggiormente integrati con tutta la filiera.

L'obiettivo della trasformazione in magazzini intelligenti è quindi di sopperire all'operatività labour-intensive dei magazzini tradizionali. Essa è accompagnata da numerose inefficienze, tra le quali si possono trovare il danneggiamento di materiali, lo sfruttamento inefficiente degli spazi, dei macchinari e, talvolta, eccessive movimentazioni di materiali non necessarie.

L'essenza del Warehousing 4.0 non è quella di creare nuovi processi o stravolgerli, punta anzi ad ottimizzare i processi esistenti con l'ausilio delle nuove tecnologie, un esempio di framework per uno Smart Warehouse può essere osservato in *Figura 2.2* [66]**:**

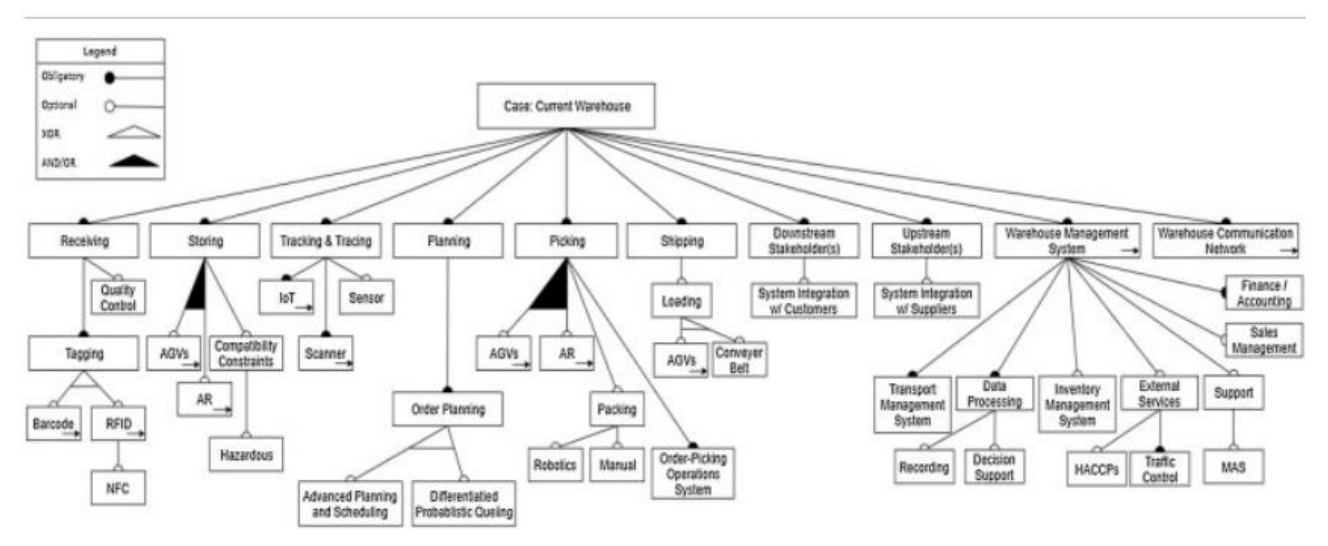

*Figura 2.2* - Operazioni di uno magazzino Smart e elementi utilizzati

Rispetto allo schema visto nei precedenti punti si può osservare come i processi siano rimasti gli stessi, un'aggiunta però è il WMS, Warehouse Management System, un software che integra tutte le operazioni interne del magazzino, al cui interno rientrano sottoprogrammi per le più specifiche attività, di più su questo argomento successivamente.

Riprendendo la visione complessiva dei processi si può notare come ad ognuno di essi vengano affidate una o più tecnologie rientranti nell'ambito dell'Industria 4.0. L'integrazione di queste tecnologie all'interno dei processi permette di agevolarli, ottimizzando le attività ma non cambiandole, oppure stravolgendone completamente l'operatività.

Per processi come l'etichettatura in ingresso, il Tagging, entrano in gioco tecnologie come l'RFID (Radio-Frequency Identification), che permette una tracciatura accurata e più semplice dei materiali, costantemente aggiornata e priva della time-consuming e labour-intesive operatività con i classici lettori in dotazione [85]. Questo permette di semplificare notevolmente la tracciatura e l'aggiornamento dei dati all'interno dei gestionali in dotazione ai magazzini, che tradizionalmente richiedono l'attività manuale da parte degli operatori per aggiornare i propri dati, in quanto è possibile "leggere" a distanza una etichetta RFID per sapere l'ubicazione del materiale. Attività che richiedono la movimentazione dei materiali all'interno del magazzino, come la preparazione alla spedizione, possono essere semplificate con l'ausilio di AGV (Automated Guided Veichles) che permettono di ottimizzare gli spostamenti con la minimizzazione degli idle time, delle attività manuali e dei tempi di viaggio.

Maggiore attenzione è stata posta sui processi più onerosi, sia in termini economici che sforzo umano, come il Picking, che ricordiamo ammonta ad oltre il 55% dei costi operativi di un magazzino [76] e lo Storing. Tale attenzione ha portato alla definizione di diverse soluzioni, ognuna delle quali si adatta meglio ai diversi business/materiali movimentati *(Figura 2.3)* [86].

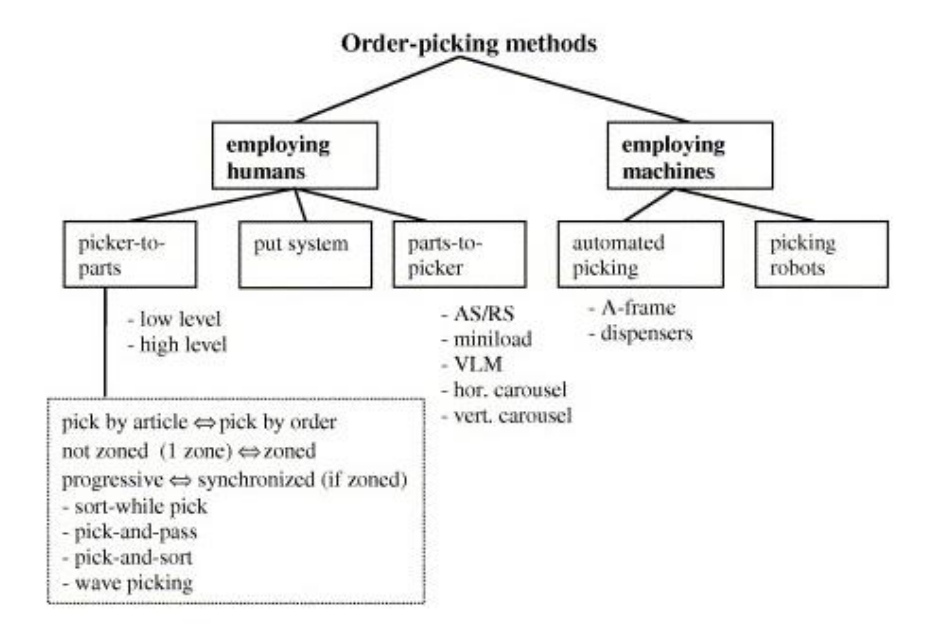

*Figura 2.3* - Metodologie di Picking

Nei magazzini tradizionali le soluzioni maggiormente adottate riguardavano, con alto livello di intervento umano, i metodi *picker-to-parts,* dove l'operatore deve recarsi, a piedi o con un mezzo, all'ubicazione dei materiali per prelevarli manualmente o con l'ausilio di macchine (come muletti/forklifts o gru). Naturalmente l'elevato utilizzo di risorse umane comporta un maggior numero di errori, dovuti a distrazioni, fatica mentale o fisica, noia per la ripetitività o inesperienza [87]. Per ovviare a ciò sono stati adottati metodi a minor impegno umano, detti *parts-to-picker*, dove l'impiego di tecnologie, come gli automated storage and retrieval systems AS/RS, permette un maggiore efficienza di tutto il processo. Infine, esistono sistemi totalmente automatizzati, che utilizzano diverse tecnologie per svolgere tutte le attività che compongono il processo, come dei nastri trasportatori per coprire distanze maggiori, sistemi AS/RS per stoccare la merce nei rack e braccia automatizzate per le movimentazioni di precisione [88].

#### <span id="page-32-0"></span>**2.4 Impatto energetico dei magazzini – Green Warehousing**

La crescente attenzione mediatica e normativa alle questioni di sostenibilità ha portato, come espresso precedentemente, il bisogno di modificare i processi della Supply Chain, puntando alla riduzione degli impatti ambientali attraverso un utilizzo più efficiente delle risorse energetiche. Da questo, si comprende come la riduzione dei consumi energetici sia un obiettivo dettato da obblighi di carattere legale, bisogni di risparmio sui driver di costo e, grazie alle piattaforme social, al fine di comunicare un'immagine sostenibile al pubblico tramite azioni di marketing. Il trasporto e lo stoccaggio dei beni materiali sono driver di costo di rilievo per quanto riguarda l'inquinamento prodotto dalle Supply Chain.

Nello specifico, i magazzini sono componenti fondamentali delle filiere e per questo motivo il loro impatto ambientale è elevato. Le sole attività legate all'operatività dei magazzini si stima, al 2009, che contribuiscano dall'11% [89] al 13% [90] delle emissioni di GHG dell'intero settore logistico. L'impatto complessivo del settore logistico e dei trasporti è soggetto a stime diverse, secondo il World Economic Forum si è stimato che circa 2,8 miliardi di tonnellate di emissioni di GHG, equivalente al 5,5% delle emissioni totali globali, sia attribuibile al settore della logistica e dei trasporti. A questo fine l'attenzione di studiosi e manager non è solamente posta all'ottimizzazione dei processi, ma allo sviluppo e ricerca di soluzioni che permettano l'abbattimento di emissioni e l'efficienza energetica [91].

I consumi energetici di un magazzino possono derivare da diverse fonti: illuminazione, condizionamento e riscaldamento, oppure dall'elettricità richiesta per il funzionamento dei material-handling system, quali nastri trasportatori, AS/RS, AGVs. Le emissioni di GHG sono da valutare in relazione ai consumi energetici, in quanto le fonti di produzione dell'energia consumata possono essere il carbone o altri combustibili, e per i carburanti impiegati per l'utilizzo di macchinari come i muletti.

Il Green Warehousing serve ad indicare un concetto manageriale che mira all'integrazione e implementazione di processi eco sostenibili al fine di minimizzare i consumi energetici, i costi legati all'energia e le emissioni di GHG da parte dei magazzini [89]. Rientra nel più ampio ambito del Green Supply Chain Management, noto anche con l'acronimo di GSCM, che punta agli stessi obiettivi ma lungo l'intera catena di approvvigionamento delle organizzazioni. Un altro aspetto della GSCM che è stato accennato all'interno di questa ricerca riguarda la Reverse Logistic, la gestione dei flussi di rientro dei beni difettosi o a fine vita. In *Figura 2.4* [89] si può osservare un framework che permette di analizzare tutti gli aspetti dei magazzini, sia manageriali che operativi, in termini di impatti ambientali ed emissioni:

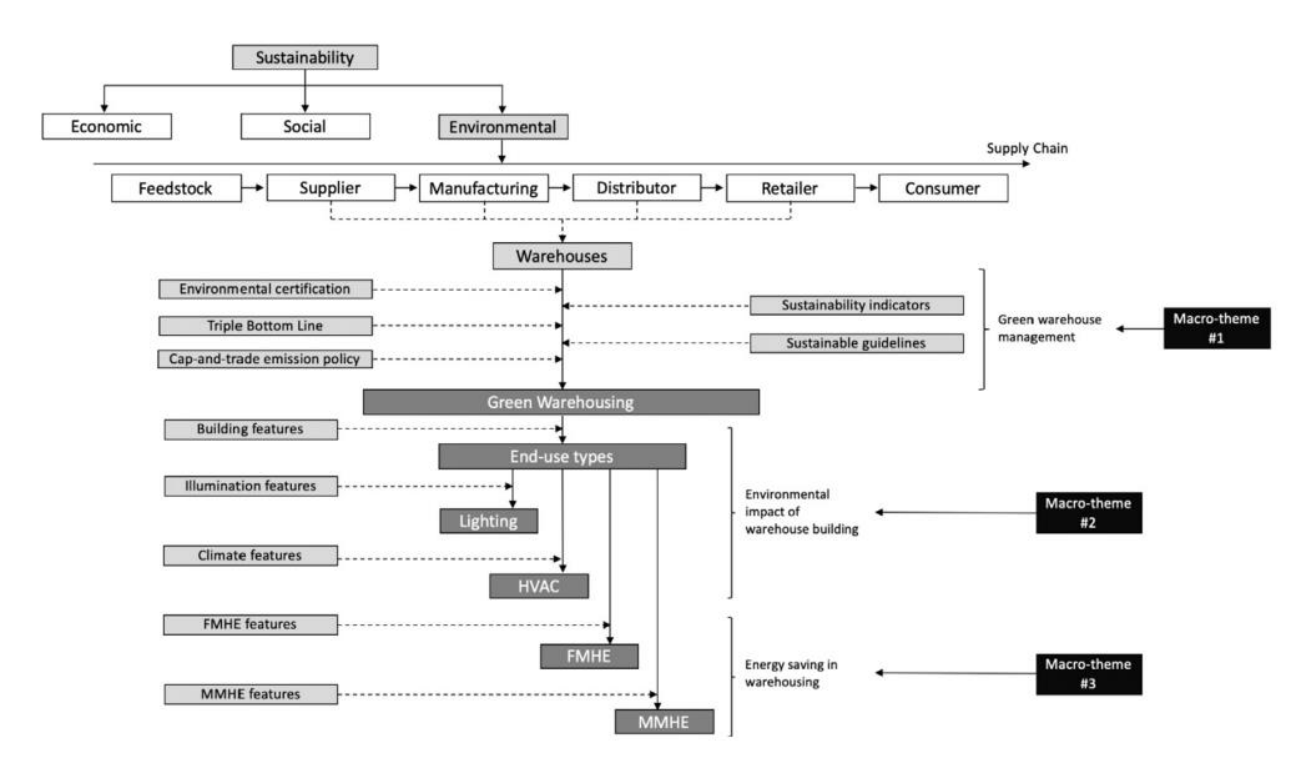

*Figura 2.4* - Fonti di consumo energetico di un magazzino

Il framework viene diviso per macro-temi, ovvero si racchiudono tutti gli aspetti in tre distinte categorie:

- **Green warehouse management**: questo tema riguarda la parte manageriale del magazzino, in cui ricadono normative, certificazioni e linee guida. È importante notare come le politiche gestionali impattino indirettamente sulle emissioni di GHG dei magazzini [90] e per questo motivo l'adozione delle best practices, o il rispetto di linee guida, in termini di sostenibilità, possa permettere un abbattimento delle emissioni e dei consumi. Inoltre, il conseguimento di certificazioni in ambito ambientale è incentivato a livelli statali. Un altro fattore di interesse è la TBL, Triple Bottom Line, un concetto manageriale che punta a non valutare il semplice profitto economico ma all'inclusione dei benefici sociali e ambientali che si possono trarre dalle soluzioni scelte.
- **Environmental Impact of warehouse building:** oltre ai processi che avvengono all'interno dei magazzini, è importante sottolineare come la costruzione di quest'ultimi sia uno dei fattori fondamentali per la determinazione delle emissioni [92]. Si tiene conto delle caratteristiche strutturali,

come altezza e larghezza del magazzino, dei materiali utilizzati e degli elementi installati, come luci e impianti di condizionamento. Un esempio per i materiali usati in fase di costruzione riguarda la qualità dei materiali per l'isolamento termico, utilizzati per i muri e le finestre, che su lunghi periodi permettono di risparmiare in termini di costi su riscaldamento o condizionamento, diminuendo inoltre le emissioni legate all'uso dell'elettricità.

- **Energy saving in warehousing**: questa categoria riguarda l'operatività dei processi del magazzino, dividendo in fixed material handling equipment (FMHE), che riguarda principalmente gli AS/RS dove le attività di picking e storing sono automatizzate, e mobile material handling equipment (MNHE), riguardante i magazzini tradizionali, dove le operazioni sono condotte dall'uomo con l'ausilio di equipaggiamenti come muletti o gru mobili.

L'utilizzo di questo framework permette a una gestione orientata al Green Warehousing la capacità di scegliere le soluzioni migliori per l'abbattimento di consumi ed emissioni. Al fine di valutare al meglio le opzioni viene fatto largo uso di software di simulazione: questi strumenti permettono di testare le performance del sistema e di scegliere la soluzione più adatta agli obiettivi manageriali.

#### <span id="page-35-0"></span>**3. Simulazione**

#### <span id="page-35-1"></span>**3.1 Cos'è la Simulazione**

Con la parola simulazione, in ambito tecnico e scientifico, si intende "ogni procedimento atto a studiare il comportamento di un sistema in determinate condizioni che si basi sulla riproduzione del sistema o dell'ambiente in cui esso deve operare attraverso modelli" [93]. In questa semplice definizione viene racchiuso un processo complesso e articolato, nato per permettere l'analisi di fenomeni reali e comprenderne al meglio i funzionamenti, chiarendone i comportamenti generali o permettendo lo studio dei sottoprocessi che li compongono. Alla base della simulazione si ha un Modello, la rappresentazione astratta e, a volte, semplificata di un fenomeno reale, già esistente o in essere [94]. Più semplicemente, un modello è la rappresentazione di un sistema, entità, fenomeno o processo.

I modelli possono essere quindi reali, come il modellino di una macchina o di un aereo, oppure virtuali, creati grazie all'utilizzo di software particolari. Un modello reale è semplice descrivere cosa sia, una riproduzione identica della realtà, spesso però in scala ridotta. Un modello virtuale invece altro non è che un insieme di leggi fisiche e matematiche descritte tramite algoritmi che permettono di descrivere il comportamento di un sistema in maniera oggettiva [95].

Compreso cos'è un modello, si può affermare che la simulazione altro non è che l'utilizzo dei modelli per comprendere il comportamento del fenomeno modellizzato al variare di altri fattori e al passare del tempo. Più tecnicamente la simulazione può essere definita come l'imitazione del comportamento di un sistema, entità, fenomeno o processo attraverso l'utilizzo di un modello [96].

Il modello di questa tesi altro non è che il magazzino automatizzato che si vuole rappresentare, le simulazioni riguardano l'utilizzo di questo modello al variare dei parametri interni (dimensioni del rack, velocità del maxi Shuttle) ed esterni (Flusso di casse in ingresso) e analizzarne il comportamento per comprenderne al meglio il funzionamento e le possibilità di ottimizzazione. Non tutte le simulazioni avvengono su computer, in ambienti virtuali, possono anche avvenire nel mondo reale, un esempio diffuso sono le simulazioni militari, dove si provano manovre e tattiche in determinati scenari e con determinate risorse. Altro esempio riguardano le simulazioni nelle gallerie del vento, dove i parametri vengono immessi a computer ma la simulazione è osservabile nel piano reale e non virtuale. Un ulteriore esempio sono i crash test delle macchine, che consentono di valutare le performance in casi di collisioni delle vetture.

I vantaggi che si possono trarre dall'utilizzo delle simulazioni sono molteplici, prima fra tutte è la possibilità di replicare e studiare, in ambienti sicuri, fenomeni che possono essere pericolosi (crash test) o rari (terremoti o alluvioni), oppure studiare la fattibilità e performance di progetti costosi in anticipo, come ponti o edifici, linee produttive o automobili, in fasi preliminari di progetto. Per riassumere i vantaggi della simulazione:
- **Costo-Beneficio:** a fronte di un iniziale costo di setup per creare i modelli, le simulazioni permettono di replicare fenomeni reali infinite volte e sotto ogni possibile scenario. Questo permette di studiare e conoscere il fenomeno senza rischi o utilizzo di risorse preziose, sviluppando la capacità anche di predire le possibili evoluzioni e gli eventi che ne derivano, in modo tale da anticiparli o evitarli (esempi noti riguardano lo studio sulla diffusione di cellule tumorali, di infezioni o incendi).
- **Apprendimento:** l'utilizzo della simulazione permette di migliorare l'apprendimento di nozioni a ogni livello. A livello scolastico/accademico un uso supplementare della simulazione permette un apprendimento più efficace [97]. A livello di formazione lavorativa permette di preparare il personale in ambienti sicuri e controllati, permettendo delle prove pratiche a basso costo in ambiti ad elevati costi operativi, come l'aviazione.
- **Supporto decisionale:** i risultati che si estrapolano dalle simulazioni permettono di informare i decision-makers e rendere così informato il sistema decisionale di organizzazioni o aziende.
- **Ottimizzazione dei processi:** l'iterazione ripetuta dei processi permette di scoprirne la parametrizzazione ottimale. La possibilità di osservare numerosi scenari con combinazioni di fattori differenti porta a identificare la combinazione ottimale in termini di costi o tempo.

Nonostante i vantaggi ci sono anche svantaggi che obbligano a riflessioni sui costi-benefici per l'implementazione di queste soluzioni:

- **Astrazione del modello:** uno dei punti fondamentali di un modello è il grado di semplificazione. Un modello tanto più è semplificato tanto più rischia di essere impreciso e a mancare di rappresentare elementi significativi del sistema che si vuole sperimentare. Contrariamente un modello eccessivamente complesso, dove il tentativo è di rappresentare ogni possibile aspetto del fenomeno studiato, comporterebbe altissimi costi e difficoltà in fase di realizzazione, allungano i tempi di progettazione. È perciò necessario definire con precisione il grado di rappresentazione, concentrandosi sugli aspetti fondamentali che si vogliono osservare. Un esempio può essere fornito dalle simulazioni delle ondate di traffico sperimentate dalle città: se si volesse rappresentare con precisione aspetti futili, come una raffigurazione reale di ogni veicolo o degli edifici, il modello richiederebbe più tempi e costi di progettazione, oltre ad appesantirne le elaborazioni
- **Alti costi iniziali:** ciò che impedisce un più ampio utilizzo della simulazione è l'elevato costo di adozione. Il bisogno di software e personale specializzati richiede che venga investita una somma considerevole in fasi iniziali con benefici osservabili solo nel lungo periodo.
- **Analisi e validazione dei risultati:** come per la realizzazione dei modelli e delle simulazioni sono necessarie risorse specializzate per l'analisi e interpretazione dei risultati. Dal momento che una simulazione non è utile fintanto che i suoi risultati possono essere utilizzati [96] è di cruciale

importanza porre attenzione a questo aspetto, in quanto analisi corrette e attendibili possono consentire decisioni informate e impattanti.

### **3.2 Tipologie di Simulazioni**

È possibile categorizzare tutte le tipologie di simulazioni secondo vari aspetti, ovvero in base alla gestione del tempo all'interno degli esperimenti, o sulla presenza o meno di fattori casuali, ancora è possibile dividere in base all'uso di agenti o di intervento umano diretto e indiretto. Una suddivisione diffusa prevede prima una categorizzazione sulla base della variabilità e successivamente sulla gestione del tempo all'interno della simulazione *(Figura 3.1)*.

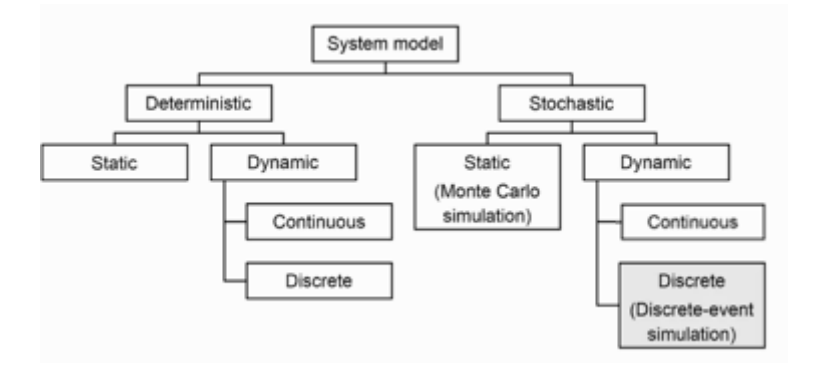

*Figura 3.1* - Tipologie di Simulazione

La prima divisione, tra stocastico e deterministico, serve per raggruppare da una parte i modelli per cui sono definiti tutti i fattori che entrano in gioco nel fenomeno osservato, detti deterministici, e dall'altra parte si raggruppano i modelli creati per fenomeno non totalmente conosciuti o per cui si vuole simulare il comportamento sotto determinati gradi di casualità.

Nei modelli stocastici il fattore casuale viene inserito assegnando, alle variabili di interesse, delle distribuzioni probabilistiche. In questo modo il valore che sarà dato a tali variabili non sarà conosciuto a priori, portando così un grado di incertezza ad ogni esperimento. Uno dei problemi di questi modelli è però la definizione delle corrette funzioni di distribuzione da assegnare alle specifiche variabili: per poterle assegnare con un buon grado di sicurezza è necessario basare la progettazione del modello su una banca dati reale, di osservazioni compiute sul fenomeno, che permettono così di definire correttamente la varianza delle variabili e quindi le distribuzioni.

Il risultato finale sarà l'incertezza sul risultato finale dell'esperimento, in quanto con un modello deterministico si avrà sempre lo stesso risultato con gli stessi fattori, mentre con un modello stocastico il risultato finale cambierà con il variare dei valori *(Figura 3.2)*.

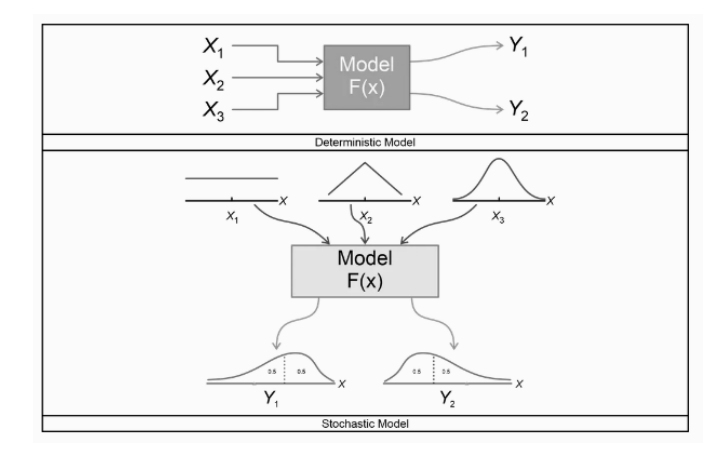

*Figura 3.2 -* Differenze tra modello deterministico e stocastico

Successivamente viene definita la scelta dello stato del sistema, ovvero se si vuole osservare in uno specifico istante o come muta nel tempo. Una simulazione statica studia lo stato del sistema in un preciso istante, utilizzando variabili deterministiche o stocastiche. Naturalmente la combinazione statico-deterministica presenterà sempre lo stesso risultato, mentre una statico-stocastica servirà a studiare lo stato del sistema al variare dei fattori.

Differentemente una simulazione dinamica punta a rappresentare l'evolversi dello stato del sistema con il passare del tempo. In questa tipologia ricade l'ultima divisione, che riguarda la gestione del tempo. Il tempo all'interno di una simulazione può essere definito in maniera continua o discreta, discretizzando la continuità temporale in piccoli momenti.

Dentro questa categorizzazione ricadono tutte le tipologie esistenti di simulazione, anche simulazioni agentbased vi rientrano in base alla gestione discreta o meno del tempo o la casualità delle variabili.

# **3.2.1 DES e Continuous Simulation**

Come espresso al punto precedente, queste due tipologie di simulazione riguardano la gestione del fattore temporale, che sia visto come una serie di istanti definiti e dettati da una sequenza di eventi, oppure come una variabile continua.

- **Discrete Event Simulation (DES):** nata all'inizio della seconda metà del ventesimo secolo, la simulazione ad eventi discreti rappresenta la tipologia più utilizzata di simulazione [98]. Questa popolarità è dovuta al fatto che la DES si è sviluppata al passo delle tecnologie informatiche, dei computer e dei software.

Il principio di funzionamento della DES è di rappresentare i sistemi con una serie di code e attività [99], dove i passi della simulazione vengono scanditi da eventi, in quanto lo stato del sistema, o delle entità in esso presenti, muta solo all'avvenire di uno o più eventi. Questo permette di analizzare il comportamento del sistema per specifici momenti o situazioni, concentrando lo studio solo sui precisi momenti che si vogliono osservare. Questa peculiarità ha fatto sì che la DES venisse considerata come la scelta migliore per modellare problemi a livello tattico/operativi [100].

I fattori chiave della Simulazione ad Eventi Discreti sono gli eventi, le entità, gli attributi e le risorse. Gli eventi sono azioni, attività, avvenimenti, che succedono nel sistema in momenti prestabili (simulazione deterministica) o casuali (simulazione stocastica). Le entità sono gli oggetti che esistono all'interno del sistema e, sovente, sono dotati di attributi che cambiano con il susseguirsi di eventi, questo rende le entità degli oggetti dinamici e non statici [101]. Gli oggetti statici sono rappresentati con le risorse, elementi che possono essere utilizzati dalle entità dinamiche per cambiare i loro attributi.

Uno dei vantaggi della DES è di poter condurre analisi "what if" puntuali [102], dando la possibilità all'utente di reiterare i test cambiando lo scenario operativo e le variabili influenti, osservando i possibili risultati e l'impatto dei singoli fattori sul sistema in momenti ben precisi, questo grazie al passo della simulazione scandito per eventi. Altri vantaggi riguardano l'elevata flessibilità, in quanto con la DES è possibile rappresentare sistemi complessi di ogni tipo, a volte richiedendo un alto grado di astrazione. Inoltre, permette di studiare con precisione l'ottimizzazione di singole attività, in quanto permette all'utente di concentrarsi su precisi momenti della simulazione.

- **Continuous Simulation:** Il punto cruciale della Simulazione Continua riguarda la gestione del tempo come variabile continua. Per renderla continua bisogna però pensare al fatto che il fattore tempo all'interno di una simulazione non esiste come esiste per il mondo reale, bisogna simularlo. A questo fine si ricorre alla discretizzazione del tempo a granularità infinitesime, il principio è lo stesso della DES ma si prova a ridurre gli step temporali a grandezze infinitesime per dare la parvenza di continuità [103]. Il simulatore continuerà a "saltare" da un istante all'altro, ma questi istanti saranno così piccoli da poter essere interpolati come una curva continua.

Una volta definita la discretizzazione del tempo le variabili che evolvono in relazione al tempo, in questa tipologia di simulazione, possono essere rappresentate con diverse soluzioni matematiche, ad esempio equazioni differenziali, che descrivono il cambiamento delle variabili in relazione del tempo, oppure con tecniche di integrazione, come il metodo di Eulero o gli algoritmi di Runge-Kutta [103]. A ogni piccolo step temporale le variabili vengono aggiornate.

Le caratteristiche di questo genere di simulazione la rendono ideale per modellizzare fenomeni complessi, che possono riguardare processi fisici, nell'ambito dello studio dei fluidi, o processi chimici, per osservare i cambiamenti dei reagenti all'interno delle reazioni. La Continuous Simulation trova applicazione anche nell'aerospaziale, in ambiti economici e geologici.

La combinazione di DES e SD permette di osservare il comportamento dei sistemi con il passare del tempo e comparare le performance globali al variare delle condizioni del modello [100].

### **3.2.2 Agent Based Simulation**

Noto anche come Agent Based Modelling (ABM), fa riferimento a modelli che vogliono rappresentare le azioni, reazioni e scambi di informazioni che avvengono tra le entità di un ambiente [95], questo al fine di valutare gli impatti che queste interazioni tra agenti hanno sul sistema studiato e nei confronti degli agenti stessi. Ciò rende l'ABM la soluzione migliore per modellare fenomeni complessi e con un gran numero di entità che interagiscono tra loro.

L'approccio ABM è di rappresentare sistemi complessi con una visione bottom-up, costruendo il modello partendo dai singoli agenti [104], in quanto sono gli agenti stessi e le loro interazioni oggetto primario di studio. Questo richiede però un'approfondita conoscenza del sistema complessivo per poter modellizzare i comportamenti degli agenti.

Gli agenti all'interno dei modelli ABM possono essere anch'essi rappresentati con diversi livelli di precisione: possono essere entità semplici dotate di funzioni basilari, come semplici movimenti, oppure possono essere elementi intelligenti e in grado di reagire e operare con il fine di raggiungere uno stato desiderato. Gli agenti sono posizionati in un ambiente di cui ne percepiscono lo stato e possono compiere azioni che cambiano lo stato dell'ambiente complessivo o, su scala minore, le caratteristiche di singoli agenti [105].

L'evoluzione nel tempo di un modello agent-based è determinata dallo stato di ogni singolo agente e dalle informazioni che riceve dall'ambiente, fatto di altri agenti o anche da processi inseriti nell'ambiente (ad esempio, l'inizio di un terremoto). In questo modo la simulazione si muove ad eventi discreti, ovvero all'avvenire di un evento gli agenti ne prendono atto e reagiscono sulla base dei propri bisogni, portando così a un mutamento dello stato complessivo del modello.

Uno dei framework di appoggio per modellare l'aspetto cognitivo degli agenti è il BDI, acronimo di Belief-Desire-Intention, che imita in maniera semplificata il comportamento umano [106]. Un esempio dell'architettura del framework BDI si può osservare in *Figura 3.3* [105]:

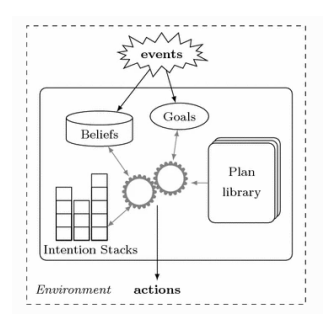

*Figura 3.3* - Framework di funzionamento dell'approccio BDI

Il principio di interfacciamento con l'ecosistema è basato sulla coppia eventi-azioni, dove l'agente percepisce degli eventi e in risposta ad essi agisce. Le risposte agli eventi sono raccolte nella "Plan library", un database di piani/azioni, e vengono selezionate in base al tipo di evento che si presenta. Ad ogni azione selezionata corrispondono dei Goals, obiettivi, che a loro volta portano ad altri piani o ad azioni.

Generalmente ad ogni evento corrispondono più "piani", portando così ad alberi decisionali che vengono percorsi grazie a controlli True/False. Nel caso in cui dei piani falliscono l'agente è dotato della capacità di tornare sulle proprie azioni scartate e compiere quelle come alternativa. Il susseguirsi di eventi modifica i Beliefs degli agenti, ovvero le conoscenze dell'ambiente che hanno.

La possibilità di replicare con precisione sistemi complessi, e popolati da un gran numero di agenti, ha permesso che l'ABM trovasse campo di applicazione in molti ambiti, dal farmaceutico all'agricoltura, dalla logistica ad ambiti socioeconomici.

## **3.3 La simulazione per la Supply Chain**

La simulazione permette, come detto precedentemente, di modellizzare e analizzare i flussi finanziari, informativi e materiali, ciò la rende uno strumento efficace per studiare ed ottimizzare i flussi lungo le catene di approvvigionamento. Le analisi effettuate attraverso le simulazioni permettono di integrare i sistemi di supporto decisionale e assistere i decision-makers, offrendo soluzioni per un ampio spettro di ambiti e a livelli tattici, operativi e strategici [100].

L'impiego della simulazione può riguardare l'interezza della Supply Chain, modellizzando in un unico sistema tutti i nodi e tutti i flussi, o i singoli processi che la compongono. La modellizzazione di un'intera filiera richiede un elevato livello di astrazione, in quanto non è possibile rappresentare puntualmente tutti i processi, ma permette di rappresentare agevolmente sistemi complessi e geograficamente dispersi, consentendo lo studio e analisi delle possibili opzioni al fine di prendere decisioni accurate ed efficaci per ottimizzare l'intero sistema [102]. Un esempio di applicazione di questo principio può riguardare la scelta dei fornitori e di come geograficamente si incastrano nella filiera, oppure l'impiego di magazzini dispersi per il territorio di attività.

Viceversa, la simulazione permette di concentrarsi sui singoli nodi della Supply Chain con il fine di ottimizzarne i processi e i KPI di interesse: si possono simulare diversi set up per la pianificazione in modo da massimizzare l'output di processi produttivi e manufatturieri [95]; oppure è possibile osservare singole attività all'interno di processi più ampi, come nel caso di analisi delle fasi di scarico e carico dei camion presso le baie [102], determinando la modalità ottimale con cui si possono eseguire in relazione alla struttura del magazzino.

Come precedentemente accennato, per i magazzini è possibile utilizzare la simulazione per valutare non solo i processi ma anche la costruzione e struttura in sé del magazzino, al fine di cogliere il design ottimale per minimizzare i costi di edificazione, o per il minor consumo energetico possibile [89].

La simulazione permette di valutare le prestazioni di sistemi esistenti, ottimizzandone i processi che possono essere migliorati e identificando le inefficienze, oppure si può affiancare al Risk Management per valutare le conseguenze di eventi dannosi per la filiera, aiutando a delineare possibili azioni correttive o di mitigazione.

È possibile impiegare la simulazione nella definizione di nuovi progetti, siano essi riguardo processi o strutture, in quanto può svolgere le funzioni di strumento predittivo, dando la capacità agli utenti di analizzare i possibili scenari, studiarne vantaggi e svantaggi e condurre scelte informate ed efficaci, risparmiando sui costi derivati da progetti non ottimali. La valutazione dei risultati della simulazione richiede una fase preliminare di comparazione dei risultati, in quanto per comprendere l'adeguatezza della rappresentazione è necessario paragonare i risultati del modello con quelli del sistema reale, a parità di condizioni. La misurazione può avvenire tramite l'uso di KPI, valori misurabili sia per il sistema reale che virtuale: risultati identici, in termini di valore dei KPI, identificano un modello correttamente e fedelmente sviluppato.

# **4. Metodologia di ricerca**

## **4.1 Caso Studio: Magazzino Automatico Maxi Shuttle**

Il sistema analizzato è un magazzino automatico AS/RS di tipo mini-load, denominato "Magazzino Automatico Maxi Shuttle" e fornito da INCAS S.p.A. S.U. di Vigliano Biellese (BI). In figura *(Figura 4.1)* la piantina del sistema.

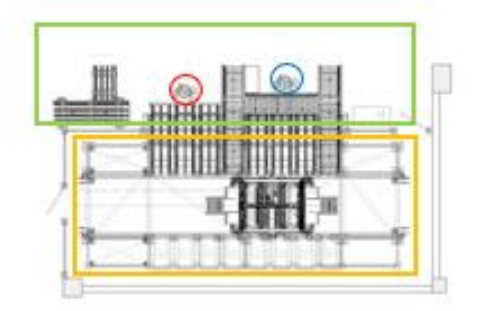

*Figura 4.1 -* Pianta del magazzino automatico

La struttura è sita nel Laboratorio di Eccellenza del Politecnico di Torino ed è composta di diversi elementi per un ingombro totale di circa 7,60 x 4,40 x 2,7 metri. È possibile suddividere, su base funzionale, 2 aree principali:

- In arancione si può distinguere l'area adibita allo stoccaggio dei contenitori all'interno dei vani (con parte dei vani del sistema, la facciata "2 – Lato muro"). In questa area è presente il Maxi Shuttle, i binari su cui si muove e parte della scaffalatura
- In verde si distingue l'area adibita al picking, kitting, carico e scarico dei contenitori per le attività di stoccaggio.

Nell'area arancione avvengono la quasi totalità delle azioni automatizzate: è l'area di movimentazione principale, dove lo shuttle svolge le attività di stoccaggio dei contenitori nei vani della scaffalatura. Oltre alle attività automatizzate svolte dal Maxi Shuttle, ovvero le attività di stoccaggio e recupero, sono possibili attività manuali (dette anche operations) di preparazione di kit e picking manuale nell'area verde: con il cerchio blu si identifica la posizione di kitting, ovvero la preparazione di kit di assemblaggio con diversi materiali dentro un'unica cassetta, e con il cerchio rosso la posizione di picking manuale, per la preparazione di ordini destinati alla produzione o alla spedizione. Ogni postazione di operations è dotata di flow rack a gravità *(Figura 4.2)*.

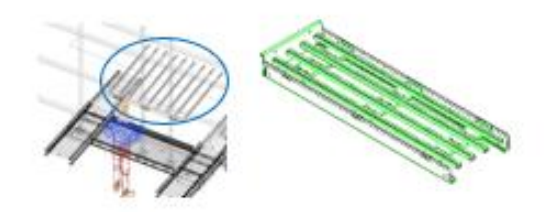

*Figura 4.2 -* Postazione Kitting e Flow Rack

Questi flow rack in coppia con la tecnologia pick-to-light, che insieme formano i "Boxtech", permettono di agevolare le attività di prelievo e kitting dei componenti degli operatori. Nell'area verde sono inoltre presenti le linee di movimentazione per il prelievo e lo stoccaggio, dove gli operatori provvedono a caricare e scaricare i contenitori.

È possibile osservare il sistema come un insieme di macro-componenti, ognuna delle quali svolge una funzione specifica e con le proprie caratteristiche. In *Figura 4.3* la divisione sulla pianta del magazzino.

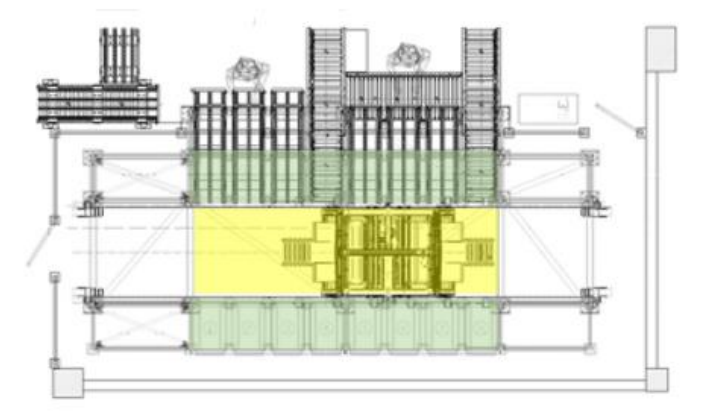

*Figura 4.3 -* Pianta del magazzino con evidenza delle aree di operazioni automatiche

- In verde sono identificate le scaffalature in cui sono montati i vani di stoccaggio e i nastri trasportatori per kitting e picking. Di seguito informazioni aggiuntive riguardanti la scaffalatura:
	- o 2 fronti di scaffalatura, costituiti da 8 colonne e 7 livelli (detti anche tiers). Il fronte 1 ospita i flow rack di picking e kitting, insieme ai punti di input e output.
	- $\circ$  Le scaffalature misurano 6,8 x 1,24 x 2,63 metri fronte 1 e 6,80 x 0,64 x 2,35 metri fronte 2;
	- o Ci sono due tipologie di vani, a prescindere dalla profondità, "alti" e "bassi", differenziati quindi per altezza che varia da 338 mm a 225 mm. Possono poi essere a profondità multipla, da 1 a 4, ogni profondità è da 300mm e i vani possono essere di profondità 2, quindi 600mm, o di profondità 4, 1200mm, solo sul fronte 1.
	- o Il numero totale di vani è 101, di cui 90 dedicati allo stoccaggio e di profondità variabile, 1 vano è per l'input e 10 per l'output, divisi in 9 per kitting e picking e 1 per output. Fronte 1

sono presenti 13 vani "alti", di cui 3 a doppia profondità e 10 a quadrupla, 21 vani "bassi", di cui 9 a doppia profondità e 12 a quadrupla. Fronte 2 sono presenti 24 vani "bassi" e 32 vani "alti", tutti di doppia profondità. Ogni vano ha una portata massima di 100kg.

- o Ciascun vano può immagazzinare un singolo tipo di cassetta.
- o Le cassette sono di cinque tipologie: anche in questo caso vige la differenziazione tra cassette "basse" e "alte", rispettivamente 2 e 2. È poi presente una quinta cassetta, detta "vassoio", che non è stata oggetto di studio in questa tesi. I dati relativi alle cassette sono riportati nella *Tabella 4.1*:

| Denominazione | Descrizione | Codice   | Lunghezza | Larghezza | Altezza | Profondità     |
|---------------|-------------|----------|-----------|-----------|---------|----------------|
|               |             |          | (mm)      | (mm)      | (mm)    |                |
| LTB6120       | Grande -    | $1001 -$ | 600       | 400       | 120     | $\overline{2}$ |
|               | Bassa       | 1030     |           |           |         |                |
| LTB6220       | Grande $-$  | $2001 -$ | 600       | 400       | 220     | $\overline{2}$ |
|               | Alta        | 2050     |           |           |         |                |
| LTB4120       | $Piccola -$ | $3001 -$ | 300       | 400       | 120     |                |
|               | Bassa       | 3020     |           |           |         |                |
| LTB4220       | $Piccola -$ | $4001 -$ | 300       | 400       | 220     |                |
|               | Alta        | 4020     |           |           |         |                |
| MF6070        | Vassoio     | $5001 -$ | 600       | 400       | 70      | $\overline{2}$ |
|               |             | 5010     |           |           |         |                |

*Tabella 4.1 -* Tipologie di cassette movimentate

Nella colonna "Profondità" è indicato lo spazio richiesto per lo stoccaggio nei vani; perciò, in un vano a doppia profondità si potranno posizionare 2 cassette di tipo "Piccola" oppure 1 singola cassetta di tipo "Grande".

- In giallo si identifica lo spazio dedicato alle movimentazioni dello shuttle. Di seguito le informazioni riguardanti lo spazio di movimentazione ed il carrello:
	- o Lo spazio tra le scaffalature è di 1,35 metri, di cui 1,2 m necessari all'ingombro dello shuttle e 0,075 m per lato utilizzati dai binari di scorrimento;
	- o Il Maxi Shuttle, di tipo mini-load, è l'organo adibito alla movimentazione delle cassette a corsia vincolata è in grado di spostare le cassette lungo i tre assi grazie all'ausilio di altre due componenti, ognuno dei quali è predisposto al movimento lungo uno degli assi, nel dettaglio:

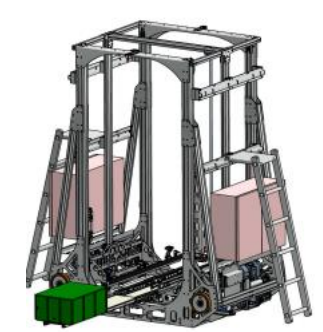

*Figura 4.4* - Maxi Shuttle presente all'interno del magazzino automatico

All'interno del magazzino sono poi presenti diverse tipologie di nastri trasportatori, automatizzati con specifici motori e sensori, oppure con funzionamento a gravità. In *Figura 4.5* il dettaglio dei nastri e la suddivisione:

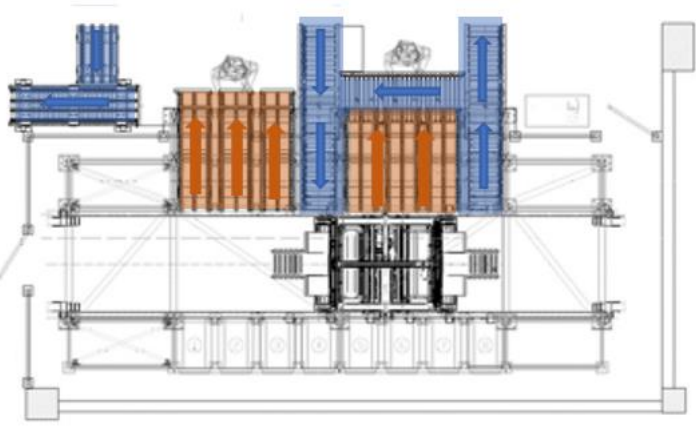

*Figura 4.5* - Flussi di movimentazione dei nastri trasportatori

- In blu sono identificati i nastri trasportatori appartenenti alle linee di movimentazione: si tratta di trasportatori, azionati da motorulli, che permettono la movimentazione dei contenitori nel senso di marcia indicato dalle frecce blu. Sono dotati di sensori laser che rilevano la presenza dei contenitori in modo da non far scontrare o accumulare più cassette negli stessi punti. Di seguito le caratteristiche tecniche dei trasportatori:
	- o Dimensioni: si tratta di diverse unità con lunghezze e larghezze differenti, da 0,9 x 0,42 metri fino al nastro alla posizione di kitting da 1,56 x 0,62 metri;
	- o Carico massimo: 50kg;
	- o Velocità: 0,5 m/s;
	- o Tempo di carico/scarico: 3s.
- In arancione sono identificati i gravity flow rack per le postazioni picking e kitting. Di seguito le caratteristiche tecniche:
	- $\circ$  Dimensioni: 1,50 x 0,42m per la postazione picking, 1,29 x 0,42m per la postazione kitting;
	- o Carico massimo: 50 kg;

Il sistema reale include anche un sistema informativo per la gestione del magazzino e la movimentazione dei materiali. In *Figura 4.6* è possibile visualizzare un grafico gerarchico che comprende i livelli del sistema informativo in cui vengono installati i magazzini

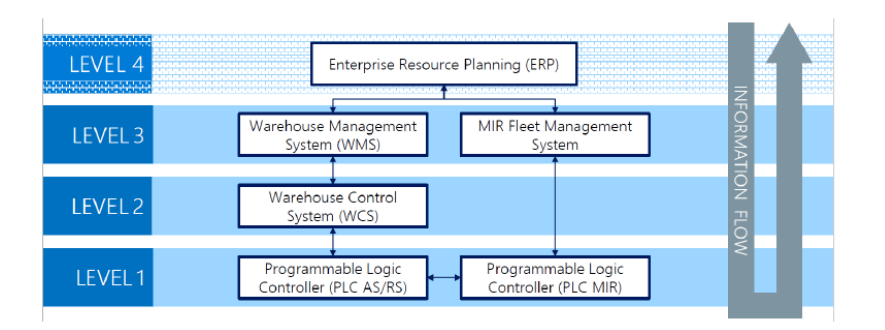

*Figura 4.6* - Livelli del sistema informativo di un magazzino

Il livello superiore è l'ERP, acronimo per Enterprise Resource Planning, una tipologia di software che serve ad integrare e gestire tutti gli aspetti operativi aziendali all'interno di un unico sistema. Un ERP può essere modulare, costituito da un insieme di moduli specifici per ogni ambito aziendale, come il Procurement o, come nell'esempio reale, il Warehouse Management. Le attività compiute nei vari moduli sono consolidate all'interno dell'ERP per poter dare una visione totale dell'organizzazione, in quanto i decision-makers hanno la possibilità di analizzare le performance dei singoli processi.

Al livello inferiore troviamo il WMS, che può essere un modulo integrato dell'ERP o un programma a sé stante integrato e interfacciato con l'ERP. Il Warehouse Management System serve per gestire le attività che avvengono all'interno di un magazzino, quali picking, packing, stoccaggio, pianificazione, ecc. Allo stesso tempo offre una migliore visibilità sulle attività svolte, raccogliendo in un unico sistema le informazioni fondamentali del magazzino. Il controllo fisico delle attività è svolto dal WCS, il Warehouse Control System, che si occupa di controllare e organizzare le attività fisiche dei material-handling equipments (MHEs) per svolgere le mansioni puntuali del magazzino. Il WCS è fondamentale per i sistemi ad elevata automazione, in quanto è l'attore che si occupa di inviare i comandi specifici ai MHEs per compiere ogni attività, come l'attivazione dei rulli, lo spostamento dei carrelli o degli AGVs o l'ottimizzazione dei percorsi da seguire.

Il WCS comunica con i MHE attraverso i PLC, noti come Controllori Logico-Programmabili, che sono dispositivi elettronici programmabili che inviano segnali agli attuatori installati. Un esempio sono i PLC installati all'interno del mini-load: quando è necessario muoversi da un'ubicazione ad un'altra il WCS manda un segnale al PLC installato sul motore del mini-load per farlo muovere.

#### **4.2 Modello Energetico**

Per sviluppare l'analisi energetica è stato prima necessario definire il modello energetico in cui il miniload opera. Nelle fasi preliminari di questo sviluppo si è svolta una revisione letteraria riguardante lo studio dei modelli AS/RS e, più specificatamente, dei mini-load. In seguito alla revisione è stato appurato che gran parte degli studi sono stati effettuati per il soddisfacimento di funzioni obiettivo riguardanti minimum travel time, minimum dwell time e minimum travel space, oppure la massimizzazione del throuhput, cioè degli ordini evasi, mentre in materia di efficienza energetica e ottimizzazione si ha una letteratura più ridotta. Il primo studio effettuato su un sistema AS/RS, e più precisamente un mini-load, appartiene a Lerher [108] che, nella sua ricerca, affronta il tema di efficienza energetica presentando diversi di AS/RS e mettendoli a confronto.

Dalla ricerca emerge come ad un aumento di evasione degli ordini di pochi punti percentuali consegua un aumento dei consumi fino al 40% (in base al profilo di AS/RS utilizzato), portando alla conclusione che la relazione tra throughput e consumi diventi esponenziale oltre una certa soglia. Ekren [107] propone uno strumento per la stima dei consumi energetici e dei tempi di moto per un SBS/RS, utilizzando assunzioni probabilistiche e con differenti configurazioni di sistema. Guerrazzi [110] concentra la sua ricerca su AVS/RS (autonomous vehicle storage and retrieval systems) in SC (single-cycle) con sistemi di recupero energetici nelle fasi di frenata, definendone un modello di consumi energetici e dimostrando come tale sistema permetta consumi inferiori rispetto a sistemi tradizionali. Liu [109] sviluppa un modello per stimare il throughput, tempo di viaggio e consumi energetici per SBS/RS cross shuttles operanti in DC, studiando diversi profili parametrici per velocità e accelerazioni osserva l'influenza di questi parametri sul sistema.

Per la costruzione del modello energetico si è ripreso il sistema presentato da Lerher [108].

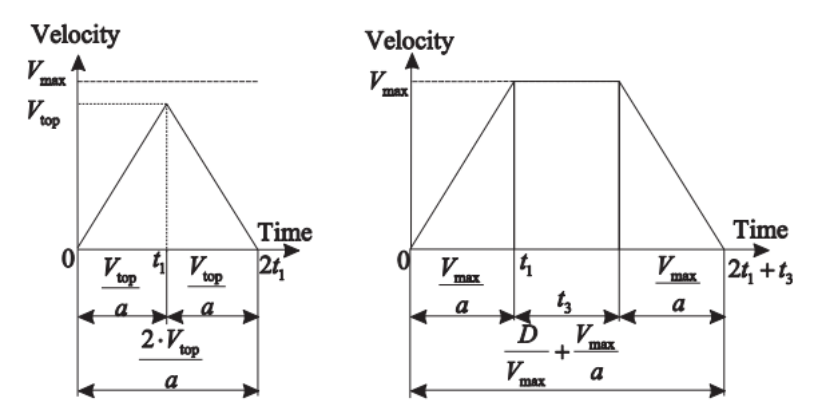

*Figura 4.7* - Fasi di movimento del Maxi Shuttle

Ci sono due possibili scenari *(Figura 4.7)*, uno dove non si raggiunge la velocità massima e quindi si ha solo una fase di accelerazione e una di frenata, oppure uno scenario dove la distanza da coprire è tale per cui il carrello raggiunge la propria velocità massima, attraversando così le due fasi del primo scenario e la fase in cui viaggia a velocità costante.

### **4.2.1 Moto orizzontale**

Per il moto orizzontale abbiamo la seguente equazione di stato

$$
F_T = F_R + F_A + F_{iT}
$$

Assumendo che:

- $F_A$  sia trascurabile, resistenza fluidodinamica
- $-F_R = G * k_r$ , attrito volvente
- $\cdot$   $F_{iT} = m * a_x * k_{ir}$ , momento d'inerzia

Andiamo a delineare per i tre scenari

**Fase a velocità costante**: in questo scenario, possibile solo se la distanza da coprire permette al carrello di raggiungere la velocità massima. In questa fase l'accelerazione orizzontale  $a_x = 0$ , per cui  $F_{iT} = 0$ . La forza di trazione necessaria è quindi

$$
F_{Tv} = F_R
$$

$$
F_{Tv} = G * k_r
$$

La potenza necessaria per cui il Maxi Shuttle possa muoversi a velocità costante è pari a:

$$
P_{T\nu} = \frac{F_{T\nu} * \nu_x}{1000 * \eta}
$$

Per ottenere il consumo energetico nella fase a velocità costante:

$$
W_{Tv} = \frac{P_{Tv} * t_2}{3600} \; kWh
$$

Dove  $t_2$  rappresenta il tempo trascorso a velocità costante.

**Fase di accelerazione:** riprendo l'equazione precedentemente mostrata, in questo caso avremo che  $a_x \neq a_y$ 0 perciò:

$$
F_{Ta} = F_R + F_{iT}
$$

$$
F_{Ta} = G * k_r + m * a_x * k_{ir}
$$

Da cui poi:

$$
P_{Ta} = \frac{F_{Ta} * v_x}{1000 * \eta}
$$

E il consumo sarà:

$$
W_{Ta} = \frac{P_{Ta} * t_1}{3600} \; kWh
$$

50

**Fase di frenata:** per assunzione e per la situazione attuale del modello abbiamo che il tempo di frenata e accelerazione è uguale, sempre t1, l'equazione di stato cambia

$$
F_{Tb} = -F_R + F_{iT}
$$

$$
F_{Tb} = -(G * k_r) + (m * a_x * k_{ir})
$$

Da cui poi

$$
P_{Tb} = \frac{F_{Tb} * v_x}{1000 * \eta}
$$

E il consumo sarà:

$$
W_{Tb} = \frac{P_{Tb} * t_1}{3600} \; kWh
$$

Nel complessivo, il consumo per i movimenti orizzontali di un ciclo di movimentazione sarà dato dalla somma dei tre consumi puntuali:

$$
W_x = W_{Tv} + W_{Ta} + W_{Tb}
$$

### **4.2.2 Moto verticale**

Per il moto verticale si è deciso di analizzare separatamente le fasi di salita e discesa. Per il moto verticale si può definire la seguente equazione di stato quando il sistema è fermo:

$$
F_T - G - F_A - F_{iT} = 0
$$

$$
F_T = G + F_A + F_{iT}
$$

Il sistema di sollevamento è laterale e non centrale come in grande parte dei SBS/RS, il motore per i movimenti verticali trasmette la trazione lungo gli assi ai lati dello shuttle. Assumendo che:

 $- F_A$  sia trascurabile, resistenza fluidodinamica;

$$
-G=m\ast g;
$$

-  $F_{iT} = m * a_v * k_{ir}$ 

**Fase a velocità costante**: in questo scenario, possibile solo se la distanza da coprire permette al carrello di raggiungere la velocità massima. In questa fase l'accelerazione orizzontale  $a_y = 0$ , per cui  $F_{iT} = 0$ . La forza di trazione, identica per sia per i movimenti in salita che in discesa, necessaria per i movimenti a velocità costante è la seguente:

$$
F_{Tv} = G
$$
  

$$
F_{Tv} = My * g
$$

La potenza necessaria per cui lo Shuttle possa muoversi a velocità costante è pari a:

$$
P_{Tv} = \frac{F_{Tv} * v_y}{1000 * \eta}
$$

Per ottenere il consumo energetico nella fase a velocità costante:

$$
W_{Tv} = \frac{P_{Tv} * t_2}{3600} \; kWh
$$

**Fase di accelerazione:** le fasi di accelerazione del sistema corrisponde a quando il traslo elevatore inizia il movimento dopo aver compiuto un'attività/azione e termina quando raggiunge la velocità massima, passando così alla fase a velocità costante, oppure quando inizia la fase di frenata/rallentamento. In questa condizione si ha che  $a_v \neq 0$  perciò la forza di trazione necessaria è diversa dalla forza richiesta per il movimento a velocità costante.

Questa fase viene divisa per i movimenti in salita e i movimenti in discesa, la forza di trazione richiesta è:

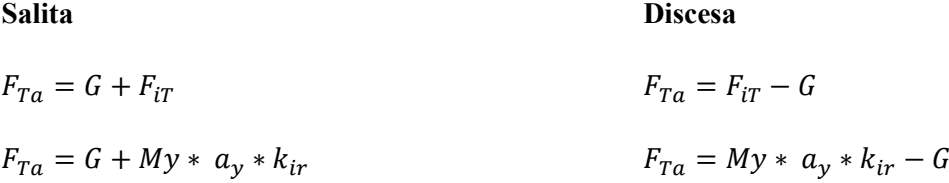

Per entrambe le movimentazioni si ha che la potenza necessaria è:

$$
P_{Ta} = \frac{F_{Ta} * v_y}{1000 * \eta}
$$

E il consumo sarà:

$$
W_{Ta} = \frac{P_{Ta} * t_1}{3600} \; kWh
$$

**Fase di frenata:** la fase di frenata del sistema corrisponde a quando il trasloelevatore inizia, dopo la fase a velocità costante o di accelerazione, a rallentare, fino al totale arresto, per posizionarsi davanti a un vano o un punto di I/O, per svolgere un'attività. In questa condizione si ha, come per la fase di accelerazione,  $a_y \neq 0$ , perciò la forza di trazione necessaria sarà definita:

**Salita Discesa**

$$
F_{Tb} = F_{iT} - G
$$
  
\n
$$
F_{Tb} = F_{iT} + G
$$
  
\n
$$
F_{Tb} = My * a_y * k_{ir} - G
$$
  
\n
$$
F_{Tb} = My * a_y * k_{ir} + G
$$

Da cui poi:

$$
P_{Tb} = \frac{F_{Tb} * v_y}{1000 * \eta}
$$

E il consumo sarà:

$$
W_{Tb} = \frac{P_{Tb} * t_1}{3600} \; kWh
$$

#### **4.3 Simulazione su AnyLogic**

Il modello virtuale utilizzato è stato sviluppato con AnyLogic, un software di modellazione di proprietà di The AnyLogic Company (ex XJ Technologies). La peculiarità di AnyLogic è, come dice il nome, la possibilità di creare modelli attraverso una simulazione multi-metodo, in quanto sono inclusi i principi della simulazione ad Eventi Discreti, l'Agent-Based modeling e, infine, la simulazione system dynamics.

La flessibilità offerta dalla simulazione multi-metodo permette di unire i vantaggi di ogni singola categoria di simulazione e creare soluzioni su misura per ogni ambito, lo stesso è stato effettuato per il modello studiato in questa tesi, dove si usano le caratteristiche dell'ABM per modellizzare entità sotto forma di agenti, come le cassette, i tasks e i vani, insieme ai vantaggi della DES che permette di analizzare specifici aspetti del processo passo dopo passo.

Inoltre, la possibilità di creare modelli e svolgere simulazioni multi-metodo rende questo software impiegabile in tutti i settori, dall'industria manifatturiera all'ambito sanitario, dalla difesa alla logistica.

Per la realizzazione dei modelli su AnyLogic gli utenti possono utilizzare delle librerie, presenti all'installazione, che raccolgono elementi specifici necessari a rappresentare i sistemi che si intende modellizzare: ad esempio, la libreria "Rail Library" conterrà elementi specifici per la modellizzazione di sistemi relativi al trasporto su rotaia, mentre la "Pedestrian Library" conterrà elementi necessari a raffigurare i flussi di persone lungo le strade o all'interno di edifici. AnyLogic offre la possibilità di inserire librerie custom al fine di ampliare le funzionalità del software e permettere all'utente di creare strumenti ad hoc.

Per la creazione del modello sono state usate le seguenti librerie:

- **Process Modeling Library**: questa libreria utilizza i principi della simulazione ad eventi discreti ed è adatta a rappresentare sistemi sequenziali, dove gli eventi avvengono in successione e secondo una logica a cascata. L'utilizzo di questa libreria permette di modellare un sistema reale in termini di agenti, reali come i lavoratori o astratti come tasks/compiti, e processi, ovvero sequenze di operazioni che richiedono la presenza degli agenti, scelte multiple, blocchi o code.

I processi vengono rappresentati con flowcharts, questo rende la rappresentazione molto flessibile e object-oriented dando la possibilità all'utente di modellare i flussi al livello di dettaglio desiderato. Per questi motivi la libreria di Process Modeling viene usata prevalentemente per la creazione di modelli di ambiti produttivi e logistici.

Gli elementi, detti anche blocchi, di questa libreria utilizzati per la creazione del modello sono descritti in *Tabella 4.2*:

| Icona                                          | <b>Nome</b>              | <b>Descrizione</b>                                                                                                    |
|------------------------------------------------|--------------------------|----------------------------------------------------------------------------------------------------|
| $in \bullet$                                   | Exit                     | Rimuove gli agenti in arrivo dal flowchart del processo e li<br>sposta/rimuove in base alla scelta dell'utente.                                               |
| $\Rightarrow$ out                              | Enter                    | Inserisce gli agenti in punti specifici all'interno del flowchart. Gli<br>agenti devono esistere a priori o vanno creati tramite codice Java.                 |
| ino <b>111</b> pout                            | Queue                    | Simula un Buffer, ovvero una fase di attesa per gli agenti che<br>attendono di passare al blocco successivo. Può usare politiche di<br>gestione FIFO o LIFO.  |
| inc (b) pout                                   | Wait                     | Simile al blocco Queue, permette però il recupero manuale<br>attraverso le funzioni "free()" e "freeAll()". Non utilizza politiche<br>di gestione della coda. |
| in $\cdot$ $\odot$ $\cdot$ out                 | Delay                    | Blocco di attesa che ferma gli agenti per un determinato tempo di<br>attesa o finchè la funzione "stopDelay()" non viene chiamata.                            |
| in $\bigodot$ out                              | Hold                     | Blocca gli agenti presenti nel flusso                                                                                                    |
| in $\circ$ $\rightarrow$ $\degree$ $\circ$ out | MoveTo                   | Muove gli agenti verso una nuova posizione                                                                                                    |
| in a poutT                                     | SelectOutput             | Blocco decisionale che permette agli agenti di continuare in base<br>alla soddisfazione o meno di determinate condizioni                                      |
| in $\circ \diamondsuit$                        | SelectOutputIn           | Simile ad un SelectOutput, questo blocco permette di direzionare<br>gli agenti verso specifici SelectOutputOut. È un blocco di routing.                       |
| out                                            | SelectOutputOut          | flowchart gli agenti smistati<br>Immette<br>dal<br>blocco<br>nel<br>SelectOutputIn.                                                                           |
| in $\circ$ -> $\int_0^{\pi}$ out               | RestrictedAreaStart      | Questo blocco segna l'inizio della area del flowchart in cui si<br>vuole limitare il numero di agenti.                                                        |
| $\overline{\text{in} \cdot \cdot \cdot}$ out   | <b>RestrictedAreaEnd</b> | Questo blocco segna la fine dell'area limitata dal blocco<br>RestricedAreaStart.                                                                              |

*Tabella 4.2 -* Elementi di Process Modelling

- **Agent modeling library:** per poter applicare la visione dell'Agent Based Modeling viene impiegata questa libreria. Gli elementi a disposizione permettono di rappresentare graficamente gli agenti, i loro comportamenti e le interazioni con l'ambiente che li circonda. È possibile impiegarli all'interno dei processi disegnati con la Process Modeling Library per osservare come vengono impattati i processi dall'intervento degli agenti e, viceversa, come le proprietà degli agenti possono cambiare in funzione degli eventi contenuti nei processi. Gli elementi, appartenenti a questa libreria, sono descritti in *Tabella 4.3*:

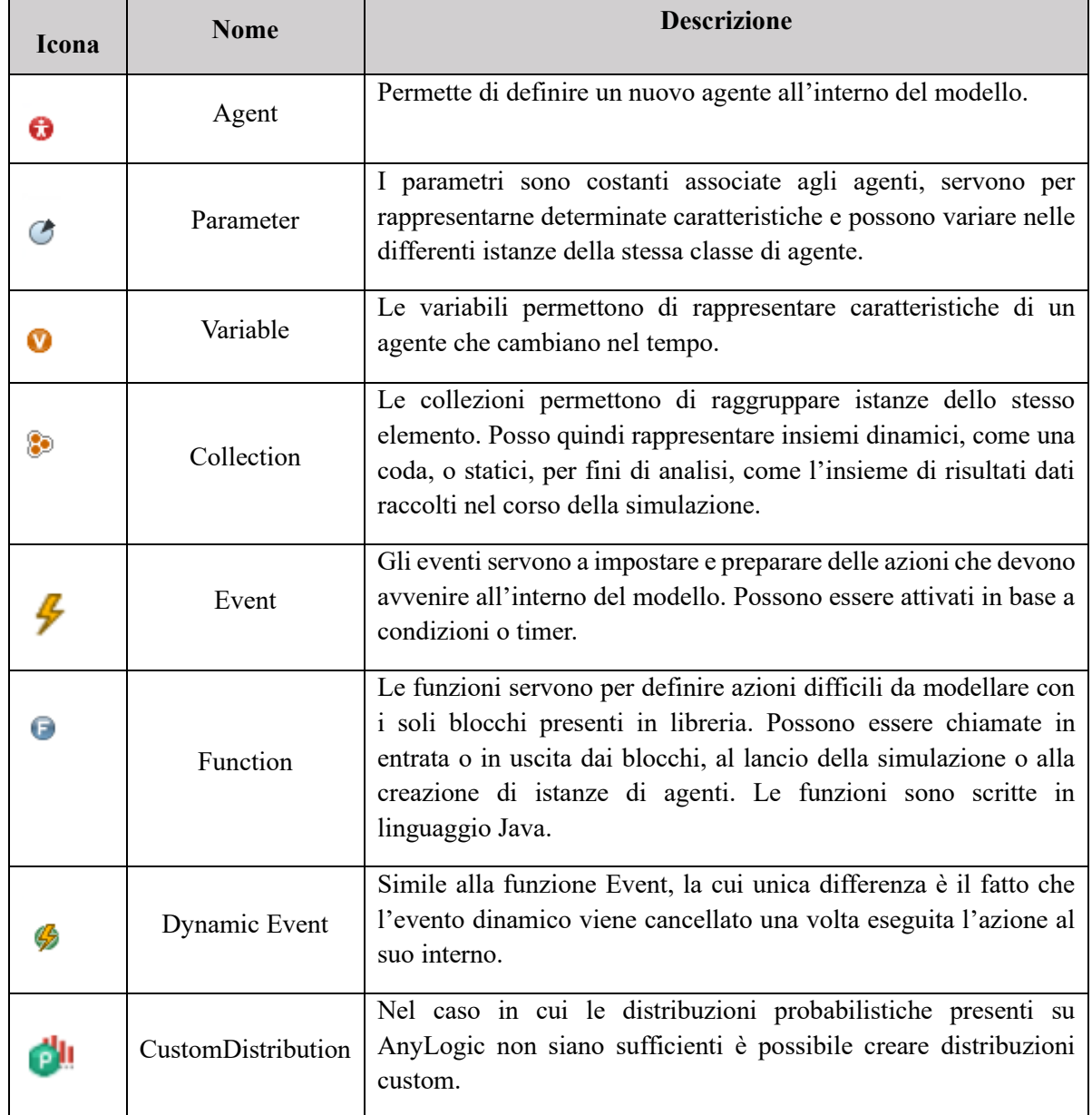

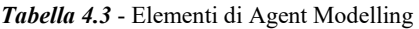

- **Statechart library:** Al fine di rappresentare comportamenti più complessi non è ottimale usare gli eventi, per questo motivo i diagrammi di stato permettono una sequenza di azioni event/time-drive.

All'interno degli statechart sono presenti stati e transizioni, le quali servono condurre l'elemento a uno stato differente grazie all'uso di condizioni determinate dall'utente, che possono essere timer, condizioni booleane o messaggi in arrivo da altri diagrammi di stato.

Il vantaggio degli statechart è che l'elemento di cui si vuole modellizzare il comportamento rimane sempre in attesa dei *triggers* necessari all'avviare transizioni e cambi di stato. Gli elementi più utilizzati di questa libreria sono *(Tabella 4.4)*:

| Icona | <b>Nome</b> | <b>Descrizione</b>                                                                                                    |
|-------|-------------|----------------------------------------------------------------------------------------------------|
|       | EntryPoint  | Lo state chart entry point permette di indicare lo stato iniziale del<br>diagramma.                                                                                                    |
|       | Transition  | Una transizione permette di indicare il passaggio da uno stato ad<br>un altro. Possono essere triggerate da specifici eventi:<br>- La ricezione di un messaggio<br>- L'arrivo di un agente $\blacksquare$<br>- L'avverarsi di una condizione $\circled{?}$ |
|       | State       | Il blocco State rappresenta la conseguenza di una transizione e<br>l'evoluzione dello stato di un agente o dell'intero sistema.                                                                                                    |

*Tabella 4.4* **-** Elementi per State Charts

- **Material handling library:** per la modellizzazione dei conveyor è stata utilizzata la libreria di Material Handling, disponibile in AnyLogic per rappresentare operazioni industriali, di produzione e di stoccaggio. Gli elementi utilizzati di questa libreria sono *(Tabella 4.5)*:

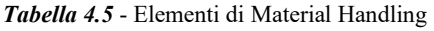

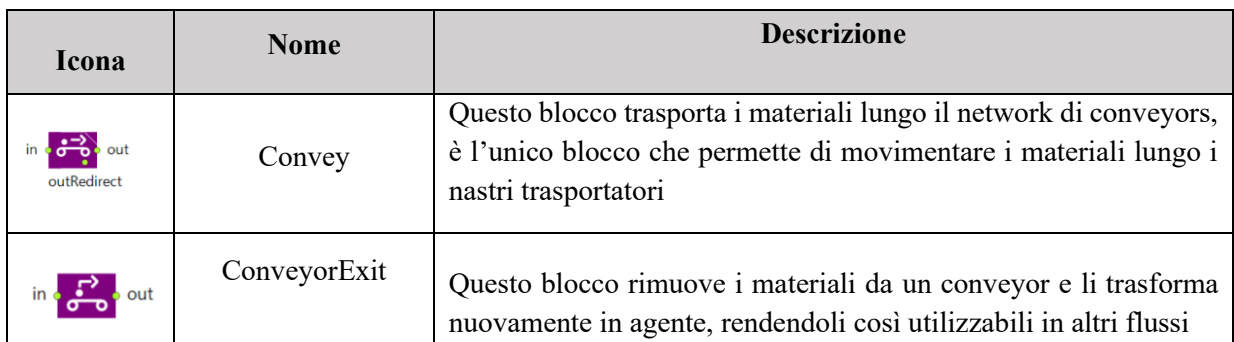

# **4.4 Design of Experiment (DoE)**

Il Design of Experiment (DoE) è un metodo statistico utilizzato per la realizzazione ottimale di esperimenti volti a studiare le relazioni tra variabili di input e variabili di output. Il fine del DOE è di ottimizzare un processo tramite lo studio delle variabili che lo costituiscono, determinando quali di queste sono impattanti, come interagiscono tra di loro e che per valori consentono di ottenere l'output richiesto.

Il motivo della nascita di questo metodo è che ogni processo è soggetto a variazione e, come spesso può capitare, si possono trovare delle parametrizzazioni "buone" ma non ottimali in quanto non si approfondisce lo studio del processo e delle variabili che ne fanno parte. L'analisi condotta attraverso il DoE permette di ricavare i set di valori ottimali per le variabili e condurre l'output del processo verso il risultato desiderato.

Ogni processo può essere composto da N variabili e molteplici output. Gli output possono essere diversi, ad esempio in un processo industriale si possono osservare come output il numero di pezzi difettosi, il numero di pezzi prodotti, le quantità di scarto, i tempi medi di produzione e altri ancora. L'output, quindi, va selezionato sulla base dell'interesse di studio e di ottimizzazione.

All'interno del DoE si identificano 3 elementi fondamentali:

- **Fattori**: con il termine fattori si identificano le variabili in input, le variabili indipendenti che possono impattare l'output e che possono essere controllate o manipolate.
- **Livelli**: i livelli identificano le istanze che i fattori possono adottare. Indicano i possibili valori che ogni variabile di input può avere, generalmente sono 2-3.
- **Risposta**: la risposta è la variabile di output studiata nel DoE, ciò che si prova ad ottimizzare e a spiegare tramite lo studio.

I vantaggi che si possono trarre dall'utilizzo del DoE sono molteplici:

- **Conoscenza del processo**: lo studio condotto con il DoE permette di conoscere i processi, scoprendo quali cause impattano realmente il processo e i suoi output e in che misura.
- **Ottimizzazione del processo**: la possibilità di sperimentare un processo con diversi set di variabili permette di trovare quale di questi set sia il migliore per ottimizzare i diversi possibili output o i punti di interesse. Un processo può essere così ottimizzato per raggiungere specifici obiettivi, quali il minor spreco possibile, il minore utilizzo di energia elettrica o il più elevato grado di precisione.
- **Minori costi di progettazione**: in fasi preliminari, grazie all'ausilio di altre tecnologie come i Simulatori ad eventi discreti, è possibile creare copie virtuali dei processi e testare quale setup risulti quello ottimale, in questo modo la progettazione non rischia di essere effettuata con errori, annullando così modifiche costose.

- **Minor varianza**: trovare il set ottimale di variabili di input permette di ottenere una varianza di output il più piccola possibile, portando elevati livelli di qualità.

In base alla struttura degli esperimenti è possibile condurre due versioni di DoE: un DoE Full Factorial, dove tutti i fattori, con tutti i rispettivi livelli, e le possibili combinazioni tra di loro, sono studiate. Altrimenti è possibile ricorrere a un Fractional Factorial DOE, da utilizzare qualora esistano troppe combinazioni di fattori/livelli che porterebbero a un numero eccessivo di esperimenti. Il numero di esperimenti, per un DoE a massimo 3 livelli, si può determinare come segue:

$$
N = n * (1^X * 2^Y * 3^K)
$$

Dove:

- *N* è il numero di esperimenti;
- *n* è il numero di ripetizioni;
- *X* è il numero di fattori a 1 livello;
- *Y* è il numero di fattori a 2 livelli;
- *K* è il numero di fattori a 3 livelli;

# **4.4.1 Risposte del DoE**

L'obiettivo del DoE, applicato al Modello presentato precedentemente, è di osservare il consumo medio in kWh e il Cycletime medio per lo stoccaggio di una cassetta. Le variabili di output, le risposte nel DoE, saranno definite come:

- **Energy:** consumo energetico medio per movimentazione in kWh.
- **Cycletime**: il tempo ciclo è stato valutato come la somma del tempo totale per lo stoccaggio del batch di cassette diviso per il numero di cassette del batch.

# **4.4.2 Fattori e livelli**

In seguito alla determinazione degli obiettivi, e delle relative variabili di output, è necessario determinare le variabili di input che saranno studiate e controllate. I fattori scelti sono visibili nella *Tabella 4.6*:

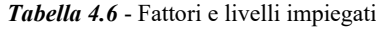

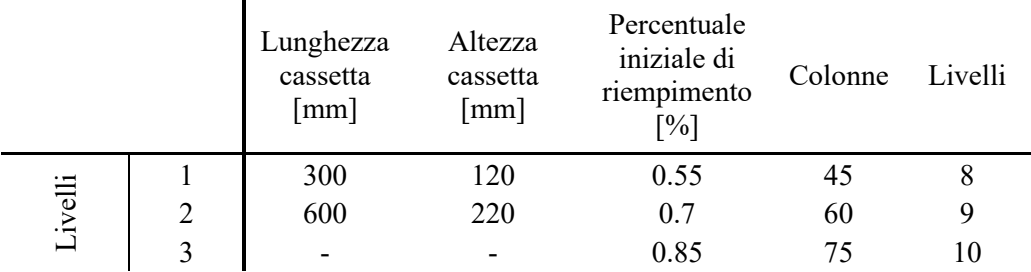

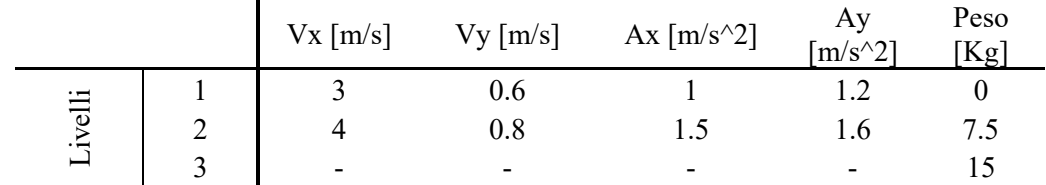

Nel dettaglio i fattori presi in considerazione:

- **Lunghezza cassetta**: sono state prese in considerazione le due possibili lunghezze delle cassette, ovvero 300 mm e 600mm, che vengono movimentate all'interno del magazzino automatizzato.
- **Altezza cassetta**: sono state prese in considerazioni le due altezze delle cassette, 120mm, altezza delle cassette "Basse", e 220mm, altezza delle cassette "Alte".
- **Percentuale iniziale di riempimento**: con questa variabile si va ad osservare il livello di riempimento iniziale dei vani del magazzino. Il riempimento avviene in maniera casuale.
- **Colonne/Livelli**: questi fattori sono stati scelti per studiare quanto le variabili di output vengono influenzate dalle dimensioni del magazzino osservato. I livelli sono stati limitati a massimo 10 per questioni di altezza complessiva del sistema, oltre la quale non è permesso lavorare.
- **Vx/Vy**: queste variabili indicano la velocità lungo l'asse orizzontale, Vx, e lungo l'asse verticale, Vy. I valori indicano la velocità massima che il MaxiShuttle o lo Shuttle possono raggiungere, non è costante.
- **Ax/Ay**: dal momento che la velocità non è costante è necessario inserire anche le accelerazioni lungo i rispettivi assi verticale, Ay, e orizzontale, Ax. Questo fattore è anche utilizzato come decelerazione per quando lo Shuttle o il MaxiShuttle sono in fase di frenata.
- **Peso**: il peso delle cassette è stato ipotizzato, senza contare la tara ma il solo contenuto, a vuoto, quindi 0kg, a metà carico massimo, quindi 7.5 kg, e a pieno carico consentito a norma di legge di 15kg.

### **4.4.3 Impostazione ed esecuzione degli esperimenti**

In seguito alla determinazione dei tre elementi fondamentali del DoE, i fattori, livelli e la risposta, è stato definito il piano di svolgimento degli esperimenti. Per poter osservare il comportamento del modello sotto la variazione di molteplici parametri è stata utilizzata una funzionalità di AnyLogic appositamente ideata per questo, la "Parameter Variation", che permette di svolgere ripetute "run" del modello al variare dei parametri senza dover manualmente modificarli ogni volta. In *Figura 4.8* si può osservare la schermata complessiva di questa funzionalità:

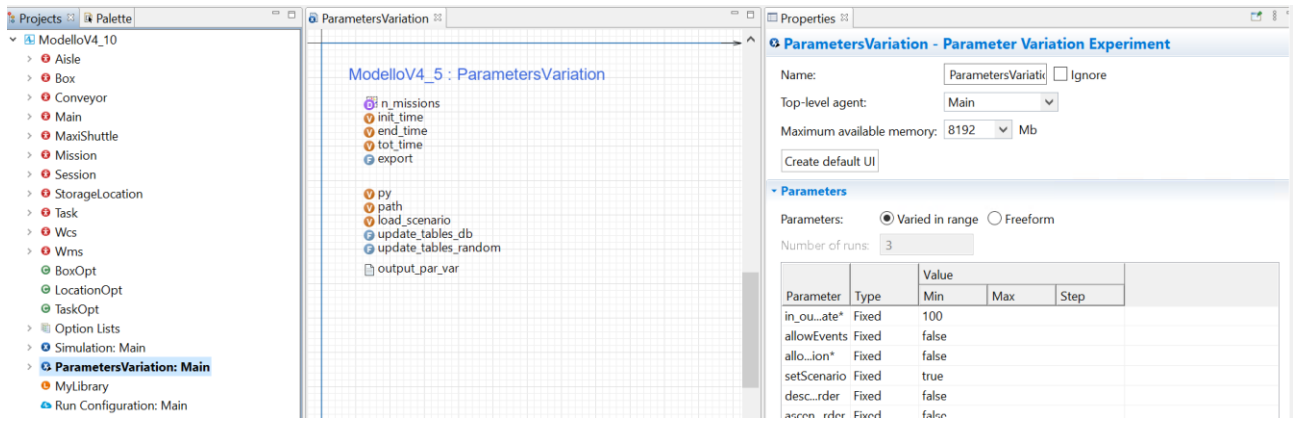

*Figura 4.8* - Schermata del Parameters Variation

Di principale interesse è la parte relativa ai parametri, presente nella maschera "Properties" a destra *(Figura 4.9)*.

|            | © ParametersVariation - Parameter Variation Experiment |               |      |      |  |  |  |  |  |
|------------|--------------------------------------------------------|---------------|------|------|--|--|--|--|--|
|            |                                                        | Value         |      |      |  |  |  |  |  |
| Parameter  | <b>Type</b>                                            | Min           | Max  | Step |  |  |  |  |  |
| in ouate*  | Fixed                                                  | 100           |      |      |  |  |  |  |  |
|            | allowFvents Fixed                                      | false         |      |      |  |  |  |  |  |
| alloion*   | Fixed                                                  | false         |      |      |  |  |  |  |  |
|            | setScenario Fixed                                      | true          |      |      |  |  |  |  |  |
| desc…rder  | Fixed                                                  | false         |      |      |  |  |  |  |  |
|            | ascenrder Fixed                                        | false         |      |      |  |  |  |  |  |
| lastLtion  | Fixed                                                  | "T.010100101" |      |      |  |  |  |  |  |
| load db*   | Fixed                                                  | false         |      |      |  |  |  |  |  |
| loadom*    | Fixed                                                  | true          |      |      |  |  |  |  |  |
| st policy  | Fixed                                                  | $\Omega$      |      |      |  |  |  |  |  |
| re policy  | Fixed                                                  | 3             |      |      |  |  |  |  |  |
| startacity | Range                                                  | 0.55          | 0.85 | 0.15 |  |  |  |  |  |
| alpha*     | Fixed                                                  | 0.5           |      |      |  |  |  |  |  |
| ul ooard   | Fixed                                                  | 2             |      |      |  |  |  |  |  |
| load lab*  | Fixed                                                  | false         |      |      |  |  |  |  |  |
| boxes opt  | Fixed                                                  | 8             |      |      |  |  |  |  |  |
| Vx         | Range                                                  | 3             | 4    | 1    |  |  |  |  |  |
| Ax         | Range                                                  | 1             | 1.5  | 0.5  |  |  |  |  |  |
| Vy         | Range                                                  | 0.6           | 0.8  | 0.2  |  |  |  |  |  |
| Ay         | Range                                                  | 1.2           | 1.6  | 0.4  |  |  |  |  |  |

*Figura 4.9* - Parametri e livelli inseriti nella Parameters Variation

Metà dei parametri sono presenti in queta schermata, in quanto possono essere facilmente variati dal sistema vista la modalità di creazione del modello. Gli altri parametri come i Livelli, il Peso o relativi alle dimensioni delle cassette, vengono manualmente modificati.

Oltre alla preparazione della Parameters Variation è stato determinato il batch di cassette che verranno movimentate per ogni combinazione fattoriale, e si è scelto di muovere 20 cassette ogni run. Infine, è stato deciso di compiere 3 iterazioni per ogni combinazione fattoriale. Complessivamente il numero di esperimenti da svolgere è di:

$$
N = 3 * (10 * 26 * 34)
$$

$$
N = 15.552
$$

# **5. Modello di simulazione AnyLogic**

## **5.1 Inserimento del Modello Energetico in AnyLogic**

Il modello energetico, presentato nel precedente capitolo, è stato implementato all'interno del modello digitale su AnyLogic tramite l'utilizzo del codice di programmazione Java. Le formule e alcuni fattori sono stati tradotti in Java e inseriti all'interno della funzione *calc\_time\_energy*: questa servirà a calcolare i tempi di spostamento e i consumi energetici di ogni movimentazione del traslo-elevatore. Altri fattori, come il rendimento dei motori e il peso del Shuttle e del MaxiShuttle, sono stati inseriti all'interno di un file Excel per poter essere importati in fase di inizializzazione.

La funzione *calc\_time\_energy* viene chiamata all'interno dello State Chart del MaxiShuttle, in modo da poter calcolare puntualmente il consumo energetico di ogni movimentazione. Lo State Chart sarà analizzato con precisione all'interno del paragrafo dedicato all'agente MaxiShuttle.

La prima parte della funzione riguarda la definizione delle variabili e delle costanti, come il coefficiente di attrito volvente  $k<sub>r</sub>$  e l'accelerazione di gravità *g*:

```
double v_time = 0, h_time = 0; // tempi verticali e orizzonali
double v<sup>-</sup>space to travel = Math.abs(last location.posZ - mission.location.posZ);
double h_space_to_travel = Math.abs(last_location.posX - mission.location.posX);
double t acc = \theta, t cost = \theta, t dec = \theta; // tempo acc, tempo v costante, tempo dec
double s_max = 0; // massima velocità del movimento
double f_acc = 0, f_cost = 0, f_dec = 0; // forza acc, forza v costante, forza dec
double p_{\text{acc}} = 0, p_{\text{cost}} = 0, p_{\text{dec}} = 0; // potenza acc, potenza v costante, potenza dec
double en_acc = 0, en_cost = 0, en_dec = 0; // consumo acc, consumo v costante, consumo dec
double p_v = 0, p_h = 0; // potenza per spostamento verticale e orizzontale
double k_ir = 1.15, k_r = 0.0105, g = 9.81; // coefficiente di resistenza dinamico, d'attrito volvente, 
gravità
double en_h = 0, en_v; // consumo orizzonatale, consumo verticale
double en tot = 0; // consumo totale in KWh
```
In seguito, iniziano una serie di cicli *if* annidati per poter rappresentare ogni possibile situazione di movimento.

Il primo ciclo *if* riguarda la quantificazione dello spostamento verticale richiesto per compiere la missione:

```
if (v_space_to_travel == \theta){
         v_t time = 0.0001;
         en v = 0.000001;
}
else {
         if (v_space_to_travel \leq 2 * v_space_max_speed) {
                  t acc = Math.sqrt(v space to travel / vacc);\overline{t} dec = Math.sqrt(v space to travel / v dec);
                  v_time = ((double)Math.round((t_acc + t_dec)*100)/100);
         }
         else {
                  t acc = Math.sqrt((2 * v_space_max_speed) / v_acc);
                  t cost = (v_space to travel - (2 * v_space max_speed)) / v_speed;
                  \overline{t} dec = Math.sqrt\overline{t}(2^* \vee \overline{s}) space_max_speed) / v_dec);
                  v time = ((double)Math.round((t acc + t cost + t dec)*100)/100);
         }
         double mov = last_location.posZ - mission.location.posZ;
```
Questo controllo è necessario al fine di capire se lo Shuttle, la componente del Maxi Shuttle che svolge gli spostamenti verticali, percorra abbastanza spazio da raggiungere la velocità massima e di conseguenza una fase a velocità costante. Una volta determinato lo spostamento e i tempi delle fasi di accelerazione, frenata e velocità costante, si sviluppa un secondo *if* in cui si differenzia il movimento in salita da quello in discesa utilizzando la variabile *mov*:

```
if (mov < 0) { // lo shuttle sta salendo
                   if (v_space_to_travel <= 2 * v_space_max_speed) {
                             s_{max} = (v_{acc} * t_{acc})/1000; // velocità massima in m/s
                            f_{acc} = (weight_{sh} * g) + (weight_{sh} * v_{acc}/1000 * k_{ir});p_acc = (f_acc * s_max) / (1000 * yield_eng_v);
                             en_acc = p_acc * t_acc / 3600;
                            f\_\text{dec} = -(\text{weight}\_\text{sh} * g) + (\text{weight}\_\text{sh} * v\_\text{dec}/1000 * k\_\text{ir});p_dec = (f_dec * s_max) / (1000 * yield_eng_v);
                             en_dec = p_dec * t_dec / 3600;
                            en_v = (double) Math.round((en_acc+en_dec)*1000000)/1000000;
                   }
                   else {
                            s max = (v speed)/1000; // velocità massima in m/s
                            \overline{f} acc = (weight_sh * g) + ( weight_sh * v_acc/1000 * k_ir);
                            p\bar{a}cc = (f\bar{a}cc \bar{*} s\bar{a}max) / (1000 \bar{*} yield\bar{a}eng\bar{a});
                            en_acc = p_aacc * t_aacc / 3600;
                            f\_\text{cost} = (\overline{\text{weight\_sh}} * g);
                            p\ \text{cost} = (f\ \text{cost} * s\ \text{max}) / (1000 * yield eng v);
                            en\_cost = p\_cost * t \cdot cost / 3600;f\_\text{dec} = -(\text{weight}\_\text{sh}^* g) + (\text{weight}\_\text{sh} * v\_\text{dec}/1000 * k\_\text{ir});p dec = (f dec * s max) / (1000 * yield eng v);
                            en\_dec = p\_dec * t\_dec / 3600;en_v = (double) Math.round((en_acc+en_cost+en_dec)*1000000)/1000000;
                   }
         }
         else { // lo shuttle sta scendendo
                   if (v_space_to_travel \leq 2 * v_space_max_speed) {
                             s_{max} = (v_{acc} * t_{acc})/1000; // velocità massima in m/s
                            f_acc = -(weight_sh * g) + ( weight_sh * v_acc/1000 * k_ir);
                            p\bar{a}cc = (f\bar{a}cc * s\bar{a}max) / (1000 * yield\bar{a}eng\bar{a});
                            en_acc = p_acc * t_acc / 3600;
                            f\<sub>dec</sub> = (weight_sh<sup>*</sup> g) + ( weight_sh * v_dec/1000 * k_ir);
                             p_dec = (f_dec * s_max) / (1000 * yield_eng_v);
                             en_dec = p_dec * t_dec / 3600;
                            en_v = (double) Math.round((en_acc+en_dec)*1000000)/1000000;
                   }
                   else {
                             s_max = (v_speed)/1000; // velocità massima in m/s
                            f_{acc} = -(weight_{sh} * g) + (weight_{sh} * v_{acc}/1000 * k_{ir});p\bar{a}cc = (f\bar{a}cc * s\bar{a}max) / (1000 * yield\bar{a}eng\bar{c});
                            en_acc = p_acc * t_acc / 3600;f\_cost = (weight\_sh * g);
                            p\ \text{cost} = (f\ \text{cost} * s\ \text{max}) / (1000 * yield eng v);
                             en_cost = p_cost * t_cost / 3600;
                             f_dec = (weight_sh * g) + ( weight_sh * v_dec/1000 * k_ir);
                            p\bar{q}dec = (f_dec \bar{*} s_max) / (1000 \bar{*} yield_eng_v);
                            en\_dec = p\_dec * t\_dec / 3600;en_v = (double) Math.round((en_acc+en_cost+en_dec)*1000000)/1000000;
                   }
         }
}
```
In questo modo è possibile ottenere il consumo energetico specifico per entrambe le fasi, così come presentato nello sviluppo del modello energetico. Il controllo presente negli *if*, *v* space to travel  $\leq$  2 \* *v\_space\_max\_speed*, è utilizzato per determinare lo scenario in cui lo spostamento è sufficiente da raggiungere la velocità massima da quello in cui si ha solo la fase di accelerazione e frenata.

Infine, viene ripetuta la stessa logica per lo spostamento orizzontale:

```
if (h_space_to_travel == 0){
         h_time = 0.0001;en_h = 0.000001;
}
else {
         if (h space to travel \le 2 * h space max speed) { // spostamento insufficiente a raggiungere la
velocità massima
                  t_acc = Math.sqrt(h_space_to_travel / h_acc);
                  t_dec = Math.sqrt(h_space_to_travel / h_dec);
                  h_time = ((double) Math.round((t_acc + t_dec)*100)/100);
                  s<sup>-</sup>max = (h<sup>-</sup>acc * t<sub>-</sub>acc)/1000; // velocita massima in m/s
                  \overline{f} acc = (weight_ms * g * k_r ) + ( weight_ms * h_acc/1000 * k_ir);
                  p_acc = (f_acc * s_max) / (1000 \times \text{yield eng h});P_1 acc = (1 - 3) (2 - 3)<br>en_acc = p_2 acc * t_2 acc / 3600;
                  f \overline{dec} = -(weight ms * g * k r ) + ( weight ms * h dec/1000 * k ir);
                  p\_dec = (f\_dec * s\_max) / (1000 * yield\_eng_h);en_dec = p_dec * t_dec / 3600;
                  en_h = (double) Math.round((en_acc+en_dec)*1000000)/1000000;
         }
         else {
                  t_acc = Math.sqrt((2 * h_space_max_speed) / h_acc);t_cost = (h_space_to_travel - (2 * h_space_max_speed)) / h_speed;
                  t dec = Math.sqrt(2^* h space max speed) / h dec);
                  h_time = ((double)Math.round((t_acc + t_cost + t_dec)*100)/100);
                  s_max = (h_speed)/1000; // velocità massima in m/s
                  f_acc = (weight_ms * g * k_r ) + ( weight_ms * h_acc/1000 * k_ir);
                  p_acc = (f_acc * s_max) / (1000 * yield_eng_h);
                  en_acc = p_acc * t_acc / 3600;
                  f\_cost = (weight_m s * g * k_r);
                  p\_{cost} = (f\_{cost} * s\_{max}) / (1000 * yield\_{eng} h);\overline{P} en_cost = p_cost * t_cost / 3600;
                  f\_{dec} = -(\text{weight} \text{ms} \times g \times k \text{m}) + (\text{weight} \text{ms} \times h\_{dec}/1000 \times k \text{m});p_dec = (f_dec * s_max) / (1000 * yield_eng_h);
                  en_dec = p_dec * t_dec / 3600;
                  en_h = (double) Math.round((en_acc+en_cost+en_dec)*1000000)/1000000;
         }
}
```
Alla fine di questi cicli *if* annidati si avranno due valori: *en\_v* e *en\_h*, ovvero l'energia necessaria per compiere lo spostamento verticale e orizzontale. In questo modo è calcolato il consumo energetico del Maxi Shuttle per ogni movimentazione e, al fine di tracciare questo dato, si utilizza l'agente Mission, assegnando al parametro *en\_cons* il consumo totale per lo spostamento necessario al compimento dell'attività:

```
mission.travel_time = Math.max(v_time,h_time);
mission.en cons = en_v + en_h;
```
Il modello energetico non è stato utilizzato solo per il calcolo puntuale dei consumi energetici: l'implementazione ha riguardato lo sviluppo di una matrice di priorità basata sul consumo energetico, identica per logica alla matrice di priorità time-based già esistente nel modello. Questo sviluppo è stato inserito all'interno della funzione *generate\_matrixes*, in modo tale da generare un'ulteriore matrice [Colonne]\*[Righe] contenente i valori riferiti all'energia necessaria per raggiungere ogni storage location dal punto di input. La matrice generata è contenuta all'interno della variabile *matrix\_energy*, utilizzata poi dalla funzione *define\_priority* che, in base al principio di gestione, favorirà la selezione dei vani sulla base del tempo ciclo o del consumo energetico.

Il codice, relativo al calcolo energetico, presente all'interno della funzione *generate\_matrixes* è diviso tra spostamento orizzontale e verticale, ma diversamente dalla funzione *calc\_time\_energy* non ha la divisione tra salita e discesa per i movimenti verticali. La prima parte riguarda la definizione delle variabili e delle costanti:

```
double travel_time = 0;
double x_to_travel = 0, y_to_travel = 0;double x_step = rack_length/columns, y_step = rack_height/tiers;
double t_v = 0, t_h = 0; // tempi verticali e orizzonali
double t_acc = 0, t_cost = 0, t_dec = 0; // tempo acc, tempo v costante, tempo dec
double s_max = 0; // massima velocità del movimento
double f_acc = 0, f_cost = 0, f_dec = 0; // forza acc, forza v costante, forza dec
double p_acc = 0, p_cost = 0, p_dec = 0; // potenza acc, potenza v costante, potenza dec
double en acc = 0, en cost = 0, en dec = 0; // consumo acc, consumo v costante, consumo dec
double p_v = 0, p_h = 0; // potenza per spostamento verticale e orizzontale
double k_ir = 1.15, k_r = 0.0105, g = 9.81; // coefficiente di resistenza dinamico, d'attrito volvente, 
gravità
double en_h = 0, en_v; // consumo orizzonatale
double en_tot = 0; // consumo totale in KWh
double h_speed = maxi_shuttle.h_speed, v_speed = maxi_shuttle.v_speed;
double h_acc = maxi_shuttle.h_acc, v_acc = maxi_shuttle.v_acc;
double h_dec = maxi_shuttle.h_dec, v_dec = maxi_shuttle.v_dec;
double yield_eng_h = maxi_shuttle.yield_eng_h, yield_eng_v = maxi_shuttle.yield_eng_v;
double weight_ms = maxi_shuttle.weight_ms, weight_sh = maxi_shuttle.weight_sh;
```
È poi presente una coppia di cicli *for* che è necessaria per imputare ad ogni storage location i valori di tempo

ciclo e consumo energetico:

```
for (int i = 0; i < tiers; i++) {
        for (int j = 0; j < columns; j++) {
                 //POPOLAZIONE MATRICE TEMPI PRIORITA'
                 t h = 0:
                t_{v} = 0;
                 x_to_timevel = j*x_step;y to travel = i*y step;
                 // calcolo tempo orizzontale (maxishuttle)
                 if (x to travel \leq 2 * maxi shuttle.h space max speed) {
                         t_acc = Math.sqrt(x_to_travel / maxi_shuttle.h_acc);
                         t dec = Math.sqrt(x to travel / maxi shuttle.h dec);
                         t_h = t_acc + t_dec;s max = (h acc * t_acc)/1000; // velocità massima in m/s
                         f_acc = (weight_ms * g * k_r ) + ( weight_ms * h_acc/1000 * k_ir);
                         p_acc = (f_acc * s_max) / (1000 * yield_eng_h);
                         en_acc = p_acc * t_acc / 3600;f\_{dec} = -(weight\_{ms} * g * k\_{r}) + (weight\_{ms} * h\_{dec}/1000 * k\_{ir});p\_dec = (f\_dec * s\_max) / (1000 * yield\_eng_h);en dec = p dec * t dec / 3600;
                         en_h = (double) Math.round((en_acc+en_dec)*1000000)/1000000;
                 }
                 else {
                         t_acc = Math.sqrt((2 * maxi_shuttle.h_space_max_speed) / maxi_shuttle.h_acc);
                         t_cost = (x_to_travel - (2 * maxi_shuttle.h_space_max_speed)) / maxi_shuttle.h_speed;
                         t dec = Math.sqrt((2 * maxi shuttle.h space max speed) / maxi shuttle.h dec);
                         t-h = t acc + t_cost + t_dec;
                         s_max = (h_speed)/1000; // velocità massima in m/s
                         f_acc = (weight_ms * g * k_r ) + ( weight_ms * h_acc/1000 * k_ir);
                         p_acc = (f_acc * s_max) / (1000 * yield_eng_h);
                         en_acc = p_acc * t_acc / 3600;
                         f\_cost = (weight_m s * g * k_r);
                         p\_{cost} = (f\_{cost} * s\_{max}) / (1000 * yield\_{eng} h);en\_cost = p\_cost * t\_cost / 3600;\overline{f} dec = -(weight ms \overline{*} g * k r ) + ( weight ms * h_dec/1000 * k_ir);
                         p\_dec = (f\_dec * s\_max) / (1000 * yield\_eng_h);
```

```
en_dec = p_dec * t_dec / 3600;
                      en_h = (double) Math.round((en_acc+en_cost+en_dec)*1000000)/1000000;
           }
           // calcolo tempo verticale (shuttle)
           if (y_to_travel <= 2 * maxi_shuttle.v_space_max_speed) {
                      t acc = Math.sqrt(y to travel / maxi shuttle.v acc);
                      t<sup>d</sup>ec = Math.sqrt(y<sup>t</sup>_0<sup>t</sup>ravel / maxi<sup>\overline{t}</sup>shuttle.v\overline{t}dec);
                      t_v = t_acc + t_dec;s max = (v_acc * t_acc)/1000; // velocità massima in m/s
                       f_acc = -(weight_sh * g) + ( weight_sh * v_acc/1000 * k_ir);
                       p_acc = (f_acc * s_max) / (1000 * yield_eng_v);
                      en_a = ep_a acc * t_a acc / 3600;
                      \overline{f}_\text{dec} = (\overline{\text{weight}}_s \overline{\text{shift}}_s) + (\overline{\text{weight}}_s \overline{\text{shift}}_s) + (\overline{\text{weight}}_s \overline{\text{shift}}_s)p_dec = (f_dec * s_max) / (1000 * yield_eng_v);
                      e^{\frac{1}{2} \arccos \left(\frac{1}{2} \arccos \left(\frac{1}{2} \arccen_v = (double) Math.round((en_acc+en_dec)*1000000)/1000000;
           }
           else {
                      t_acc = Math.sqrt((2 * max)shuttle.v_space_max_speed) / maxi_shuttle.v_acc);
                      t\cost = (y_to_travel - (2 \overline{*} maxi_shuttle.v_space_max_speed)) / maxi_shuttle.v_speed;
                      t_dec = Math.sqrt((2 * maxi_shuttle.v_space_max_speed) / maxi_shuttle.v_dec);
                      t_v = t_acc + t_cost + t_dec;s<sup>m</sup>ax = (v_speed)/1000; // velocità massima in m/s
                      f_{acc} = (weight_{sh} * g) + (weight_{sh} * v_{acc}/1000 * k_{ir});p\bar{a} acc = (f_acc \bar{x} s_max) / (1000 \bar{x} yield_eng_v);
                      en_acc = p_acc * t_acc / 3600;f\_cost = (weight\_sh * g);
                      p\_cost = (f\_cost * s\_max) / (1000 * yield\_eng_v);en\_cost = p\_cost * t\_cost / 3600;f\<sup>dec</sup> = - (weight_sh * g) + ( weight_sh * v_dec/1000 * k_ir);
                      p\ dec = (f_dec * s_max) / (1000 * yield_eng_v);
                      en\_dec = p\_dec * t\_dec / 3600;en_v = (double) Math.round((en_acc+en_cost+en_dec)*1000000)/1000000;
           }
           // calcolare il massimo
           travel_time = Math.max(t_h, t_v);matrix time[i][j] = travel time;
           en\_tot = en_h + en_v;matrix\_energy[i][j] = en\_tot;}
```
Infine, i valori sono inseriti all'interno della matrice *matrix\_energy* per poter definire la priorità dei vani nel corso della simulazione.

# **5.2 Determinazione dei tempi idle**

}

Per la costruzione di un Digital Twin su AnyLogic è prima fondamentale determinare il sistema reale che verrà rappresentato virtualmente.

Nello studio del sistema reale, specificatamente della fase di picking del magazzino automatizzato, sono stati riscontrati dei tempi di inattività, o tempi di idle, in tutte le operazioni principali svolte dal sistema. Questi "tempi morti" si osservano alla fine di ogni missione svolta dal sistema, sia essa un'attività di picking, di transito o di deposito.

Nel corso dell'attività sono state individuate tre categorie di tempi di inattività:

- **Idle time in arrivo**: questo tempo di inattività si può osservare da quando il trasloelevatore si posiziona in corrispondenza del vano presso cui deve effettuare un'attività a quando inizia ad abbassare/sollevare il carrello per iniziare l'operazione.
- **Idle time in partenza**: questo tempo di inattività si può osservare da quando il traslo elevatore, in seguito al recupero/deposito di un'UDC, torna in posizione davanti al vano fino a quando il carrello non si muove per raggiungere un altro vano o per svolgere un'altra attività;
- **Idle time di output**: questo tempo di inattività si osserva in fase di uscita delle UDC dal vano di carico, ovvero da quando il carrello, posizionato di fronte al punto di uscita posiziona la cassetta al bordo del carrello, a quando la cassetta viene spostata sul rullo in uscita e vi è completamente sopra.

Per studiare questi tempi di inattività è stata usata una videocamera per filmare le attività del sistema. La videocamera è stata montata su BEAM della macchina in modo che potesse riprendere tutte le movimentazioni del carrello. I video sono stati dapprima registrati in 1080p x 60fps, successivamente però in fase di analisi video si è riscontrato che a 60fps la sensibilità per frame fosse troppo alta, in quanto ad ogni frame corrispondevano 16,66ms.

Per poter usufruire di una sensibilità inferiore al centesimo di secondo si è scelto di registrare i video a 120 fps, portando così l'instante temporale ricoperto da ogni frame a 8,33ms e offrendo una precisione sufficiente. I tempi sono stati ricavati segmentando i video per i soli momenti di interesse, ovvero per i soli tempi di inattività della macchina.

Una volta ricavati i tempi è stato eseguito uno studio statistico per determinare se questi tempi di inattività potessero essere descritti da una distribuzione normale. Questa necessità è stata dettata dal fatto che si usano distribuzioni statistiche per validare i Digital Twin di sistemi reali e, per questo motivo la distribuzione normale è la distribuzione per poter determinare che dei tempi osservati sono Stocastici e non deterministici.

Dapprima lo studio è stato effettuato per ogni tipologia di cassetta (le caratteristiche di ogni cassetta sono consultabili in *Tabella 4.1*):

- **Cassette LTB 6120**: descritte come "grandi basse", sono di bassa altezza ma profondità doppia. I tempi ricavati dalle osservazioni sono stati plottati in un grafico per osservare l'andamento della distribuzione *(Figura 5.1)*.

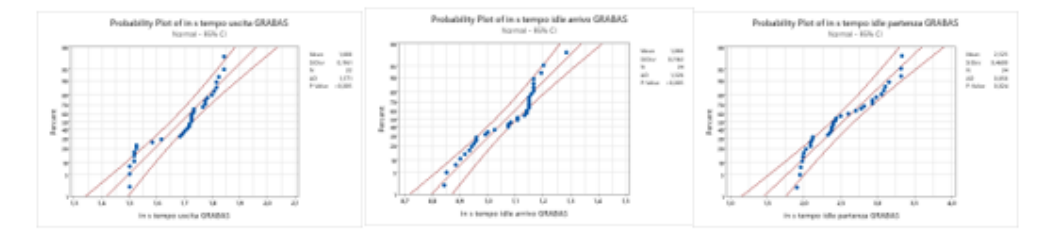

*Figura 5.1* - Probability Plot dei tre tempi per cassette LTB 6120

I tempi relativi ai 3 tempi di idle sono stati plottati su una normale e si vede come nessuno dei tre tempi possa essere descritto con una distribuzione normale. Le statistiche descrittive per i tre tempi, includenti valori come deviazione standard, media e minimo, sono visibile in *Tabella 5.1*.

| Variable                              |  |  |                             | Mean StDev Minimum Q1 Median Q3 Maximum Range |  |
|---------------------------------------|--|--|-----------------------------|-----------------------------------------------|--|
| Idle time di output $ 1,6882 0,1161 $ |  |  | 1,4994 1,5535 1,7243 1,7785 | 1,8409 0,3415                                 |  |
| Idle time in arrivo $ 1,0662 0,1163 $ |  |  | 0,8413 0,9559 1,1079 1,1516 | 1,2828 0,4415                                 |  |
| Idle time partenza $ 2,5255 0,4600 $  |  |  | 1,9076 2,0908 2,4115 2,9447 | 3,3320 1,4244                                 |  |

*Tabella 5.1* - Statistiche descrittive LTB 6120

- Cassette LTB 6220: descritte come "grandi alte", sono le cassette più grandi del sistema, a doppia altezza e profondità. È stato effettuato lo stesso studio della cassetta LTB 6120. I plot dei grafici si possono osservare in *Figura 5.2* e le statistiche descrittive in *Tabella 5.2.*

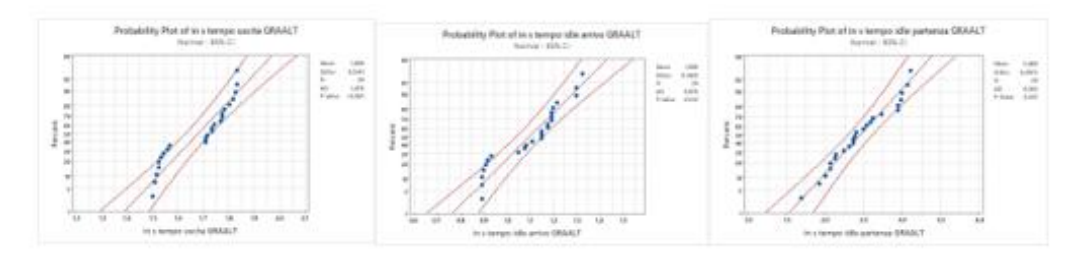

*Figura 5.2 -* Probability Plot dei tre tempi per cassette LTB 6220

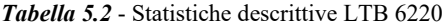

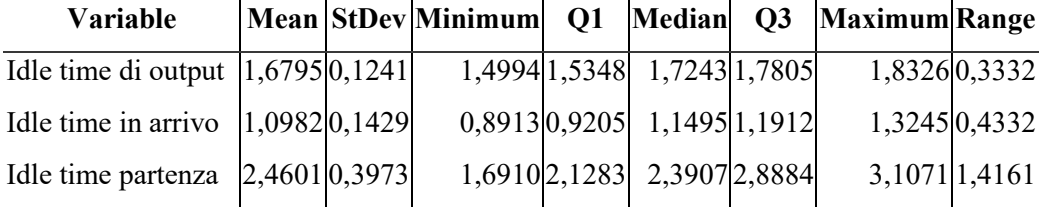

- Cassette LTB 4120: descritte come "piccole basse", sono le cassette più piccole movimentate all'interno del magazzino, con profondità e altezza singole. È stato effettuato lo stesso studio delle casette precedenti. I plot dei grafici si possono osservare in *Figura 5.3* e le statistiche descrittive in *Tabella 5.3*.

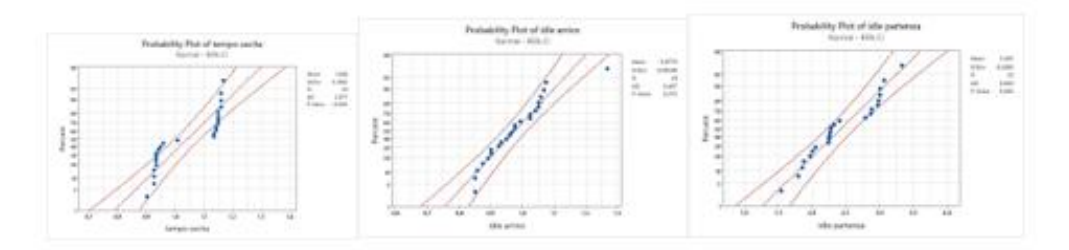

*Figura 5.3 -* Probability Plot dei tre tempi per cassette LTB 4120

| Variable                               |  |             |                             |             | Mean StDev Minimum Q1 Median Q3 Maximum Range |               |
|----------------------------------------|--|-------------|-----------------------------|-------------|-----------------------------------------------|---------------|
| Idle time di output $ 1,0437 0,1092 $  |  |             | 0,8996 0,9330 1,0704 1,1495 |             |                                               | 1,16620,2666  |
| Idle time in arrivo $ 0,9770 0,0954 $  |  |             | 0,8497 0,8996 0,9704 1,0475 |             |                                               | 1,2662 0,4165 |
| Idle time partenza   $2,435$   $0,500$ |  | 1,541 2,008 |                             | 2,282 2,974 |                                               | 3,332 1,791   |

*Tabella 5.3* - Statistiche descrittive LTB 4120

Cassette LTB 4220: descritte come "piccole alte", sono cassette a singola profondità ma a doppia altezza. È stato effettuato lo stesso studio delle cassette precedenti. I plot dei grafici si possono osservare in *Figura 5.4* e le statistiche descrittive in *Tabella 5.4*.

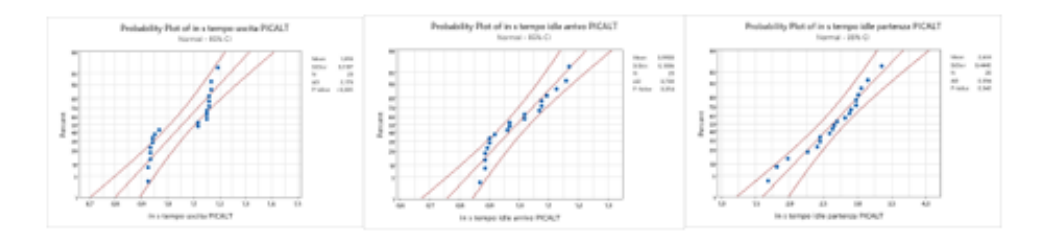

*Figura 5.4 -* Probability Plot dei tre tempi per cassette LTB 4220

*Tabella 5.4* - Statistiche descrittive LTB 4220

| Variable                                       |  |  |                              | Mean StDev Minimum Q1 Median Q3 Maximum Range |               |
|------------------------------------------------|--|--|------------------------------|-----------------------------------------------|---------------|
| Idle time di output $ 1,0562 0,1107 $          |  |  | 0,9246 0,9350 1,1162 1,1579  | 1,1912 0,2666                                 |               |
| Idle time in arrivo $ 0,9900 0,1006 $          |  |  | 0,8663 0,8934 0,9663 1,0746  |                                               | 1,16620,2999  |
| Idle time partenza $\left 2,6344\right 0,4445$ |  |  | 1,6827 2,4115  2,6739 2,9738 |                                               | 3,3487 1,6660 |

A seguito dello studio per ogni singola tipologia di cassetta e dopo aver preso conoscenza di risultati dello studio, per cui si è appurata l'impossibilità di usare delle distribuzioni normali per rappresentare la variazione di questi tempi studiati, si è deciso di eseguire nuovamente lo studio ma aggregando le cassette come "Grandi" (per le cassette LTB 6120 e LTB 6220) e come "Piccole" (per le cassette LTB 4220 e LTB 4120).

- Cassette "Piccole": sono le cassette a singola profondità, i risultati del plot grafico sono visibili in *Figura 5.5*.

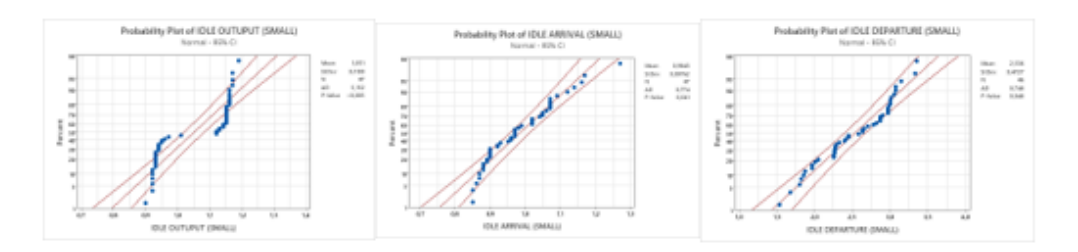

*Figura 5.5 -* Probability Plot dei tre tempi per cassette Piccole

Cassette "Grandi": sono le cassette a doppia profondità, le più ingombranti. I risultati del plot grafico sono visibili in *Figura 5.6*.

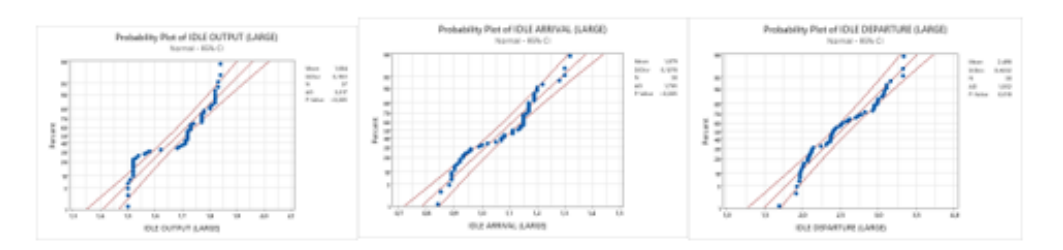

*Figura 5.6 -* Probability Plot dei tre tempi per cassette Grandi

Come è possibile osservare dai grafici riportati nessuno dei tempi di inattività è descrivibile con una distribuzione normale, non si possono perciò ritenere stocastici ma deterministici.

I tempi ricavati, data l'impossibilità di utilizzare distribuzioni normali o di altro tipo, sono stati utilizzati per creare cinque distribuzioni empiriche. Questo genere di distribuzione utilizza un dataset di valori inserito dall'utente per permettere una selezione casuale tra i valori osservati, da parte del software, durante le simulazioni.

Le distribuzioni sono state create all'interno dell'agente MaxiShuttle e sono utilizzate dalla funzione *calc\_fix\_time\_en* chiamata dai blocchi *delay4* e *delay5*. In questo modo si simuleranno i tempi di idle durante le movimentazioni interessate.

Le distribuzioni *time\_input\_big e time\_input\_small* servono per rappresentare i tempi morti in fase di carico dal punto di input, dividendo per cassette "Grandi" e "Piccole". Ugualmente è stato fatto per l'uscita delle cassette dal punto di output con le distribuzioni *time\_output\_big* e *time\_output\_small*. La quinta distribuzione, *time\_delay\_storage*, è utilizzata nelle fasi di movimentazione presso i vani.

# **5.3 Struttura del Modello**

Il modello su AnyLogic è costruito secondo una struttura ad albero: il più alto livello è la radice e al suo interno include tutti gli altri elementi che, a loro volta, possono includerne altri o essere le "foglie" dell'albero. All'interno del modello il livello superiore è costituito dal "Main" e sotto di esso sono presenti altri dieci agenti. La struttura gerarchica del modello si può osservare in *Figura 5.7*:

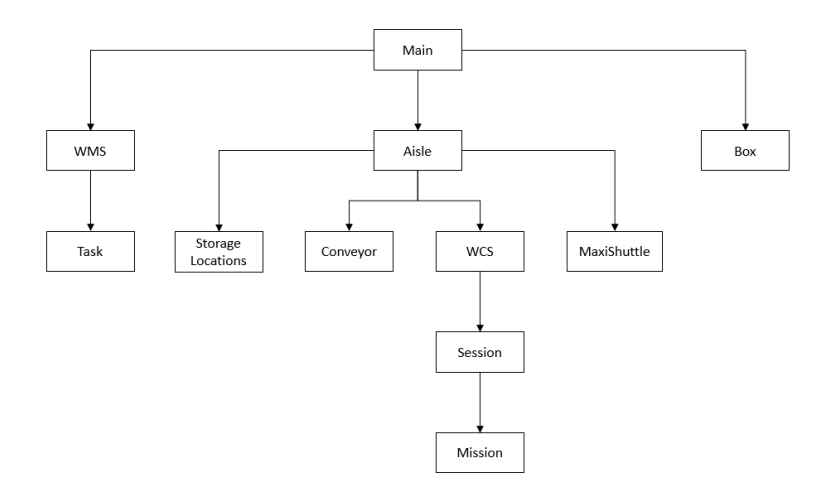

*Figura 5.7* - Struttura del modello su AnyLogic

### **5.3.1 Main**

Il Main è il livello più generale del modello, serve per contenere il sistema nella sua totalità e al suo interno sono racchiusi tutti gli agenti e gli altri elementi, come le funzioni e gli eventi. All'avvio di ogni run della simulazione il Main è il primo agente ad essere avviato, non è rappresentato graficamente ma serve da "base" per il funzionamento del modello. All'interno del Main sono presenti gli elementi visibili in *Figura 5.8.*

|                                            |                                                                                                    | <b>SIMULATION PARAMETERS</b><br>$\frac{1}{2}$ triggering                                                                                                    |
|--------------------------------------------|----------------------------------------------------------------------------------------------------|----------------------------------------------------------------------------------------------------|
| to boxes []<br>aisles []<br>$\odot$ wms [] | a load scenario<br><b>O</b> trigger boxes                                                                                                    | <b>C</b> allow Events<br>$\frac{1}{2}$ boxinput $\frac{1}{2}$ trigger output<br><b>B</b> boxes out <b>CallowManualSer towes opt</b><br><b>4</b> boxOutput<br>A setScenario A load lab<br>@in_out_rate @descendingOrd@ul_on_board<br>a navigate<br><b>B</b> boxes Input Manual <a>scending Orde<a>cending</a><br/>ClastLocation <b>&amp; start_full_capaCty</b>electedViewArea<br/><b>Gload_db</b> Gst_policy<br/>coload random core policy</a> |
|                                            | nitialize_main my_network<br>create_network my_level<br>a create aisles<br><b>G</b> create level<br><b>B</b> create boxes<br><b>G</b> create wms | Cotime_tasks of time_tasks_1<br><b>C</b> <sub>o</sub> time session of time sessions 1<br>coutilisation mot utilisation ms 1<br>pen_sessions of en_sessions_1<br>Coen missions of en missions 1                                                                                                    |
|                                            | a update_table_map<br>im init time<br>im end time                                                                                                | cycle_time<br>coen_tasks                                                                                                    |

*Figura 5.8 -* Struttura del Main

Come visto nella struttura gerarchica, sono presenti i primi tre agenti contenuti nel Main: l'insieme di istanze dell'agente Box, dette "boxes", rappresentano tutte le cassette presenti all'interno del modello; Aisles è invece l'insieme delle istanze dell'agente Aisle, che rappresenta le corsie presenti all'interno del magazzino che nel nostro caso è sempre una sola corsia con due file di racks; l'ultimo agente è il WMS, che rappresenta il sistema di gestione del magazzino, specialmente delle missioni da compiere.

All'avvio della simulazione sono eseguiti i comandi presenti "on startup" del Main, il primo di questi è il lancio della funzione *initialize\_main* che al suo interno contiene l'avvio a cascata di altre sei funzioni che permettono l'inizializzazione del network, con *create\_network*, che serve a rappresentare gli spostamenti fisici degli agenti, le corsie con *create\_aisles*, i livelli con *create\_level*, per consentire la raffigurazione 3D del modello, infine vengono creati gli altri due agenti, box e wms, con *create\_boxes* e *create\_wms*.

Le sette collections, *time\_tasks*, *time\_session*, *utilisation\_ms*, *en\_sessions*, *en\_missions*, *cycle\_time* e *en\_tasks* servono per raccogliere dati per quanto riguarda i consumi energetici (*en\_sessions* ed *en\_missions*) e per i tempi ciclo e di attività. I dataset adiacenti, *time\_tasks\_1*, *time\_sessions\_1*, *utilisation\_ms\_1*, *en\_sessions\_1* e *en\_missions\_1* vengono utilizzati per contenere grandi quantità di dati sempre inerenti ai consumi energetici e ai tempi di attività, questi servono poi per il calcolo finale dei risultati che saranno presentati nel capitolo del DoE.

Gli eventi *boxInput* e *boxOutput*, generano ciclicamente ordini di stoccaggio e di prelievo; il tasso che caratterizza il verificarsi di un evento è impostato, in fase preliminare, assegnando un valore al parametro *in\_out\_rate*. L'evento *trigger\_output* serve per generare randomicamente l'arrivo di cassette nel magazzino prendendo l'insieme di box non stoccate o in coda.

Nel Main è presente un semplice flowchart che gestisce l'ingresso delle cassette nel magazzino automatico, inviandole direttamente all'agente Aisle *(Figura 5.9)*.

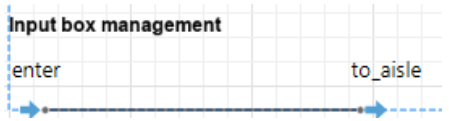

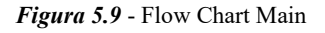

# **5.3.2 WMS**

Il WMS si occupa di gestire le operazioni del magazzino, rappresentate dall'agente Task. Il WMS raccoglie tutte le operazioni che sono da svolgere e le invia al WCS nell'ordine in cui sono da compiere. In *Figura 5.10* è visibile la struttura e il flow chart dell'agente.

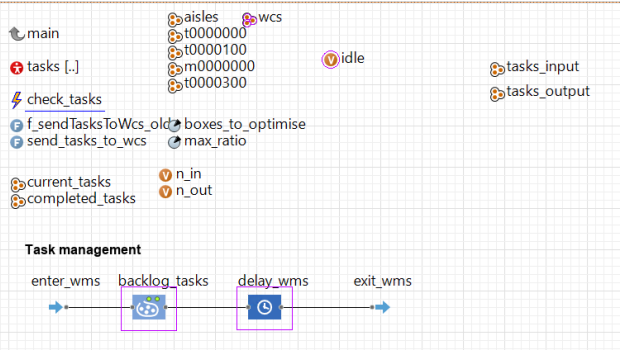

*Figura 5.10 -* Struttura e Flow Chart del WMS

Analizzando il flow chart, al blocco *enter\_wms* i tasks entrano nel WMS e vengono inseriti direttamente nel blocco Wait *backlog\_tasks*. È stato scelto un blocco di wait per la possibilità di "liberare", con il comando *free()*, specifici tasks. Una volta inseriti in coda, vengono aggiunti alle collezioni di input o output in base alla tipologia. Per poter far proseguire i tasks lungo il flow chart viene utilizzato un evento, il *check\_tasks*, che ogni 500 ms controlla se sono presenti tasks nel blocco di wait e lancia la funzione *send\_tasks\_to\_wcs* che sblocca i tasks e gli permette di proseguire lungo il flow chart. In ingresso al blocco *delay\_wms* i tasks sono rimossi dalle collezioni di tasks da svolgere in quanto stanno venendo eseguite. Una volta che la Box, associata al singolo task, arriva al vano di stoccaggio o al nastro di uscita, il contatore di cassette in entrata o uscita aumenta e il task terminato è inserito nella collezione dedicata.

### **5.3.3 Task**

L'agente Task è uno degli agenti più semplici all'interno del modello, composto da pochi elementi che servono per tracciare le informazioni fondamentali dell'operazione da svolgere: la Box da movimentare, il tipo di attività, se di input o output, e i dati di origine e destinazione della cassetta.

### **5.3.4 Box**

L'agente Box serve per rappresentare le cassette movimentate all'interno del magazzino automatico *(Figura 5.11)*. Possono essere di quattro tipologie, come visto al paragrafo precedente sul sistema reale, e la tipologia è gestita dal parametro *type*. La generazione e parametrizzazione delle cassette avviene nella funzione *create\_boxes* grazie all'importazione dei dati presenti su diversi file Excel, la cui selezione sarà effettuata sulla base della valorizzazione dei parametri di lancio della simulazione (eg: *load\_random* o *load\_db* permetteranno di creare due popolazioni ben diverse di cassette, in quanto la seconda creerà le stesse cassette fisicamente presenti nel magazzino mentre la prima genererà un numero preimpostato di cassette dello stesso tipo).
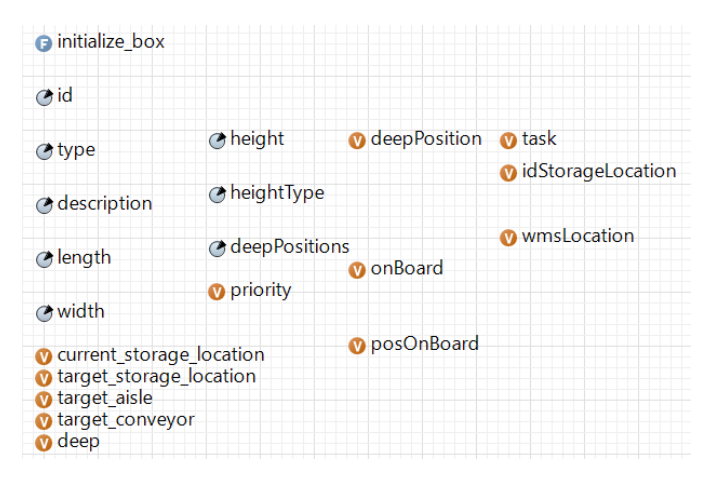

*Figura 5.11 -* Struttura Box

# **5.3.5 Aisle**

L'agente Aisle racchiude dentro di sé tutti gli altri agenti più importanti, come il WCS o il MaxiShuttle. È inoltre l'elemento principale nella visualizzazione grafica del magazzino all'interno del simulatore. Così come il WMS e le cassette questo agente è creato dal Main, con la funzione *create\_aisles*, dopodichè viene lanciata la funzione *initialize\_aisle*, che come per *initialize\_main*, contiene dentro di sé l'avvio a cascata di altre funzioni. In *Figura 5.11* si può vedere l'agente con i propri parametri.

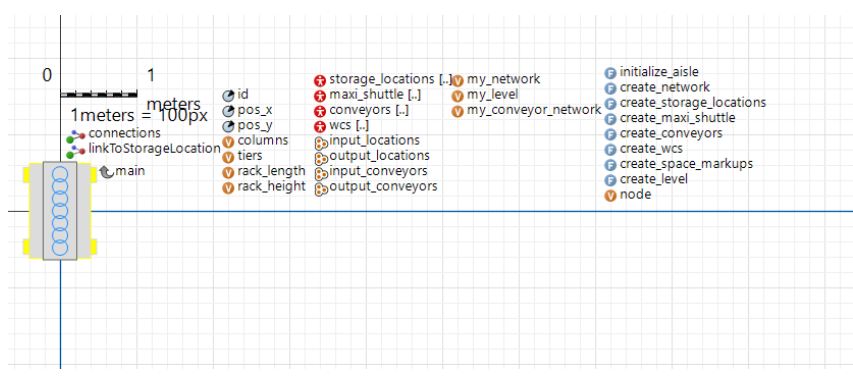

*Figura 5.11 -* Struttura Aisle

Sul lato destro sono presenti tutte le funzioni avviate da *initialize\_aisle* nell'ordine di avvio: la prima è *create\_network* che permette di create il network di punti (nodi) per abilitare la movimentazione grafica del magazzino; di seguito sono creati ed inizializzati gli agenti riguardanti le Storage Location, con *create\_storage\_locations*, il MaxiShuttle, con *create\_maxi\_shuttle*, i Conveyors e i WCS, rispettivamente con le funzioni *create\_conveyors* e *create\_wcs*. Come per le cassette la creazione di Storage Locations, MaxiShuttle e Conveyors viene guidata da file excel che contengono i valori dei parametri presenti in ognuno degli agenti. Le ultime due funzioni, *create\_space\_markups* e *create\_level*, servono per la visualizzazione grafica e il movimento fisico degli agenti presenti nella simulazione. Oltre agli elementi visibili in *Figura 5.11* sopra è presente un semplice flow chart *(Figura 5.12).*

| from main | wait | to_input_conv |
|-----------|------|---------------|
|           |      |               |

*Figura 5.12 -* Flow Chart Aisle

Come nel caso del Main, questo flow chart serve per lo smistamento delle cassette in ingresso all'agente Aisle verso i nastri trasportatori di ingresso, gli Input Conveyors, che appartengono alla classe agente Conveyor. Quando una cassetta entra nel flusso dell'agente Aisle dal flusso del Main, passa prima dal blocco di ingresso *from\_main* e, senza compiere alcuna azione, salta subito al blocco *wait*, Quando la cassetta è liberata dal blocco di attesa viene inviata direttamente al conveyor di input inserito nella variabile *target\_conveyor* della Box.

## **5.3.6 Storage Location**

I vani di stoccaggio all'interno del magazzino sono rappresentati dall'agente Storage Location, dando la possibilità di gestire singolarmente ogni vano presente nei rack. In *Figura 5.13* si possono osservare l'agente StorageLocations, riconoscibile come rettangolo grigio in alto a sinistra, e gli elementi che lo compongono:

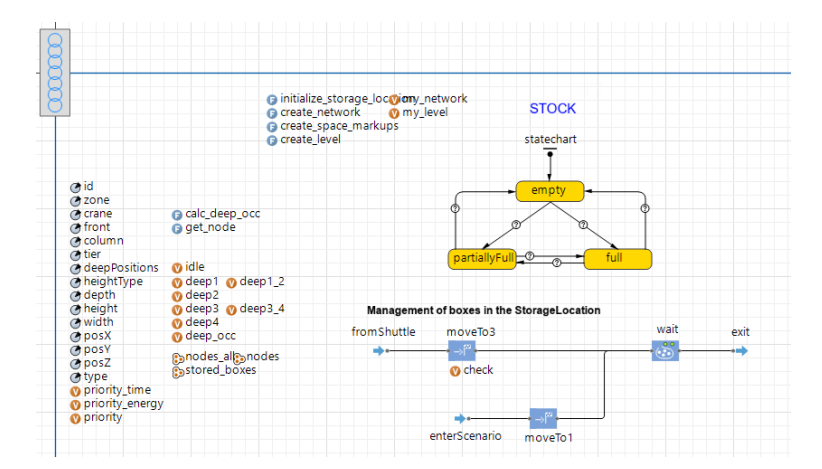

*Figura 5.13* - Struttura Storage Location

Come accennato nel paragrafo precedente sull'agente Aisle, i vani sono creati dalla funzione *create\_storage\_locations* insieme all'avvio della funzione *initialize\_storage\_location* che, a cascata, lancia le altre funzioni. Le due più importanti per questo agente sono le funzioni *create network* e *create\_space\_markups*: la prima inserisce i vani all'interno del network complessivo del magazzino, la seconda si occupa di creare i nodi, ovvero gli spazi fisici dell'agente all'interno del network. Un nodo può contenere un agente durante la simulazione, per cui il vano per contenere quattro cassette singole avrà bisogno di quattro nodi di dimensioni di una cassetta singola, mentre per le cassette doppie ogni vano potrà contenerne due, perciò due nodi di dimensioni doppie. In *Figura 5.13* i nodi sono indicati dai cerchi blu posizionati sopra la rappresentazione grafica del vano.

Oltre alle funzioni sono di fondamentale importanza lo state chart e il flow chart: il flow chart gestisce gli agenti di tipo Box che vengono inseriti all'interno di ogni ubicazione; lo state chart serve per descrivere il riempimento del vano.

Il flowchart è composto da due punti di ingresso. Il primo, *fromShuttle*, identifica l'ingresso per le cassette depositate dal MaxiShuttle durante una missione di stoccaggio. Il secondo, *enterScenario*, è utilizzato in fase di caricamento dello scenario, da parte della funzione *load\_scenario* dell'agente Main, per permettere il popolamento iniziale dei vani. In seguito all'arrivo dal blocco *fromShuttle*, la cassetta entra nel blocco *moveTo3* dove, in base al riempimento del vano, le sue dimensioni e alla dimensione della cassetta, usa la funzione *get\_node* per determinare la posizione in profondità della cassetta. Le cassette generate dallo scenario vengono inviate al blocco *moveTo1*, dove vengono automaticamente inserite alla profondità stabilita dallo scenario.

I due percorsi di uniscono al blocco *wait*, dove le cassette permettono l'aggiornamento di varie collezioni per monitoraggio (capacità del rack, vani pieni, ecc…) e l'attivazione della funzione *feedback\_for\_wcs* dell'agente MaxiShuttle. È inoltre attivata la funzione *calc\_deep\_occ*, fondamentale per il funzionamento dello state chart. Le cassette rimangono nel blocco *wait* fino a quando non vengono "liberate" dalla chiamata dello stato *loading\_unloading*, appartenente allo statechart del MaxiShuttle., passando al blocco *exit* che ne permette l'invio al flowchart del MaxiShuttle al blocco *enter.*

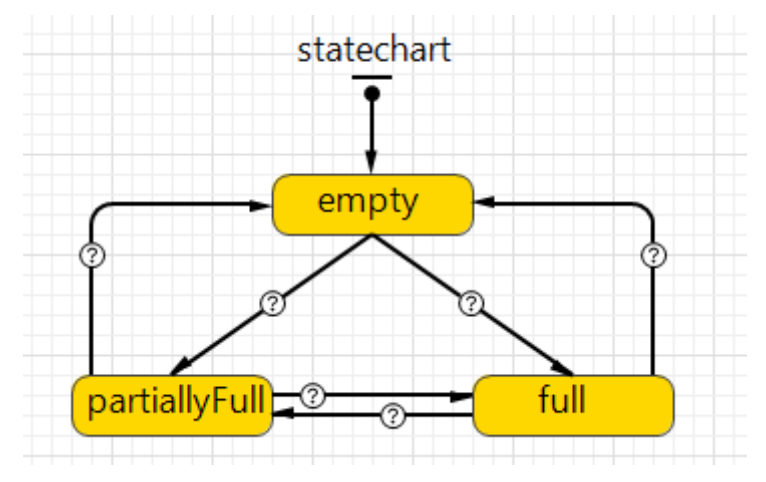

*Figura 5.14 -* State Chart Storage Location

Il diagramma di stato *(Figura 5.14)* rappresenta i tre possibili stati in cui un vano può trovarsi, ovvero: vuoto/*empty*, pieno/*full* e infine parzialmente pieno/*partiallyFull*. I passaggi di stato sono dettati dalla funzione *calc\_deep\_occ* che, come accennato in precedenza, viene lanciata dal blocco *wait*. La funzione controlla il numero delle cassette stoccate presso l'ubicazione e, in base alla presenza di quest'ultime, aggiorna la variabile *deep\_occ* e determina lo stato del vano.

#### **5.3.7 Conveyor**

L'agente conveyor serve come collegamento tra Aisles e MaxiShuttle, per l'ingresso delle cassette, e tra Aisle e Main, per l'uscita. Creato dalla funzione *create\_conveyors* dell'agente Aisle, può essere di due tipologie, input e output: la prima accoglie le cassette in ingresso alla corsia, servendole al MaxiShuttle per lo stoccaggio, la seconda riceve le cassette dal MaxiShuttle per permetterne l'uscita dall'Aisle. In *Figura 5.15* la struttura dell'agente e il flow chart.

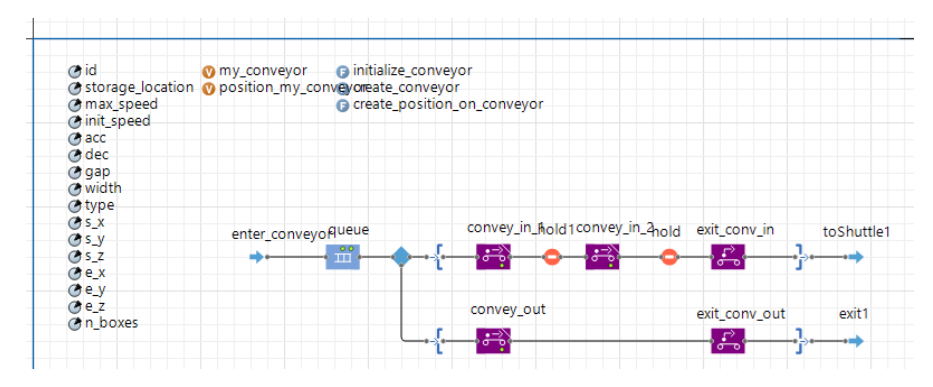

*Figura 5.15 –* Struttura e Flow Chart Conveyor

Alla creazione del conveyor corrisponde l'avvio della funzione *initialize\_conveyor*, attivata dalla funzione *create\_conveyors* dell'agente Aisle. Questa funzione inizialmente serviva per l'avvio a cascata delle altre due funzioni dell'agente Conveyor, *create\_conveyor* e *create\_position\_on\_conveyor*, attualmente viene solo lanciata la funzione *create\_conveyor*, responsabile della creazione dei path fisici necessari al funzionamento della simulazione e per la visualizzazione grafica del processo.

Il diagramma di flusso che si occupa della gestione delle cassette: le cassette possono essere inviate nel flusso da due agenti diversi, dall'Aisle o dal MaxiShuttle. In entrambi i casi, le cassette entrano dal blocco di ingresso *enter\_conveyor* e vengono inserite nel blocco coda *queue*. Successivamente passano per un blocco di selezione dove, in base alla tipologia di Conveyor, vengono instradate sul percorso di uscita dall'Aisle se è un nastro di output, oppure sono inviate al MaxiShuttle se si tratta di un nastro di input. Nel caso di uscita le cassette entrano nel blocco *convey\_out* e successivamente nel blocco *exit\_conv\_out*, la cassetta è rimossa dal nastro di uscita e attraverso il blocco *exit1* viene rimandata al Main. Nel caso di ingresso, quindi di stoccaggio, la cassetta passa per il blocco *convey\_in\_1* e per il blocco *hold1*, che al primo passaggio non blocca la cassetta ma la lascia passare direttamente al blocco *convey\_in\_*2, altrimenti la cassetta rimane ferma e può proseguire quando il blocco è disattivato dal blocco *delay2* del MaxiShuttle. Questa scelta è per attendere che la cassetta precedente a quella bloccata sia stata già liberata dal fatto che il MaxiShuttle ha portato via una cassetta dal conveyor. Nel blocco *convey\_in\_2* è creato il task di input, inviandola al blocco *enter\_wms* del WMS. La Box rimane poi bloccata dal blocco *hold* fino a che il MaxiShuttle non è davanti al nastro di ingresso. Il rilascio avviene nello statechart del MaxiShuttle, allo stato *loading\_unloading*. La scatola passa infine per il blocco *exit\_conv\_in* e direttamente all'uscita *toShuttle1*, dove è passata al flowchart del MaxiShuttle.

## **5.3.8 WCS**

Il WCS, Warehouse Control System, si occupa di controllare le movimentazioni che avvengono all'interno del magazzino e di gestire le sessioni e le missioni. All'interno di una sessione possono essere presenti più missioni. In *Figura 5.16* gli elementi presenti nel WCS.

|                                             | CD py                                      | a generate matrixes                      | o tot_tall                              | <b>O</b> update_capacity |
|---------------------------------------------|--------------------------------------------|------------------------------------------|-----------------------------------------|--------------------------|
| ⊘ id<br><b>Omaxi_shuttle</b><br>storedBoxes |                                            | <b>Crack height</b>                      | o tot short                             |                          |
| <b>a</b> initialize wcs                     | storageLocations<br>storageLocationOrdered | <b>Chrack length</b><br><b>tiers</b>     | o full tall<br>o full short             |                          |
| <b><i>M</i></b> idle                        |                                            | <b>C</b> columns<br><b>M</b> matrix time | <b>O</b> cap_tall<br><b>O</b> cap short |                          |
| <b>CotasksToDo</b>                          | <b>O</b> generate missions                 | <b>M</b> matrix energy                   |                                         |                          |
| essions []                                  | <b>O</b> create instance opt               | <b>a</b> define priority                 |                                         |                          |
| <b>O</b> counterSessions                    | <b>O</b> feedback for wms                  |                                          |                                         |                          |
| <b>CurrentSession</b>                       | O json1 Coclson1                           |                                          |                                         |                          |
| <b>CompletedSessions</b>                    | o json2 colson2                            |                                          |                                         |                          |
| <b>O</b> counterMissions                    | o json3 coclson3                           |                                          |                                         |                          |
| <b><i>M</i></b> lastMission                 | olast Comds                                |                                          |                                         |                          |
| <b>O</b> currentMission                     | <b>O</b> st policy                         |                                          |                                         |                          |
| CompletedMissions<br>sinput_locations       | ore_policy                                 |                                          |                                         |                          |
| <b>Cool</b> put_locations                   | <b>O</b> alpha                             |                                          |                                         |                          |

*Figura 5.16* - Struttura WCS

L'agente è creato dall'Aisle tramite la funzione *create\_wcs*, che a sua volta avvia immediatamente la funzione *initialize\_wcs*. Questa funzione si occupa di: popolare le collezioni di storage location e input/output location (che corrispondono ai conveyors), generare le matrici di priorità ed energetiche, impostare le politiche di gestione per lo stoccaggio o il recupero sulla base dei parametri inseriti ad avvio simulazione e, infine, eseguire i programmi di generazione delle missioni tramite l'interfaccia *py* con Python.

L'operatività del WCS è dettata dalle funzioni *generate\_missions* e *create\_instance\_opt*: la prima funzione è chiamta dal WMS, attraverso la funzione *send\_tasks\_to\_wcs*, che inserisce tutti i task passati dal WMS dentro la collezione tasksToDo e avvia la seconda funzione, la *create\_instance\_*opt, funzione che crea la sequenza di missioni da svolgere.

In fase di avvio sono assegnate le priorità alle storage locations attraverso la funzione *define\_priority*: attraverso l'utilizzo delle matrici *matrix\_time* e *matrix\_energy*, menzionate precedentemente, contenenti i valori di tempo ed energia per raggiungere ogni singola storage locations.

Insieme alle funzioni è presente un diagramma di flusso che descrive l'utilizzo delle Missions e Session da parte del WCS *(Figura 5.17)*.

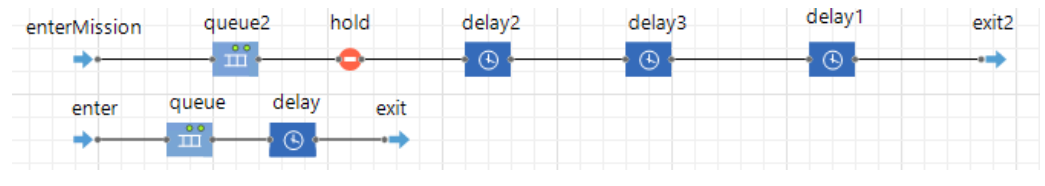

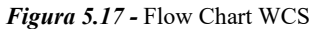

Il flusso inferiore si occupa di gestire l'agente Session: questo agente racchiude dentro di sé più agenti di tipo Mission. Le missioni descrivono le attività di stoccaggio o prelievo e, ad esempio, per lo stoccaggio di una

cassetta corrispondono due missioni, una di prelievo dal punto di input e una di rilascio alla storage location. La funzione *create instance opt* invia al blocco *enter* la sessione creata insieme a tutte le missioni generate per soddisfare i task precedentemente inviati dal WMS. Il flusso poi porta la sessione al blocco *queue*, in cui le missioni legate alla sessione vengono inviate al blocco di inizio *enterMission*. La sessione continua poi verso il blocco *delay* dove, una volta terminate le missioni inviate al blocco precedente, si registrano i dati relativi al consumo energetico e al tempo necessario per terminare la sessione. La sessione è poi inviata al blocco *exit*  dove viene registrata come terminata e inserita nella collezione *completedSessions*. Per chiarezza: un task inviato dal WMS corrisponde ad una sessione del WCS, ad una sessione del WCS possono corrispondere diverse missioni per completare il task.

Il flusso superiore si occupa di svolgere le missioni inviate dal blocco *queue* del flusso sottostante. Questo diagramma comunica direttamente con il diagramma di stato dell'agente MaxiShuttle per poter compiere tutte le attività. Le missioni entrano al blocco *enterMission* e vengono immediatamente inviate al blocco *queue2.* In questo blocco viene registrato il tempo di generazione della missione, in modo da calcolare successivamente il tempo richiesto per il completamento. Il blocco *hold* è in prima iterazione libero, perciò la prima missione della sessione potrà passare senza interruzione al blocco *delay2*, dove *hold* sarà attivato come blocco e si manderà al MaxiShuttle il messaggio di "seize": ciò imiterà il tempo di ritardo prima del movimento del carrello verso la storage location della missione. Questo blocco assegna la missione come variabile *current\_mission* del MaxiShuttle e del WCS stesso. Il blocco di delay durerà per un quantitativo di tempo determinato dalla distribuzione *time\_delay\_move*. Passato il tempo determinato la missione entrerà nel blocco *delay3*, in cui verrà mandato il messaggio "move" al MaxiShuttle, permettendo così l'avvio fisico del movimento con destinazione l'ubicazione della missione. Questo blocco di delay durerà fin quando non sarà chiamato lo stop dalla funzione *feedback\_for\_wcs*, attivata dallo stato *moving* dello statechart del MaxiShuttle. Entrando poi al blocco *delay1* viene mandato al carrello il messaggio "loadunload", che determinerà l'uscita dallo stato *moving* e l'ingresso allo stato *loading\_unloading* per il MaxiShuttle. In questo stato il MaxiShuttle compirà tutte le movimentazioni della forcola telescopica e, una volta terminate, fermerà il blocco *delay1* attraverso la chiamata della funzione *feedback\_for\_wcs* da parte del blocco *exit* (Flowchart del MaxiShuttle) se si tratta di una missione di prelievo, oppure sarà il blocco *wait* della StorageLocation a lanciare la stessa funzione per sbloccare il delay. Questa complessità è stata necessaria per poter rappresentare i due eventi distinti, ovvero di output o di stoccaggio. L'uscita dal blocco *delay1* comporterà l'invio del messaggio "released" al MaxiShuttle, portandolo così in stato "idle" e allo stop del blocco *delay* del flusso di gestione dell'agente Session. L'ultimo blocco, *exit2*, permetterà alla missione successiva di avanzare sbloccando il blocco *hold* e aggiornerà la collezione delle missioni completate.

### **5.3.9 Session**

L'agente Session identifica i tasks inviati dal WMS al WCS. Come precedentemente detto, ad un agente Session generalmente equivale un solo agente Task, è possibile però assegnare più di un Task, per rappresentare per il funzionamento di tipo Dual Cycle del mini-load, in cui durante una sessione di movimentazione il MaxiShuttle recupera una cassetta dal punto di input e, in fase di stoccaggio, preleva una cassetta da portare al punto di uscita. Si tratta di un agente semplice, composto da pochi elementi, dove il più importante è l'agente Mission, in quanto ogni sessione sarà composta da più missioni.

### **5.3.10 Mission**

L'agente Mission rappresenta la singola azione performata dal MaxiShuttle così come visibile dal WCS del sistema reale: per ogni task si scompone l'attività in più azioni, ad esempio un task di stoccaggio sarà composto da una missione di tipo "recupero" da performare al punto di input, in cui il mini-load prende la cassetta, e successivamente sarà presente una missione di "storage", dove il MaxiShuttle, una volta arrivato all'ubicazione target, utilizzerà la forcola telescopica per depositare la cassetta. Sussiste una relazione di tipo 1 a molti tra gli agenti Session e Mission.

## **5.3.11 MaxiShuttle**

L'agente MaxiShuttle è, insieme agli agenti WCS e Storage Locations, tra i più complessi del modello: costituito da un elevato numero di elementi, uno statechart e un flowchart a ingresso multiplo, rappresenta uno degli attori fondamentali della simulazione.

Come per il WCS, la creazione del MaxiShuttle avviene grazie alla funzione *create\_maxi\_shuttle* dell'agente Aisle. Insieme alla creazione è immediatamente avviata la funzione *initialize\_maxi\_shuttle*, che, come per tutti gli altri casi di inizializzazione, serve a lanciare a cascata altre funzioni per la generazione dei path e nodi fisici, *create\_network* e *create\_space\_*markups, e per la rappresentazione 3D, con la funzione *create\_level*.

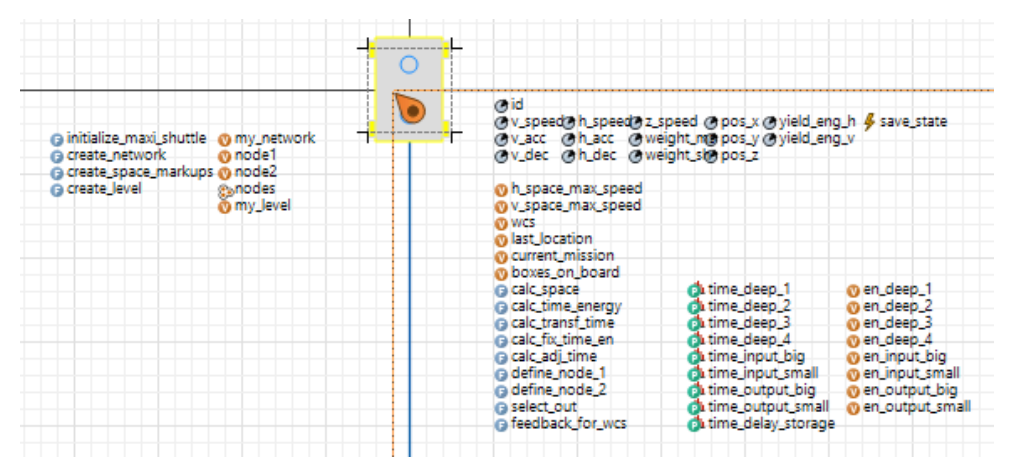

*Figura 5.18* - Struttura MaxiShuttle

Le altre funzioni presenti vengono attivate nei blocchi del flowchart *(Figura 5.20)* e dello statechart *(Figura 5.19)*, in modo da rappresentare al meglio le movimentazioni fisiche del sistema.

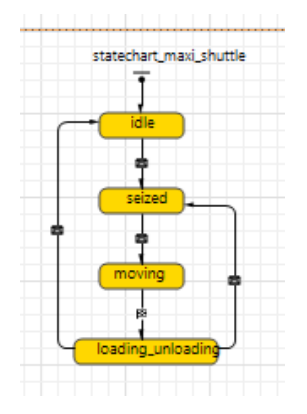

*Figura 5.19* - State Chart MaxiShuttle

Lo statechart è stato creato per rappresentare le fasi di attività che il MaxiShuttle attraversa durante tutte le operazioni. Si è deciso di rappresentare quattro stati: *idle*, *seized*, *moving* e *loading\_unloading*. Il primo stato serve ad indicare i momenti di inattività del MaxiShuttle, di quando non è impegnato a solvere alcuna missione. Il passaggio allo stato successivo è dettato dall'invio del messaggio "seize" dal blocco *delay2*. Lo stato *seized*  serve per rappresentare il ritardo prima della movimentazione, per questo motivo è di breve durata, pari al tempo del blocco *delay2* del WCS. Il passaggio dallo stato *seized* a *moving* è permesso dal messaggio "move" inviato dal blocco *delay3* del WCS, transizione durante la quale vengono calcolati tempo e consumo energetico, necessari per lo spostamento, con la funzione *clac\_time\_energy*. Lo stato *moving* è visualmente mostrato, in fase di simulazione, dallo spostamento del MaxiShuttle verso la storage location di destinazione. Al termine dello spostamento viene inviato, tramite la funzione *feedback\_for\_wcs*, il messaggio "load\_unload", che determina lo sblocco del *delay3* e il passaggio al *delay1*. In questo caso però non è nessun messaggio esterno a determinare il passaggio allo stato *loading\_unloading*, in quanto la transizione è governata da un trigger di tipo "Agent arrival", il cambio di stato è determinato dall'arrivo dell'agente alla destinazione desiderata.

Lo stato *loading* unloading prevede tutte le casistiche di recupero e scarico: il prelievo dai conveyor di input tramite lo sblocco del blocco *hold* del nastro, permettendo il caricamento sul mini-load; lo stoccaggio nelle storage location, fermando il blocco *delay1*; il prelievo dalle storage location, liberando le box dal blocco *wait*. L'uscita delle cassette dal nastro di output è gestita allo stesso modo dello stoccaggio nelle storage location.

Terminate le attività contenute nello stato *loading\_unloading* il MaxiShuttle può tornare allo stato *seized*, nel caso in cui sia necessario svolgere un'altra missione (come nel caso di un prelievo, in seguito al recupero della cassetta dall'ubicazione il carrello dovrà scaricarlo al punto di output), oppure entrerà nello stato di *idle*, in attesa di nuove missioni da compiere.

Dopo aver esaminato il flusso fisico attraversato dal MaxiShuttle, rappresentato dallo state chart, è necessario analizzare il flusso logico di gestione delle cassette. Il flow chart si può osservare in *Figura 5.20*:

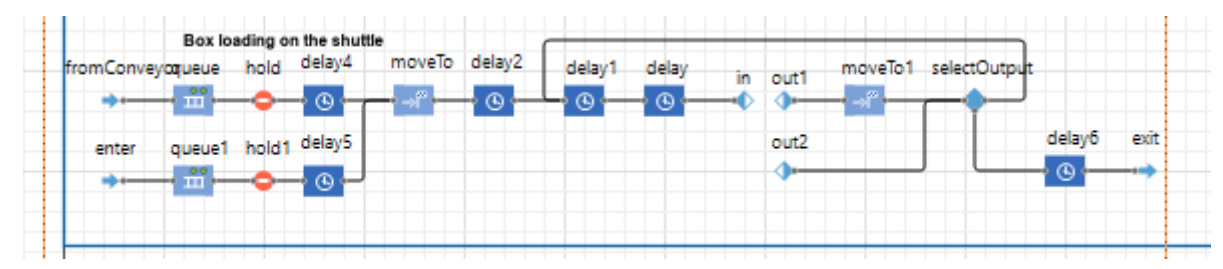

*Figura 5.20 -* Flow Chart MaxiShuttle

Il flowchart gestisce l'agente Box, con due possibili punti di ingresso: il blocco *fromConveyor* riceve le cassette dal nastro di input; il blocco *enter* le riceve dal flowchart dell'agente StorageLocation, in uscita dal blocco *exit*, quando viene eseguita una missione di recupero. Le cassette passano poi per un blocco di coda, a seconda dell'arrivo sarà *queue* o *queue1*, in cui rimangono solo nel caso in cui i blocchi *hold* e *hold1* sono attivi. Questi due blocchi sono attivi solamente se a bordo del MaxiShuttle è presente un'altra cassetta. Proseguendo lungo il flusso, i blocchi *delay4* e *delay5* sono utilizzati per rappresentare il tempo necessario alla forcola telescopica per recuperare fisicamente le cassette. Per questo fine viene utilizzata la funzione *calc\_fix\_time\_en*, in grado di restituire un tempo di attesa simile a quello reale, in base alla dimensione della cassetta e alla profondità, utilizzando le distribuzioni sample-based.

I due percorsi si uniscono in corrispondenza del blocco *moveTo*, in cui le cassette occupano lo spazio a bordo del MaxiShuttle definito dalla funzione *define\_node\_1*. A questo punto la cassetta è a bordo del MaxiShuttle e, a seguito dell'aggiustamento di posizionamento della cassetta, raffigurato con il blocco *delay2* con l'uso della funzione *calc\_adj\_time*, manda al WCS il messaggio di "release" con la funzione *feedback\_for\_wcs*, comunicando la fine della missione di recupero. La cassetta viene fermata al blocco *delay1* fin quando non viene attivato nuovamente lo stato *loading\_unloading*, che permette alla cassetta di proseguire lungo il flusso al blocco *delay*. In questo blocco la cassetta permane per la durata calcolata dalla funzione *calc\_transf\_time*: questo passaggio rappresenta il tempo necessario allo spostamento del carrello verso la nuova ubicazione in cui deve compiere una missione, dall'inizio dello spostamento fino a quando il mini-load e la cassetta a bordo non si fermano. Il tempo calcolato sarà il maggiore tra il tempo di spostamento orizzontale/verticale del MaxiShuttle o quello necessario allo spostamento della cassetta da un fronte a quello opposto.

Terminato il tempo simulato dal blocco *delay* la cassetta entra nel blocco a uscita multipla *in*. Da questo blocco possono esserci due collegamenti, al blocco *out1* e al *out2*. La scelta è effettuata grazie alla funzione *select\_out*, che in base alla missione corrente e al numero di cassette a bordo determina l'uscita corretta. Il blocco *out1*  sarà selezionato nel caso in cui una sola cassetta è a bordo e deve muoversi per poter essere prelevata o far spazio ad un'altra cassetta in fase di recupero. Il blocco *out2* è selezionato nel caso in cui siano presenti a bordo due cassette e una, o entrambe, deve essere stoccata. Le cassette in uscita dal blocco *out1* passano poi per il blocco *moveTo1*, dove viene definito il nodo fisico in cui la cassetta deve posizionarsi con l'ausilio della funzione *define\_node\_2*. In questo modo la cassetta viene messa sul fronte corretto per essere prelevata o per far spazio al recupero di un'altra.

I percorsi di ricongiungono nuovamente al blocco *selectOutput*, un blocco condizionale in cui la cassetta può tornare al blocco *delay1* se si è trattata di una semplice sistemazione a bordo, oppure viene instradata verso l'uscita se si tratta di una missione di prelievo o stoccaggio. Nel secondo caso la cassetta deve essere lasciata al nastro trasportatore di output o presso una storage location, per simulare ciò si usa il blocco *delay6* insieme alla funzione *calc\_fix\_time\_en* per simulare il tempo necessario. La cassetta esce poi dal flowchart dal blocco *exit*, venendo passata all'agente Conveyor di tipo output nel blocco *enter\_conveyor* oppure, nel caso di uno stoccaggio, è passata al blocco *fromShuttle* del flowchart dell'agente StorageLocation.

# **6. Risultati del DoE**

## **6.1 Statistiche descrittive**

Utilizzando gli strumenti di statistica descrittiva, forniti dal software MiniTab, sono stati analizzati i dati relativi alle variabili di output. In *Tabella 6.1* i risultati:

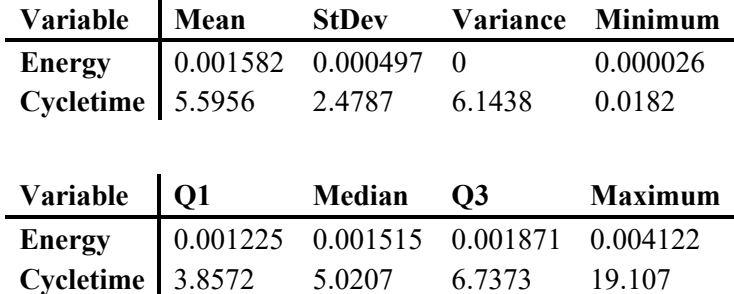

*Tabella 6.1 -* Statistiche descrittive

Come è possibile osservare la dispersione dei valori è parecchio ampia, specialmente nel caso dei CycleTime. Questa elevata dispersione può essere dovuta al fatto che non è stata presa in considerazione la profondità delle movimentazioni, in quanto il picking o storing di cassette in posizione 3 o 4 richiede molto più tempo e, vista la struttura dell'esperimento, non è possibile avere questo chiarimento. Il riempimento randomico dei vani può inoltre portare a situazioni dove sono liberi vani più o meno vicini ai punti di input e output, determinando consumi e tempi medi più o meno elevati.

È stata studiata la distribuzione dei dati in funzione dei fattori tramite l'utilizzo di boxplot in cui sono stati inoltre segnati gli outlier. Di seguito i boxplot per ogni fattore in funzione del consumo energetico. Sono evidenziati oltre agli outlier anche i valori mediani:

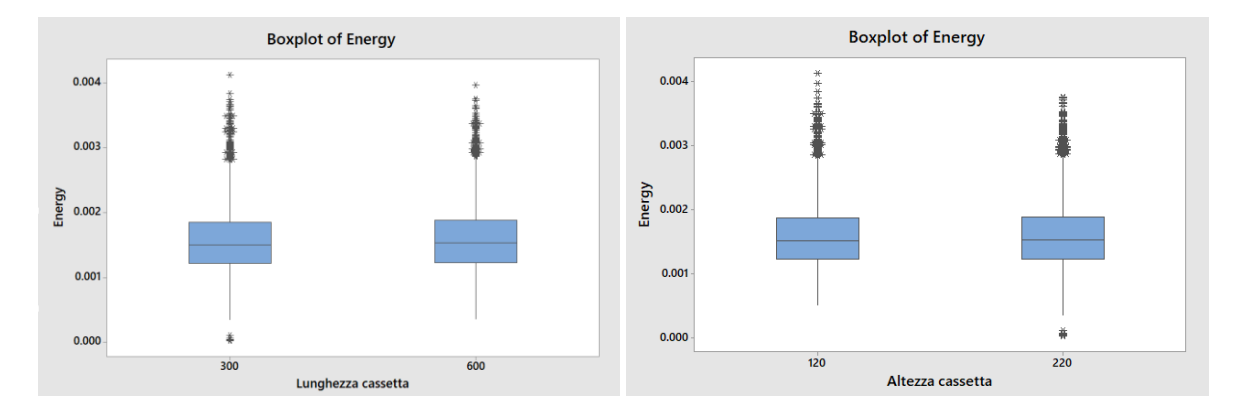

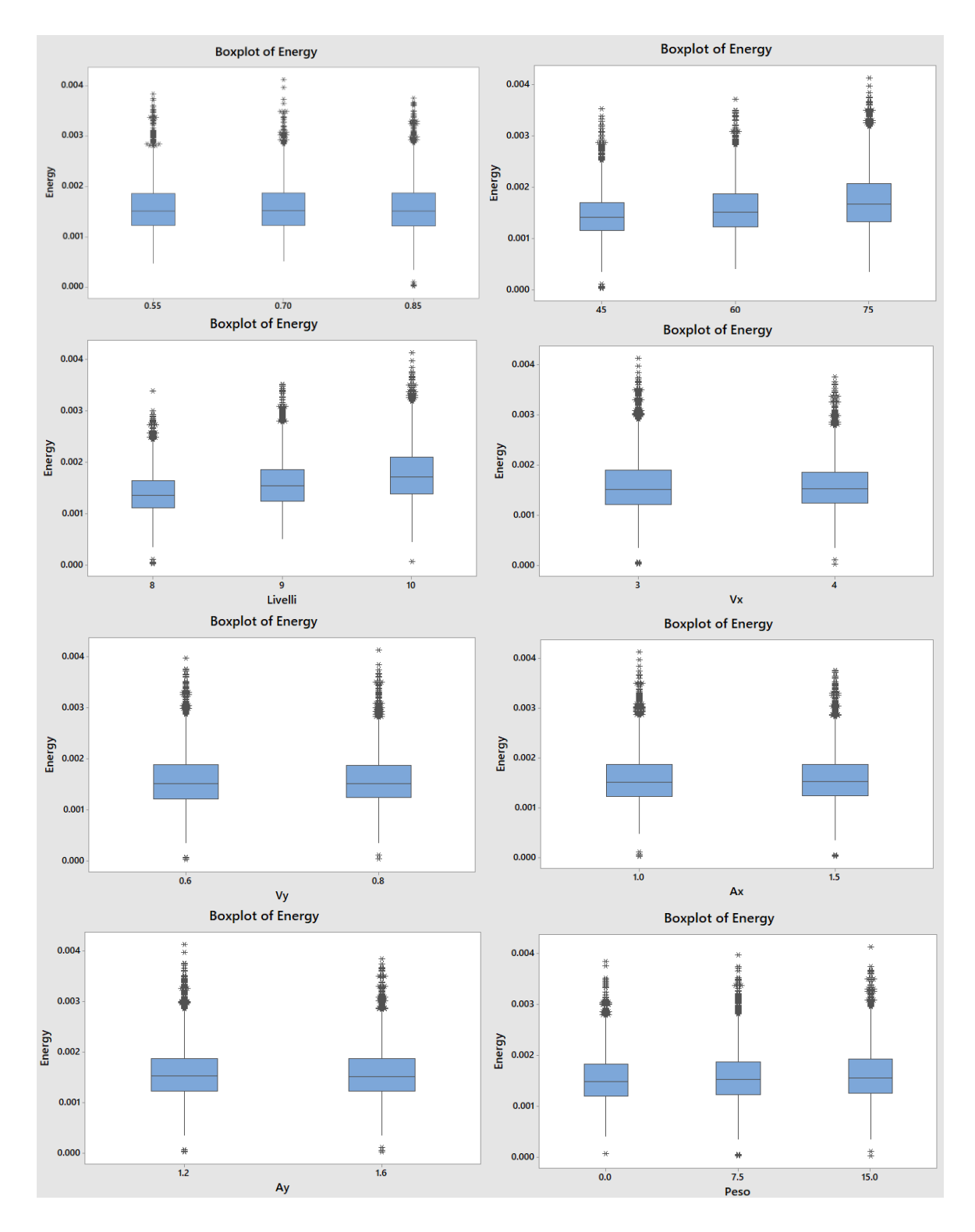

Osservando i boxplot per il consumo energetico è possibile osservare come la distribuzione dei valori non sembra essere influenzata dal variare dei valori dei fattori ad eccezione per i Livelli e Colonne, dove è possibile apprezzare un aumento della mediana e della dispersione complessiva. Da questa prima osservazione si può osservare come buona parte dei fattori non sembrano essere effetti significativi sulla variabile risposta in esame. Successivamente, con l'analisi della varianza e degli effetti fattoriali si potrà ottenere una visione più chiara del fenomeno. Di seguito i boxplot per lo studio della distribuzione del Cycletime in funzione delle variabili indipendenti:

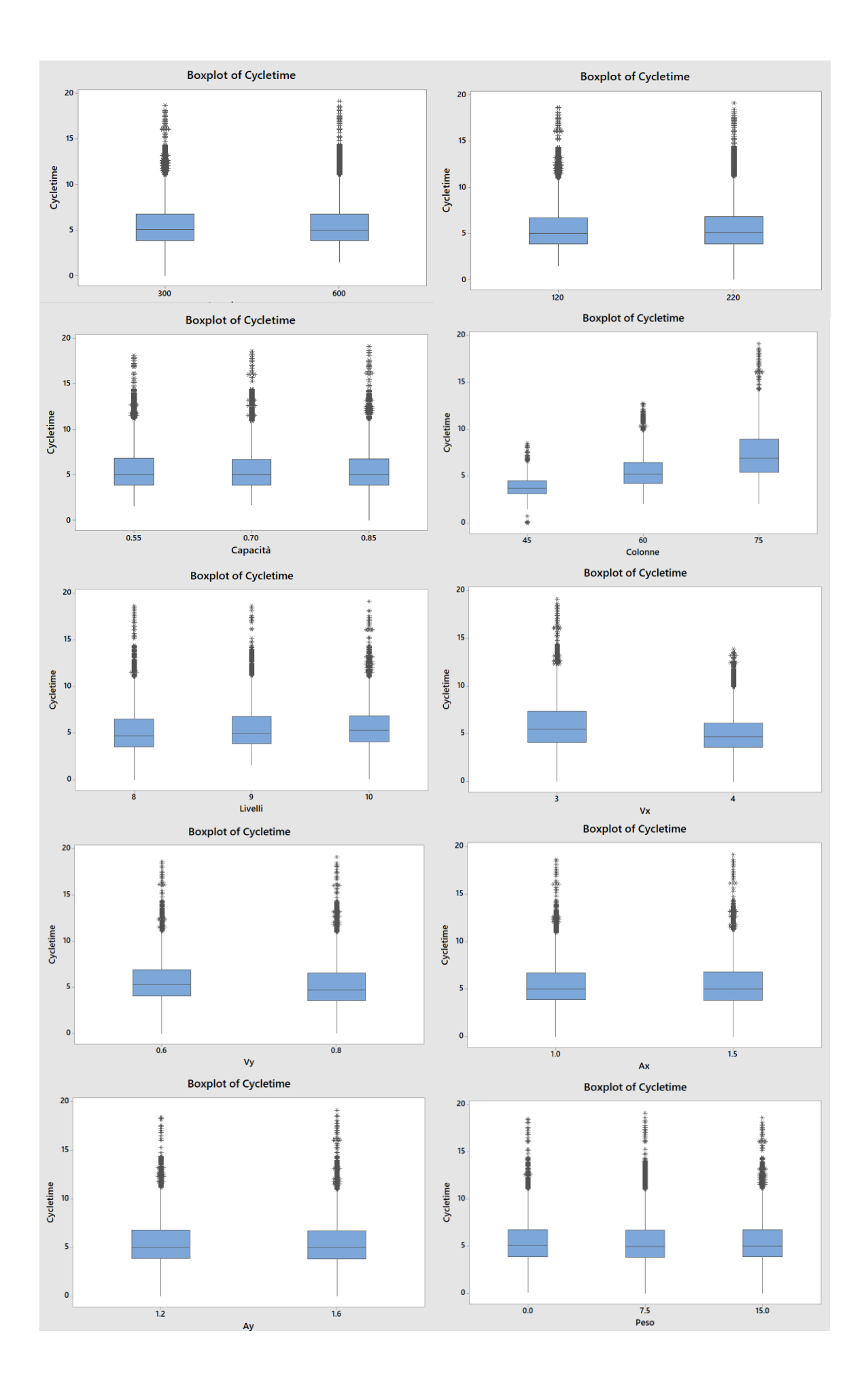

Anche in questo caso si osserva come per molti fattori la differenza di vari livelli non sembra influire sulla distribuzione della variabile risposta. Di interesse risulta il fattore Vx, ovvero la velocità massima sull'asse orizzontale, e di come il range di valori sia parecchio ridotto al livello più elevato rispetto al livello minore, con una presenza di outliers più concentrata e meno dispersa. Per il valore Colonne invece si può osservare l'aumento di dispersione per il Cycletime, evidenziando come sembra influenzarla in maniera importante.

Visto l'elevato numero di casi in esame l'utilizzo di altri diagrammi, come gli ScatterPlot, non presenterebbero uno schema semplice da interpretare.

## **6.2 Analisi della varianza – Tempo Ciclo**

Al fine di valutare l'influenza delle variabili indipendenti sulle variabili risposta è stata condotta un'analisi della varianza tramite MiniTab. Oltre alla significatività delle variabili indipendenti singole si può studiare la significatività delle interazioni tra i fattori, ovvero di come una variabile impatta la risposta tenendo in considerazione l'effetto secondario di altri fattori sulla variabile stessa.

La quantità di livelli e di possibili livelli di interazione, che nel caso in esame arrivano fino al quarto, ha obbligato ad analizzare le interazioni a gruppi e non massivamente. Nella *Tabella 6.2* è possibile visualizzare i risultati dell'analisi per i fattori e le interazioni di secondo livello riguardo il CycleTime:

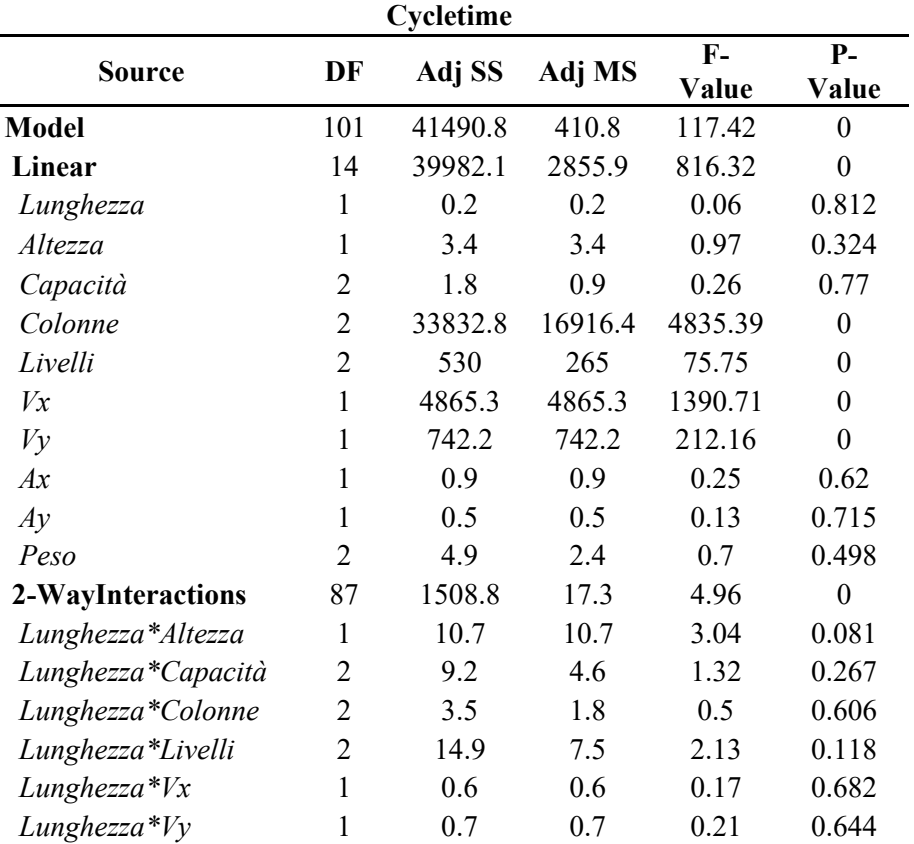

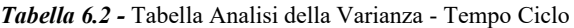

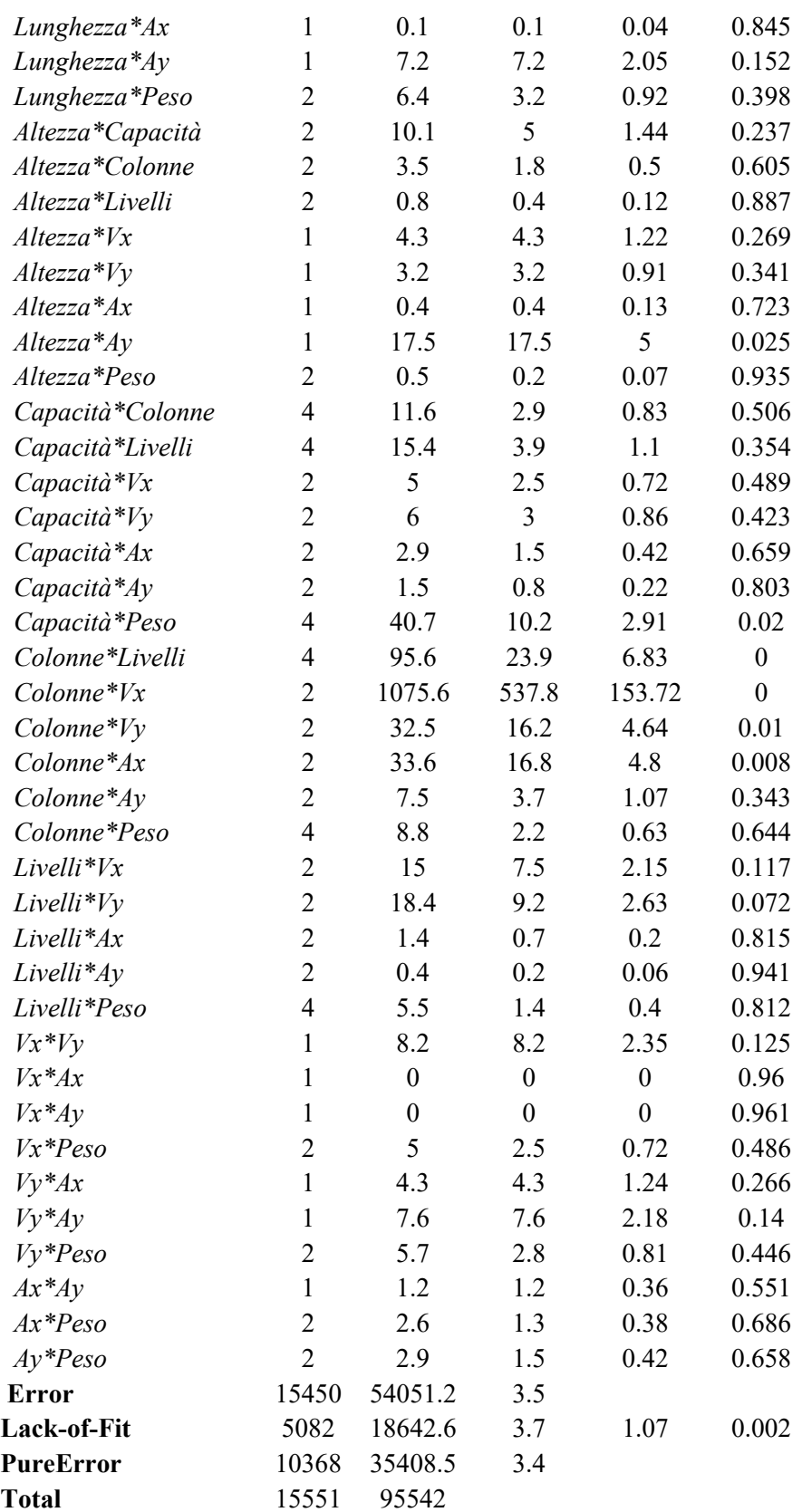

Gli altri risultati in tabella rappresentano i gradi di libertà, colonna DF, la somma degli scarti quadratici, Adj SS, la media degli scarti quadratici, Adj MS. Sono poi disponibili altri due elementi, la probabilità dell'ipotesi nulla, P-value, e l'F-value, una statistica che determina il livello di associazione del fattore alla variabile risposta. L'ipotesi nulla riguarda la possibilità che il fattore non è causa della varianza della risposta.

Perché un fattore, o un'interazione tra fattori, abbia un livello sufficiente di significatività è necessario che il p-value sia inferiore a 0,050, ovvero il 5%. Osservando i risultati in tabella risulta che dei 55 elementi considerati, tra fattori singoli e interazioni tra di essi, solamente 11 risultino significativi. Per quanto riguarda i fattori si può notare come i valori riguardanti le dimensioni del rack del magazzino, Colonne e Livelli, siano giustamente impattanti sul tempo ciclo, in quanto la possibilità di dover stoccare cassette a distanze maggiori dal punto di input darà come risultato un tempo ciclo più elevato. Significativi sono anche i valori di velocità, sia orizzontale che verticale, anche questi chiaramente impattano il tempo ciclo in quanto un aumento della velocità su entrambi gli assi permette di raggiungere più velocemente le destinazioni. Il fatto che il riempimento del magazzino avvenisse casualmente e non tramite matrice di priorità, come effettuato con precedenti analisi, ha dato come risultato una scarsa significatività del riempimento iniziale, ritenuto dall'analisi come il fattore meno impattante con un pvalue di 0,77.

Per quanto riguarda le interazioni tra fattori si sono confermate come significative alcune interazioni tra fattori significativi, come "Colonne\*Livelli" o le interazioni di Colonne con i fattori velocità, mentre altre, come l'interazione tra Vx e Vy, risultano sorprendentemente poco significative. Contrariamente a quanto osservato nell'analisi dei fattori sono presenti interazioni significative di fattori non significativi:

- Capacità\*Peso: con una significatività del 98% questa interazione riprende due fattori con bassi livelli di significatività (23% per la Capacità e 50% per il Peso).
- Colonne\*Ax: con una significatività elevatissima, del 99,2%, questa interazione risulta impattante nonostante il fattore accelerazione risultasse non significativo (38%). Questo può essere dovuto al fatto che con una maggiore accelerazione il MaxiShuttle può raggiungere più velocemente i punti più distanti del rack, cosa che avviene all'aumentare delle Colonne.
- Lunghezza\*Altezza: nonostante il p-value sia superiore a 0,05, questa interazione può ritenersi impattante in quanto ha significatività del 91,9%.

In *Tabella 6.3* sono poi riportati i valori di  $R^2$  e  $R^2_{adjusted}$  per l'analisi della varianza:

*Tabella 6.3 -* Summary Table - Tempo Ciclo

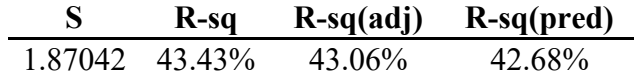

Il valore di  $R^2$  per l'analisi risulta pari al 43,43%, significa che meno della metà della variazione totale del tempo ciclo, cioè della variabile risposta, può essere attribuita ai fattori da noi scelti, il che è parzialmente aspettato in quanto sono stati esclusi fattori importanti che possono determinare la variazione del tempo ciclo, come la profondità di stoccaggio, in quanto a profondità 3 e 4 il tempo

necessario aumenta considerevolmente rispetto alle profondità 1 e 2. Il valore  $R_{adjusted}^2$ , pari a 43,06%, prende in considerazione lo stesso aspetto di  $R^2$  ma con la differenza che non tiene conto dell'ordine di inserimento dei fattori all'interno del modello.

In seguito, sono stati valutati i grafici dei residui per valutare bontà e robustezza dei risultati *(Figura 6.1)*. Vista l'elevata mole di esperimenti, oltre 15000, alcuni grafici risultano di difficile interpretazione vista la clusterizzazione elevata, rimangono comunque facilmente interpretabili l'istogramma, che presenta una distribuzione normale ma con una coda superiore particolarmente allungata. Questo fenomeno può essere motivato dal fatto che, utilizzando run completamente randomizzate, è possibile che siano capitate diverse sequenze di movimentazioni ad elevata distanza, in cui tutte le missioni erano svolte attraversando l'intero rack. Lo stesso effetto si può notare con la curva del "Normal Probability Plot", il cui obiettivo è di evidenziare deviazioni dalla normalità dei residui qualora i risultati non si distribuissero lungo una retta. Si può notare una deviazione della normalità anche in questo caso nella coda superiore, dove oltre l'1% dei casi devia nettamente dalla retta. I grafici versus risultano di difficile interpretazione vista l'elevata quantità di valori. Osservando però le distribuzioni dei punti all'interno del "Versus Fit" si può osservare un trend di crescita con una brusca interruzione, il trend di crescita può indicare errori non randomici ma allo stesso tempo l'interruzione del trend può portare ad identificare il cluster più a destra come outliers. Dal "Versus Order" si deve osservare una disposizione causale attorno allo 0, cosa che qualitativamente si può osservare, indicando così una varianza costante dei residui.

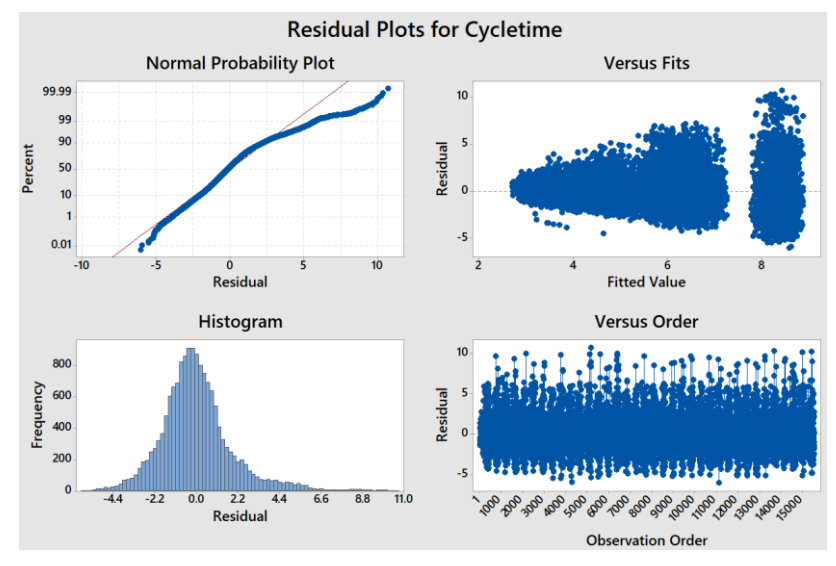

*Figura 6.1 -* Grafici di analisi dei residui - Tempo Ciclo

In *Figura 6.2* si possono osservare i "Main effects plots" per tutti i fattori dell'esperimento sul tempo ciclo. I Main effects sono utilizzati per analizzare le differenze sui valori mediani. I Main effects sono presenti quando differenti livelli di un fattore rispondono in maniera differente, ovvero impattano la risposta in misura diversa. Generalmente se la linea è orizzontale significa che non è presente nessun effetto al variare dei livelli del fattore. Al contrario, quando la linea si inclina, significa che livelli differenti impattano la risposta in maniera differente e tanto più è verticale la linea maggiore è l'impatto. È possibile osservare come il fattore Colonne sia estremamente impattante, con una inclinazione della curva molto accentuata. Gli altri fattori che precedentemente erano stati individuati come significativi, ovvero Livelli, Vx, e Vy, il grafico ne conferma l'impatto, evidenziando però come l'impatto per i della dimensione "verticali" del rack sia meno impattante. Questo è anche aspettato in quanto i livelli per il fattore colonne portano ad incrementi percentuali ben maggiore, dove da 45 a 60 colonne l'aumento relativo del fattore è del 33%, mentre da 8 a 9 per i livelli del rack è solamente del 11%.

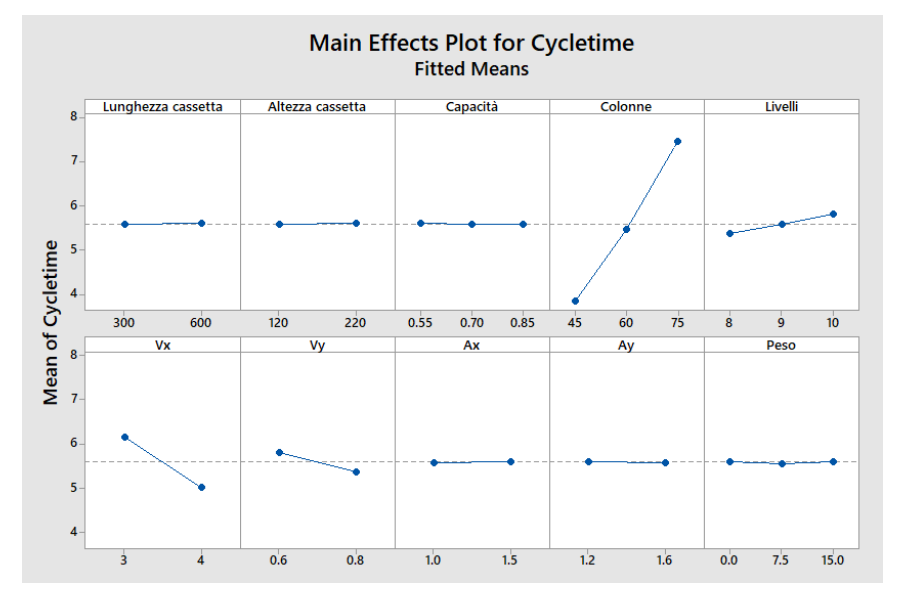

*Figura 6.2 –* Grafici di significatività dei fattori - Tempo Ciclo

Infine, sono stati osservati gli effetti delle interazioni tra i fattori sulla variabile risposta *(Figura 6.3)*. Questi grafici non possono confermare un'interazione statisticamente significativa ma possono fornire una visione complessiva della presenza o meno di interazioni. Nel caso di linee parallele si avrà un'assenza di interazioni. Contrariamente tanto più sono maggiori le differenze di inclinazione tanto maggiore è il grado di interazione.

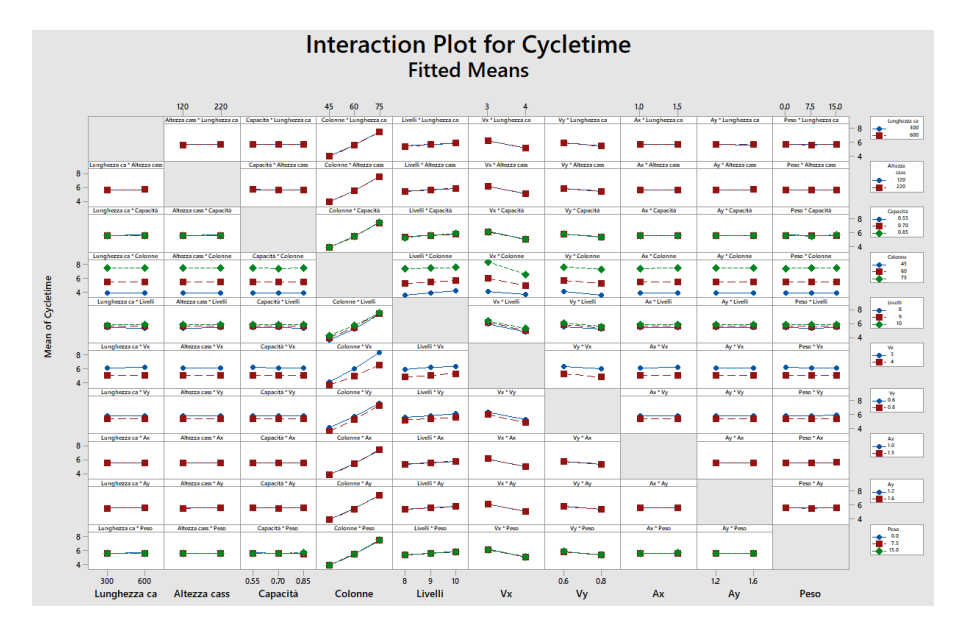

*Figura 6.3* - Grafici di Interazione tra i fattori - Tempo Ciclo

Nonostante la difficile interpretazione si può osservare come le interazioni evidenziate dall'analisi del pvalue vengono confermate come significative. Prendendo per esempio l'interazione Colonne \* Vx si può osservare il salto dal numero di colonne da 60 a 75 e con velocità a 4 m/s, cosa che già è stata presentata come aspettata. L'interazione Livelli\*Vy appare invece meno significativa da quanto osservato dal pvalue (0,072), in quanto non si osservano variazioni di pendenza dei due segmenti, apparendo paralleli.

## **6.3 Analisi della varianza – Energy**

Al fine di valutare l'influenza delle variabili indipendenti sulle variabili risposta è stata condotta un'analisi della varianza tramite MiniTab. Oltre alla significatività delle variabili indipendenti singole si può studiare la significatività delle interazioni tra i fattori, ovvero di come una variabile impatta la risposta tenendo in considerazione l'effetto secondario di altri fattori sulla variabile stessa.

La quantità di livelli e di possibili livelli di interazione, che nel caso in esame arrivano fino al quarto, ha obbligato ad analizzare le interazioni a gruppi. In *Tabella 6.4* è possibile visualizzare i risultati dell'analisi per i fattori e le interazioni di secondo livello riguardo il Consumo Energetico.

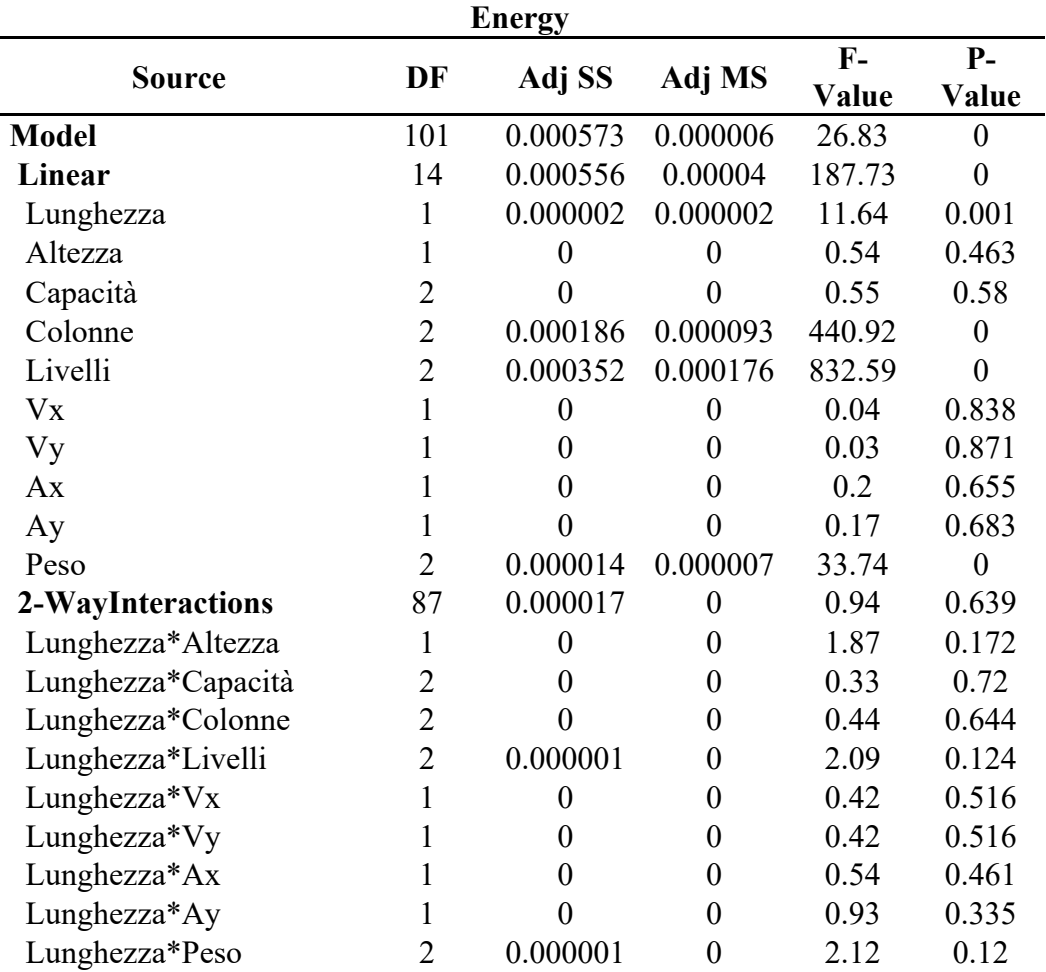

*Tabella 6.4* - Tabella Analisi della Varianza – Consumo Energetico

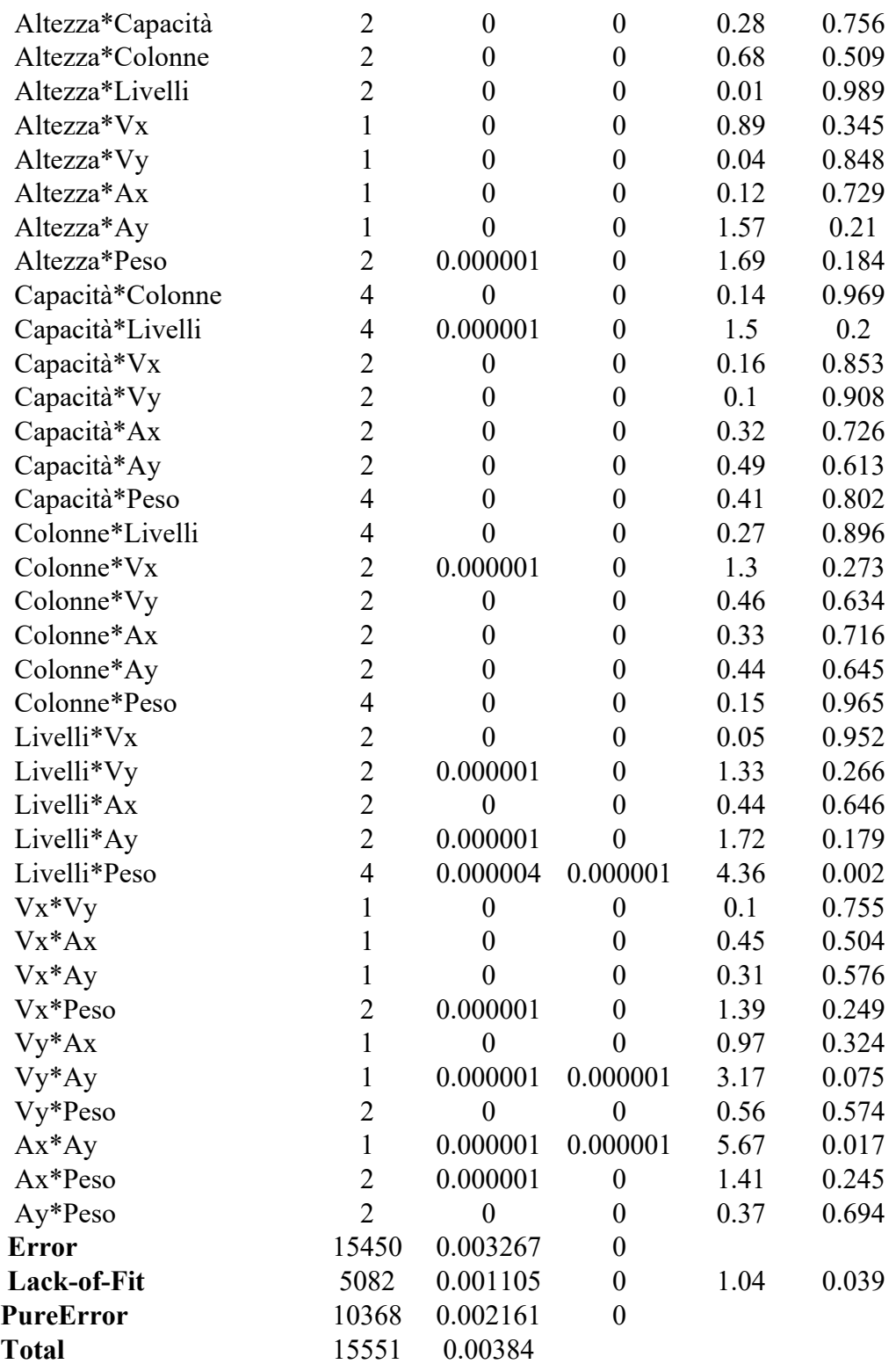

Anche in questo caso, perché un fattore, o un'interazione, abbia un livello sufficiente di significatività il p-value deve essere inferiore a 0,05. Osservando i risultati in tabella risulta che dei 55 fattori e interazioni solamente 6 dono significativi:

- **Lunghezza:** dall'analisi della varianza risulta che la lunghezza della cassetta risulti come estremamente significativa, con una significatività del 99,9%.
- **Colonne** e **Livelli:** i fattori che determinano le dimensioni del rack risultano con il massimo grado di significatività, con un p-value pari a 0 per entrambi. Questo risultato era aspettato perché, come presentato nel capitolo di definizione del modello di calcolo dei consumi energetici, il tempo necessario a coprire le distanze percorse impatta in maniera rilevante i consumi energetici e, tanto maggiori sono le dimensioni dei rack e tanto maggiori sono le possibili distanze da percorrere.
- **Peso:** anche questo fattore presenta la massima significatività possibile, con p-value pari a 0. L'impatto del peso della cassetta, anche se ben minore rispetto al peso complessivo del MaxiShuttle, comporta comunque un aumento totale del sistema in movimento, portando così a un maggior sforzo per le fasi di spostamento.
- **Livelli\*Peso:** questa interazione risulta estremamente significativa, 99,8%, ed è comprensibile dal momento che un aumento verticale dei rack accompagnato da un aumento del peso delle cassette comporterà un maggior consumo energetico. Contrariamente a questo ragionamento però l'interazione Colonne\*Peso risulta non significativa, con p-value pari a 0,965.
- **Ax\*Ay:** questa interazione è molto significativa, con p-value pari a 0,017. Interessante come sia stata rilevata come significativa l'interazione e non i singoli fattori, con p-value elevatissimi, oltre a 0,65.

Contrariamente alle aspettative fattori come le velocità e le accelerazioni non risultano significativi, risultato aspettato visto che sono componenti influenti nel calcolo dei consumi energetici. I due fattori rimanenti, relativi all'altezza delle cassette e la capacità di riempimento iniziale, hanno confermato le aspettative pre-analisi, ovvero di non impattare i consumi energetici. La capacità iniziale potrebbe risultare significativa se, come per il tempo ciclo, il riempimento avvenisse secondo una matrice di priorità nearest-first, portando così a situazioni di saturazione dei vani nelle immediate vicinanze dei punti di input e output e obbligando il MaxiShuttle a spostamenti più lunghi.

In *Tabella 6.5* sono poi riportati i valori di  $R^2$  e  $R^2_{adjusted}$  per l'analisi della varianza del consumo energetico:

*Tabella 6.5 -* Summary Table - Consumo Energetico

|                  | $R-Sq$ | $R-sq(adj)$ | $R-sq(pred)$ |
|------------------|--------|-------------|--------------|
| $0.00046$ 14.92% |        | 14.37%      | 13.80%       |

Il valore di  $R^2$  per l'analisi risulta pari al 14,92%, mostrando che solo una piccola frazione della variabile risposta è attribuibile ai fattori scelti. Il valore  $R_{adjusted}^2$ , è pari a 14,37. Questi risultati possono essere attribuiti a diversi motivi, come l'implementazione su base teorica del consumo energetico al modello

oppure l'aver tenuto fuori considerazione altri fattori sicuramente impattanti, come il rendimento dei motori per gli spostamenti orizzontali e verticali o la massa complessiva del MaxiShuttle.

Successivamente sono stati analizzati i grafici dei residui per valutare bontà e robustezza dei risultati *(Figura 6.4)*. Come nell'analisi per il tempo ciclo anche in questo caso i grafici Versus Fits e Versus Order risultano di difficile interpretazione per via dell'elevato numero di esperimenti. Cominciando con l'istogramma si può notare come la distribuzione segua un andamento normale, con una coda destra meno accentuata rispetto allo stesso grafico per il tempo ciclo. Analogamente il grafico "Normal Probability Plot" restituisce un risultato che lascia intendere un andamento normale nella distribuzione dei valori, con anche in questo caso delle code con notevole deviazione che riguardano il 2% delle osservazioni. All'interno del grafico del Versus Order, nonostante l'elevata densità della clusterizzazione non sembrano presentarsi trend, permettendo così di affermare una varianza casuale dei residui. Lo stesso si può evincere dal Versus Fit, dove si può osservare una tendenza alla crescita difficile però da interpretare vista l'elevata densità dei punti.

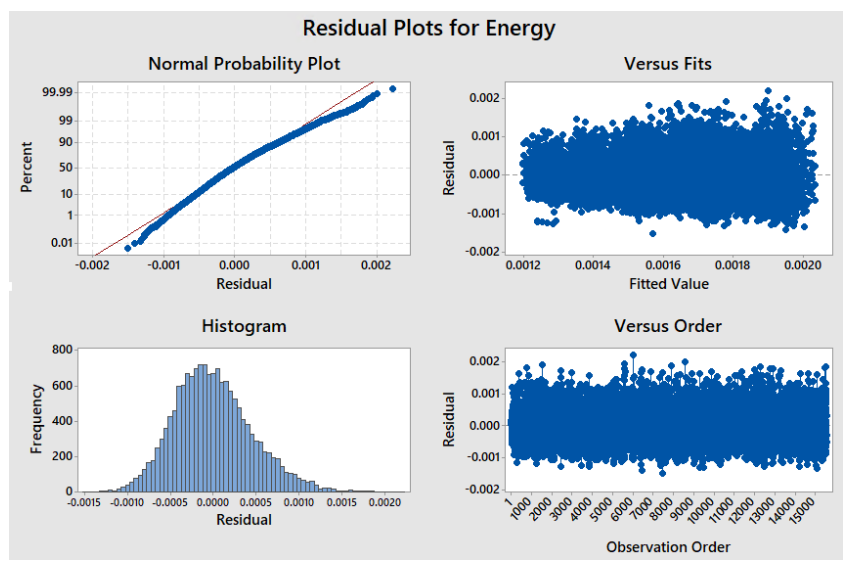

*Figura 6.4* - Grafici di analisi dei residui – Consumo Energetico

In *Figura 6.5* si possono osservare i "Main effects plots" per tutti i fattori dell'esperimento sul consumo energetico. I Main effects sono utilizzati per analizzare le differenze sui valori mediani. I Main effects sono presenti quando differenti livelli di un fattore rispondono in maniera differente, ovvero impattano la risposta in misura diversa. Generalmente se la linea è orizzontale significa che non è presente nessun effetto al variare dei livelli del fattore. Al contrario, quando la linea si inclina, significa che livelli differenti impattano la risposta in maniera differente e tanto più è verticale la linea maggiore è l'impatto.

Come osservato nella tabella dell'analisi delle varianze è possibile constatare come le dimensioni del rack del magazzino influenzino notevolmente i consumi energetici, con i fattori Colonne e Livelli caratterizzati da un'elevata pendenza. Il fattore Peso è anch'esso confermato come significativo dalla pendenza della curva nel grafico, confermando le assunzioni teoriche e i risultati forniti dalle analisi.

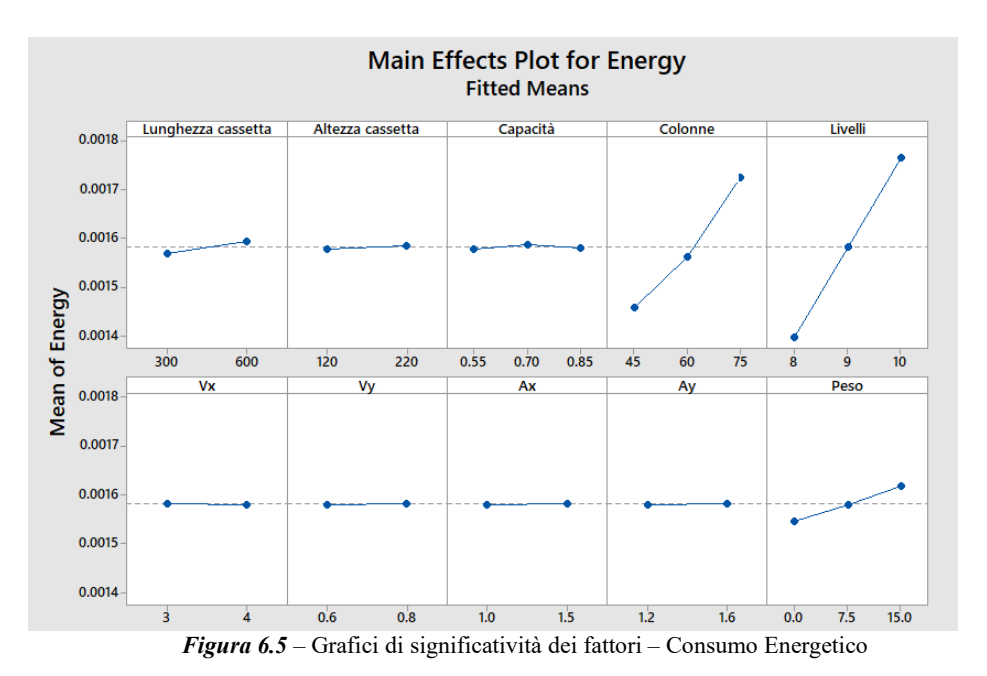

Infine, sono stati analizzati i grafici raffiguranti le interazioni tra i fattori e il loro impatto sui consumi energetici *(Figura 6.6)*. Nuovamente non è possibile usare questi grafici per confermare che l'interazione sia statisticamente significativa ma possono fornire informazioni sulla presenza o meno di impatti.

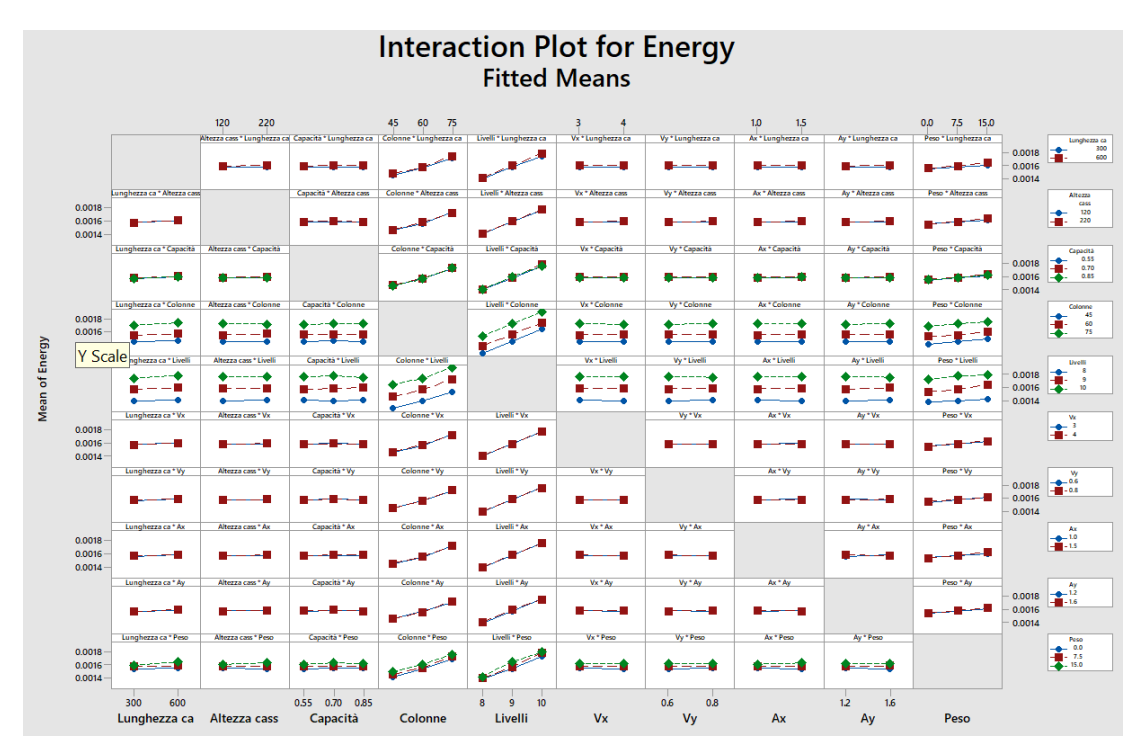

*Figura 6.6* - Grafici di Interazione tra i fattori – Consumo Energetico

È immediato osservare come la quasi totalità delle interazioni non sia significativa, in quanto le linee sono parallele o addirittura sovrapposte. Come osservato nell'analisi precedente l'interazione Livelli\*Peso presenta una significatività relativa, dove la linea verde, rappresentante il livello di 15kg del peso, arriva a incrociare quella del livello inferiore di 7,5kg. Un'altra interazione segnalata come significativa riguarda le accelerazioni ed è possibile, con difficoltà, osservare l'intersezione dei livelli sia in Ax\*Ay che Ay\*Ax.

# **7. Discussione dei risultati**

Per la realizzazione del piano degli esperimenti è stato usato un DoE Full Factorial in quanto sono state prese in considerazione tutte le possibili combinazioni dei fattori e dei rispettivi livelli. L'analisi condotta ha riguardato lo studio della varianza del Consumo Energetico medio e del Tempo Ciclo medio, utilizzando un set di dieci fattori a 2-3 livelli.

In tabella sono riassunti i risultati di interesse dell'analisi riguardante il consumo energetico, indicando inoltre i fattori e interazioni con sufficiente significatività:

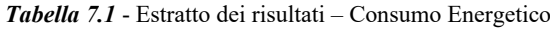

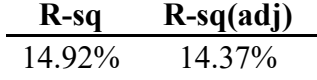

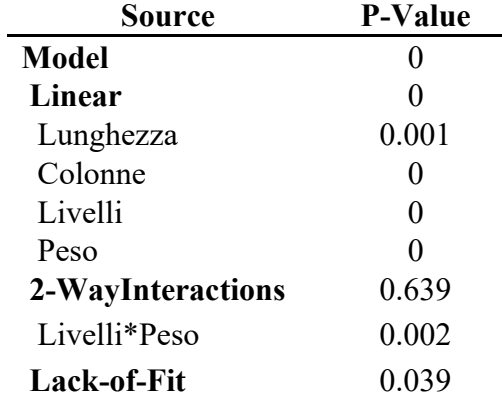

Nella prima tabella, estratta dal Model Summary, si possono osservare i valori di di  $R^2$  e  $R^2_{adjusted}$ . Questi elementi servono per indicare la percentuale di variazione della variabile risposta che è spiegata dai fattori utilizzati. Percentuali elevate significano che i fattori utilizzati per spiegare il fenomeno sono realmente la causa della variazione della variabile risposta, mentre, al contrario, percentuali basse indicano una selezione carente o errata dei fattori in quanto poco significativi.

I risultati di  $R^2$  e  $R^2_{adjusted}$  pari a 14,92% e 14,37% indicano come il consumo energetico sia scarsamente spiegato dai fattori utilizzati: a conferma di questa osservazione è sufficiente visualizzare la tabella dell'analisi della varianza, dove solamente quattro fattori e una interazione risultano significativi.

Confrontando con i risultati osservati in letteratura [107], [108], [109], alcuni di questi fattori sono confermati, come il Peso, le Colonne e Livelli. Gli ultimi due sono fattori legati alle dimensioni del rack, obbligando il Maxi Shuttle a percorrere distanze più lunghe e di conseguenza a consumi più elevati. Il Peso è anch'esso un fattore importante per quanto riguarda il consumo energetico: è sufficiente osservare le formule proposte per il calcolo energetico per notare come la componente del peso influisca; perciò, cassette più pesanti portano a

un consumo superiore. L'ultimo fattore, *Lunghezza*, per quanto risulti significativo, con un p-value pari a 0,001, non è logicamente collegabile al consumo energetico del sistema, in quanto l'ingombro fisico della cassetta non è correlato in nessun modo all'energia richiesta per le movimentazioni.

Contrariamente a quanto osservato in letteratura non sono risultati significativi fattori ritenuti cruciali per il consumo energetico, quali le accelerazioni e le velocità del mini-load. Lo studio di Lerher [108] osserva, utilizzando diversi settaggi di parametri, come gli aumenti di velocità e accelerazione, lungo entrambi gli assi di spostamento, comportino un aumento significativo dei consumi energetici, spesso non corrisposti da un aumento proporzionale del throughput. Liu [109] propone un modello, specifico per il SBS/RS, con cui le organizzazioni possono confrontarsi, in modo da decidere quale profilo di velocità e accelerazione adottare in funzione della produttività orario e consumi energetici desiderati. Ekren [107] evidenzia come il consumo energetico totale sia significativamente influenzato dalla velocità massima dello Shuttle. Insieme a questo evidenzia inoltre come l'effetto di aumenti dell'accelerazione siano amplificati da livelli più alti di velocità massima. In altre parole, aumenti dell'accelerazione ad elevati livelli di velocità comportano aumenti del consumo energetico proporzionalmente maggiori rispetto a livelli di velocità più bassi.

Infine, il test condotto sul *Lack-of-fit* risulta inferiore a 0,05, rendendo impossibile il non rifiuto dell'ipotesi nulla del fit test. L'ipotesi nulla riguarda la possibilità che il modello e l'insieme di fattori scelti descrivano correttamente il fenomeno. Un p-value basso indica che la variabilità dei residui è significativamente maggiore di quanto è attribuibile "al caso". Quindi, sono presenti elementi, o non presenti, che rendono il modello, o i fattori esaminati, inadatti alla descrizione della varianza della variabile risposta. È perciò necessario inserire ulteriori fattori o cambiare quelli in esame.

In tabella sono visibili i risultati relativi al Tempo Ciclo, in cui sono indicati i fattori e interazioni con sufficiente significatività insieme ad altri indicatori:

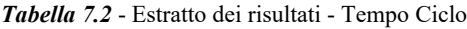

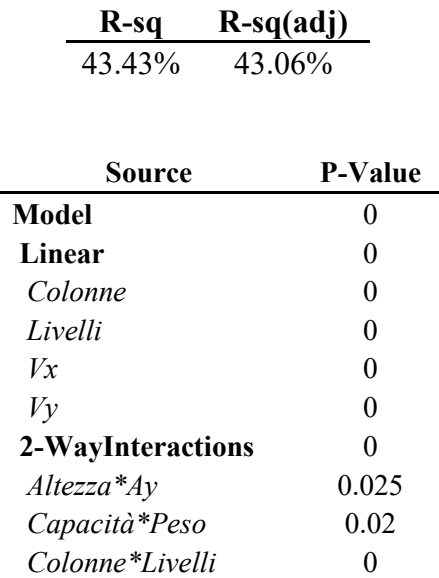

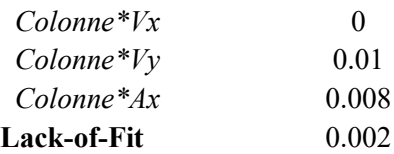

I risultati estratti dalla Summary Table presentano un  $R^2$  pari a 43,43% e  $R^2_{adjusted}$  pari a 43,06%. Questi valori indicano una rappresentazione sufficiente della variabile risposta da parte del modello e dei fattori scelti. Tra questi, risultano significativi quattro fattori e sei interazioni di secondo grado.

Confrontando i risultati ottenuti con quanto presente in letteratura si può osservare come i quattro fattori risultassero come significativi in altri studi. Specialmente nella ricerca di Lerher [108] si osserva come sotto profili di velocità differenti il tempo ciclo cambi: l'elemento maggiormente significativo riguarda la componente orizzontale della velocità. Questa conclusione ha valore per il genere di magazzino in esame, dove l'altezza massima raggiunta è di undici livelli, circa 4 metri, e gli spostamenti verticali sono inferiori rispetto a quelli orizzontali. Sempre Lerher [108]. conferma come le dimensioni dei rack siano significativamente correlate all'aumento o alla diminuzione del tempo ciclo, in quanto una minore, o maggiore, distanza da percorrere da parte del mini-load porterà a un minore, o maggiore, tempo ciclo. Ekren [107] conferma a sua volta l'importanza della velocità, dell'accelerazione e delle dimensioni dei rack come fattori influenti sul tempo ciclo.

Contrariamente a quanto presente in letteratura i fattori riguardanti l'accelerazione risultano non significativi, con p-value di 0,62 per la componente orizzontale e 0,715 per quella verticale. Nei due studi sopracitati l'accelerazione, in entrambe le sue componenti, era evidenziata come significativa, specialmente all'aumentare delle dimensioni delle corsie e all'aumentare delle velocità massime lungo gli assi.

Analizzando le interazioni significative, risultano confermate, sulla base delle osservazioni dei singoli fattori, le tre interazioni *Colonne\*Vx*, *Colonne\*Livelli* e *Colonne\*Ax*. È possibile osservare chiaramente l'impatto sul tempo ciclo della lunghezza orizzontale della corsa del mini-load, in quanto i fattori *Colonne*, *Ax* e *Vx* ne sono l'espressione. Le restanti tre interazioni non risultano logicamente significative, in quanto i fattori non sono tra di loro legati. Il caso di *Colonne\*Vy*, prende in esame due fattori significativi dove però la relazione è inesistente, in quanto il numero di colonne aumenta la lunghezza ma non l'altezza del rack. Le interazioni *Altezza\*Ay* e *Capacità\*Peso* risultano significative da un punto di vista statistico ma non presentano logicamente alcuna connessione.

Infine, l'analisi del *Lack-of-fit* presenta un risultato inferiore a 0,05, con un valore di 0,002, confermando il rifiuto dell'ipotesi nulla del fit test, ovvero il modello e i fattori esaminati non descrivono correttamente il fenomeno. È necessario inserire ulteriori fattori o cambiare quelli in esame.

# **8. Conclusioni e possibili sviluppi**

La ricerca ha avuto come obiettivo la definizione di un modello energetico volto al calcolo dei consumi energetici del Maxi Shuttle, di tipo mini-load, utilizzato all'interno del magazzino automatico del Laboratorio di Eccellenza. In seguito alla definizione è seguita l'implementazione e la fase di prova, tramite un Design of Experiment (DoE), del modello energetico all'interno del modello digitale costruito su AnyLogic.

Insieme alla valutazione dei consumi energetici è stata effettuata un'analisi della varianza dei fattori ritenuti impattanti sul tempo ciclo medio per movimentazione, al fine di confrontare i risultati e il comportamento del modello con quanto trovato in letteratura.

In seguito all'analisi dei risultati ottenuti tramite il DoE, si è ritenuto soddisfacente il comportamento del modello nella rappresentazione del Tempo Ciclo, ottenendo un  $R^2$  pari al 43,43%, e la conferma della significatività di buona parte dei valori ritenuti impattanti dalla letteratura esistente [107], [108], [109]. Purtroppo, non si sono ottenuti gli stessi risultati nei confronti del Consumo Energetico medio per movimentazione, per cui è stato ottenuto un  $R^2$  pari al 14,92% e la significatività di pochi fattori rispetto a quelli riscontrati in letteratura [107], [108], [109], [110].

La spiegazione del risultato in merito al consumo energetico si può ritrovare nel fatto che il modello è stato costruito con riferimento alla letteratura esistente, in cui i sistemi osservati, per quanto simili, non erano identici al mini-load oggetto di studio, creando un modello 'teorico'. I valori di energia richiesta per movimentazione, osservati durante le prove, espressi in kWh, risultano in linea con quanto presente in letteratura. Nonostante ciò, i risultati del DoE inducono al bisogno di applicare miglioramenti al modello energetico o all'utilizzo di fattori diversi per una nuova analisi della varianza. Per quanto riguarda i fattori impiegabili, osservando la significatività del Peso della cassetta si può ipotizzare l'importanza del Peso complessivo del Maxi Shuttle. Questo fattore è stato studiato in letteratura [108] ed è stato confermato come sia impattante in merito ai consumi energetici.

I risultati riguardanti il tempo ciclo, per quanto si possano ritenere soddisfacenti, hanno portato alla riflessione su punti di miglioramento e sulla scelta dei fattori. I risultati dell'analisi sono confermati dal confronto con la letteratura esistente [107], [108], confermando la significatività dei fattori riguardanti velocità e dimensioni del rack. Sempre confrontando con la letteratura si nota come altri non siano stati evidenziati come impattanti, come le componenti di accelerazione. La significatività complessiva ottenuta non mette in dubbio la solidità del modello utilizzato, induce invece a valutare l'utilizzo di diversi fattori per l'analisi. Osservando il sistema reale, uno dei fattori, non utilizzati durante questa analisi ma che influenza il tempo ciclo di ogni movimentazione, riguarda la profondità a cui le cassette vengono recuperate o stoccate: un'attività svolta a profondità 1 o 2 richiederà meno tempo rispetto alla stessa attività condotta a profondità 3 o 4.

Di fronte a questi risultati e analisi si può valutare positivamente il modello ideato, in quanto ha permesso di creare una base da cui sviluppare successivamente il modello, nella sua interezza, verso la realizzazione del Digital Twin, e nello specifico per quanto riguarda la quantificazione dei consumi energetici. AnyLogic si è rivelato uno strumento complesso ma in grado di creare soluzioni "su misura": l'elevato livello di complessità che si può raggiungere grazie a questo software concede elasticità in fase di realizzazione dei modelli.

I possibili sviluppi che derivano da questa ricerca possono riguardare più punti: in termini del consumo energetico la possibilità sviluppare il calcolo energetico per la componente lungo l'asse Z, ovvero la movimentazione svolta dalla forcola telescopica. Inoltre, è possibile valutare la modifica del modello di calcolo energetico, modellizzando e studiando il sistema fisico reale, conducendo in seguito la validazione attraverso la misurazione della energia impiegata dal mini-load in fase di attività. In ottica di creazione del Digital Twin potrebbe essere di interesse la creazione di interfacce che permettano la comunicazione tra modello e sistema, dando così la possibilità di influenzare il sistema reale direttamente dal simulatore.

# **Bibliografia**

- [1] da Silva, R.M.; Frederico, G.F.; Garza-Reyes, J.A. Logistics Service Providers and Industry 4.0: A Systematic Literature Review. Logistics 2023, 7, 11
- [2] Frederico, G.F.; Garza-Reyes, J.A.; Anosike, A.; Kumar, V. Supply Chain 4.0: Concepts, Maturity and Research Agenda. Supply Chain. Manag. 2019, 25, 262–282
- [3] Strandhagen, J.O.; Vallandingham, L.R.; Fragapane, G.; Strandhagen, J.W.; Stangeland, A.B.H.; Sharma, N. Logistics 4.0 and Emerging Sustainable Business Models. Adv. Manuf. 2017, 5, 359–369
- [4] Lasi H, Fettke P, Kemper HG et al. Industry 4.0. Business & Information Systems Engineering 2014, 6, 239–242
- [5] OECD. The next production revolution: implications for governments and business. OECD Publishing 2017, Paris
- [6] M. Hermann, T. Pentek, B. Otto Design principles for industrie 4.0 scenarios 2016 49th Hawaii International Conference on System Sciences, HICSS 2016, 3928-3937
- [7] T. Zonta, C.A. da Costa, R. da Rosa Righi, M.J. de Lima, E.S. da Trindade, G.P. Li Predictive maintenance in the industry 4.0: a systematic literature review Comput. Ind. Eng. 2020, 150
- [8] A. Di Graziano, V. Marchetta, S. Cafiso Structural health monitoring of asphalt pavements using smart sensor networks: A comprehensive review J. Traffic Transp. Eng 2020, 7, 639-651
- [9] Aheleroff S., Xu X., Lu Y., IoT-enabled smart appliances under industry 4.0: A case study, Advanced Enginering Informatics 2020, 43
- [10] Ameri F., Patil L., Digital manufacturing market: a semantic web-based framework for agile supply chain deployment. J Intell Manuf 2012, 23, 1817–1832
- [11] Simchi-Levi D., Simchi-Levi E., Kaminsky P., Designing and managing the supply chain: concepts, strategies, and cases 2020, McGraw-Hill, New York
- [12] Ghiani G., Laporte G., Musmanno R., Introduction to Logistics Systems Planning and Control 2004. John Wiley & Sons. p. 4
- [13] Vaidyanathan J., Ross A., A simulated annealing methodology to distribution network design and management, European Journal of Operational Research, Volume 144, Issue 3, 2003, Pages 629-645
- [14] Chopra S., Meindl P., Supply Chain Management Strategy, Planning and Operation, Pearson College, 2004, 5
- [15] Waters D. Logistics: An Introduction to Supply Chain Management, Palgrave Macmillan, 2002, 7
- [16] S. Barrientos, G. Gereffi, A. Rossi, Economic and social upgrading in global production networks: a new paradigm for a changing world International Labour Review 2011, 319-340
- [17] V. Scuotto, A. Garcia-Perez, C. Nespoli, A. Petruzzelli, A repositioning organizational knowledge dynamics by functional upgrading and downgrading strategy in global value chain, Journal of International Management 2020, 26, 4
- [18] E. Limaj, E. W.N. Bernroider, The roles of absorptive capacity and cultural balance for exploratory and exploitative innovation in SMEs, Journal of Business Research 2019, 94, 137- 153
- [19] F. Robert Jacobs, Richard B. Chase, Operations and Supply Chain Management 2006, McGraw – Hill
- [20] Goldman, S. L., Nagel, R. N. and Preiss, Agile Competitors and Virtual Organisations: Strategies for Enriching the Customer 1995, Van Nostrand Reinhold
- [21] Gross, T., MacCarthy, B., Wildgoose, N., Introduction to dynamics of manufacturing supply networks, 2018, Chaos 28, 9
- [22] Orenstein P., The changing landscape of supply chain networks: an empirical analysis of topological structure, INFOR: Information Systems and Operational Research, 2021, 59:1, 53-73
- [23] Cox A, Sanderson J, Watson G., Supply chains and power regimes: toward an analytical framework for managing extended networks of supplier and buyer relationships, 2001, J Supply Chain Manag. 37(2):28–35.
- [24] Simonetto M., Sgarbossa F., Battini D., Govindan K., Closed loop supply chains 4.0: From risks to benefits through advanced technologies. A literature review and research agenda, 2022, International Journal of Production Economics, 253
- [25] E. Hofmann, Supply chain management: Strategy planning and operation 5th edition, 2013, J. Purch. Supply Manag., 19, 3, 212-213
- [26] V. D. R. Guide and L. N. Van Wassenhove, The evolution of closed-loop supply chain research, 2009, Oper. Res., 57, 1, 10-1
- [27] Govindan K., Soleimani H., Kannan D., Reverse logistics and closed-loop supply chain: a comprehensive review to explore the future, 2015, Eur J Oper Res, 240, 603–626
- [28] J.M. Laínez, L. Puigjaner Prospective and perspective review in integrated supply chain modelling for the chemical process industry, 2012, Curr. Opin. Chem. Eng., 1, 4. 430- 445
- [29] Hector D. Perez, Kyle C. Harshbarger, John M. Wassick, Ignacio E. Grossmann, integrating information, financial, and material flows in a chemical supply chain, 2023, Computers & Chemical Engineering, 178
- [30] M.A. Lariviere, E.L. Porteus Selling to the newsvendor: An analysis of price-only contracts, 2001, Manufacturing & Service Operations Management, 3, 4, 293-30
- [31] L. Yang, G. Cai, J. Chen, Push, Pull, and Supply Chain Risk-Averse Attitude, 2018, Production and Operations Management, 27, 8, 1534-1552
- [32] Syed A. R., Srikrishna M. G., Pricing and market segmentation coordination in a push– pull supply chain with sequentially observed demand, 2022, Computers & Industrial Engineering, 164
- [33] D. Reisinger, "Why You Should Wait Until September to Buy an iPhone", https://fortune.com/2019/08/13/wait-until-september-to-buy-iphone (Accesso Luglio 2023)
- [34] Lamming, R. (1996), "Squaring lean supply with supply chain management", International Journal of Operations and Production Management, Vol. 16 No. 2, pp. 183- 196
- [35] Ohno, T. 1988. The Toyota Production System: Beyond Large-scale Production. Portland, OR: Productivity Press.
- [36] Brown, J.L. and Agnew, N.M. (1982), "Corporate agility", Business Horizons, 25, 2, 29-33
- [37] Gligor, D.M. and Holcomb, M.C., Understanding the role of logistics capabilities in achieving supply chain agility: a systematic literature review, 2012, Supply Chain Management: An International Journal, 17, 4, 438-453.
- [38] Ismail, HS and Sharifi, H. Supply chain design for supply chain: a balanced approach to building agile supply chain. Proceedings of the International Conference on Agility– ICAM 2005. 187–193
- [39] Piotrowicz, W.D., Ryciuk, U. and Szymczak, M., Lean and agile metrics. Literature review and framework for measuring leagile supply chain, 2023, International Journal of Productivity and Performance Management, 72, 6, 1560-1583
- [40] Christopher, M., The agile supply chain: competing in volatile markets, 2000, Indust. Market. Man., 29, 37–44.
- [41] Naylor, J.B., Naim, M.M. and Berry, D. (1999), "Leagility: integrating the lean and agile manufacturing strategies in the total supply chain", International Journal of Production Economics, Vol. 62 No. 1, pp. 107-118.
- [42] Naim, M.M. and Gosling, J. (2011), "On leanness, agility and leagile supply chains", International Journal of Production Economics, Vol. 131 No. 1, pp. 342-354.
- [43] R. Krishnamurthy, C.A. Yauch Leagile manufacturing: a proposed corporate infrastructure International Journal of Operations and Production Management, 27 (6) (2007), pp. 588-604
- [44] Zhang, G., Yang, Y. & Yang, G. Smart supply chain management in Industry 4.0: the review, research agenda and strategies in North America. Ann Oper Res 322, 1075–1117 (2023).
- [45] Silva, V. L., Kovaleski, J. L., & Pagani, R. N. (2019). Technology transfer in the supply chain oriented to industry 4.0: A literature review. Technology Analysis & Strategic Management, 31(5), 546–562.
- [46] Moody's Analytics, "Top 10 Supply Chain Risks That Companies Face", https://www.moodysanalytics.com/articles/2022/the-top-10-supply-chain-risks-thatcompanies-face, (Accesso Ottobre 2023)
- [47] Rajamani, L. (2016). Ambition and differentiation in the 2015 paris agreement: interpretative possibilities and under lying politics. International & Comparative Law Quarterly, 65(2), 493-514.
- [48] Kashiwagi Y, Todo Y, Matous P. Propagation of economic shocks through global supply chains: Evidence from Hurricane Sandy. Review of International Economics. 2021;29(5):1186–1220.
- [49] Kleindorfer, P.R., Saad, G.H., Managing disruption risks in supply chains, Production and Operations Management, 2005, Volume 14, Issue 1, Pages 53-68
- [50] British Broadcasting Corporation, "Flight disruptions cost airlines \$1.7bn, says IATA", http://news.bbc.co.uk/2/hi/business/8634147.stm, (Accesso Luglio 2023)
- [51] La Repubblica, "Crac Hanjin, la flotta fantasma coreana manda in tilt il commercio mondiale", https://www.repubblica.it/economia/2016/09/07/news/crac hanjin la flotta fantasma coreana manda in tilt il commercio mondiale-147344050/?ref=HREC1-2, (Accesso Luglio 2023)
- [52] Ben Hassen T, El Bilali H. Impacts of the Russia-Ukraine War on Global Food Security: Towards More Sustainable and Resilient Food Systems? Foods. 2022; 11(15):2301
- [53] World Health Organization, "COVID-19", https://covid19.who.int/, (Accesso Luglio 2023)
- [54] Craighead, C.W., Blackhurst, J., Rungtusanatham, M.J. and Handfield, R.B. (2007), The Severity of Supply Chain Disruptions: Design Characteristics and Mitigation Capabilities. Decision Sciences, 38: 131-156
- [55] Ou Tang, S. Nurmaya Musa, Identifying risk issues and research advancements in supply chain risk management, International Journal of Production Economics, Volume 133, Issue 1, 2011, Pages 25-34
- [56] Christopher S. Tang, Perspectives in supply chain risk management, International Journal of Production Economics, Volume 103, Issue 2, Pages 451-488
- [57] Kayis, B. and Dana Karningsih, P. (2012), "SCRIS: A knowledge-based system tool for assisting manufacturing organizations in identifying supply chain risks", Journal of Manufacturing Technology Management, Vol. 23 No. 7, pp. 834-852
- [58] Udin, Z.M., Khan, M.K. and Zairi, M. (2006), A collaborative supply chain management: Part 2- the hybrid KB/gap analysis system for planning stage, Business Process Management, Vol.12, No. 5, 671-687
- [59] Bailey-Serres, J., Parker, J.E., Ainsworth, E.A. et al. Genetic strategies for improving crop yields. Nature 575, 109–118 (2019)
- [60] Oliver, E.C.J., Donat, M.G., Burrows, M.T. et al. Longer and more frequent marine heatwaves over the past century. Nat Commun 9, 1324 (2018)
- [61] Thornton, P.K., Ericksen, P.J., Herrero, M. and Challinor, A.J. (2014), Climate variability and vulnerability to climate change: a review. Glob Change Biol, 20: 3313- 3328
- [62] Lobell DB, Bänziger M, Magorokosho C, Vivek B (2011) Nonlinear heat effects on African maize as evidenced by historical yield trials. Nature Climate Change 1, 42–45
- [63] Peter Hoeppe, Trends in weather related disasters Consequences for insurers and society, Weather and Climate Extremes, Volume 11, 2016, Pages 70-79
- [64] S.A. Rehman Khan, Yu Zhang, M. Anees, H. Golpîra, A. Lahmar, D. Qianli, Green supply chain management, economic growth and environment: A GMM based evidence, Journal of Cleaner Production, Volume 185, 2018, Pages 588-599
- [65] Wu, L., Yue, X., Jin, A., & Yen, D. C. 2016. Smart supply chain management: A review and implications for future research. The International Journal of Logistics Management, 395–417.
- [66] M. van Geest, B. Tekinerdogan, C. Catal, Design of a reference architecture for developing smart warehouses in industry 4.0, Computers in Industry, Volume 124, 2021
- [67] Liu, X., Cao, J., Yang, Y., & Jiang, S. (2018). CPS-based smart warehouse for industry 4.0: A survey of the underlying technologies. Computers, 7(1), 13.
- [68] F. Tao, H. Zhang, A. Liu and A. Y. C. Nee, "Digital Twin in Industry: State-of-the-Art," in IEEE Transactions on Industrial Informatics, vol. 15, no. 4, pp. 2405-2415, April 2019
- [69] Tao, F., Cheng, J., Qi, Q. et al. Digital twin-driven product design, manufacturing and service with big data. Int J Adv Manuf Technol 94, 3563–3576 (2018)
- [70] Glaessgen, E. H.; Stargel, D. S. (2012). The Digital Twin Paradigm for Future NASA and U.S. Air Force Vehicles. In 53rd Struct. Dyn. Mater. Conf. Special Session: Digital Twin
- [71] Werner Kritzinger, Matthias Karner, Georg Traar, Jan Henjes, Wilfried Sihn, Digital Twin in manufacturing: A categorical literature review and classification, IFAC-PapersOnLine, Volume 51, Issue 11, 2018, Pages 1016-1022
- [72] Sepasgozar, S.M.E. Differentiating Digital Twin from Digital Shadow: Elucidating a Paradigm Shift to Expedite a Smart, Sustainable Built Environment. Buildings 2021, 11, 151.
- [73] Frederic Jacob, Eric H. Grosse, Stefan Morana, Cornelius J. König, Picking with a robot colleague: A systematic literature review and evaluation of technology acceptance in human–robot collaborative warehouses, Computers & Industrial Engineering, Volume 180, 2023
- [74] Gu, Jinxiang, Marc Goetschalckx, and Leon F. McGinnis. 2007. "Research on Warehouse Operation: A Comprehensive Review." European Journal of Operational Research 177 (1): 1–21
- [75] Shuya Zhong, Vaggelis Giannikas, Jorge Merino, Duncan McFarlane, Jun Cheng, Wei Shao, Evaluating the benefits of picking and packing planning integration in e-commerce warehouses, European Journal of Operational Research, Volume 301, Issue 1, 2022, Pages 67-81,
- [76] U.K. Latif, S.Y. Shin OP-MR: the implementation of order picking based on mixed reality in a smart warehouse Vis. Comput. (2019), pp. 1-10
- [77] V. Giannikas, W. Lu, B. Robertson, D. McFarlane, An interventionist strategy for warehouse order picking: Evidence from two case studies, International Journal of Production Economics, 189 (2017), pp. 63-76
- [78] Sharma, S. and Shah, B. (2016), "Towards lean warehouse: transformation and assessment using RTD and ANP", International Journal of Productivity and Performance Management, Vol. 65 No. 4, pp. 571-599
- [79] Shashank K., Balkrishna E. Narkhede & Karuna J. (2021) Revisiting the warehouse research through an evolutionary lens: a review from 1990 to 2019, International Journal of Production Research, 59:11, 3470-3492
- [80] Shen, Yaohan, Xianhao Xu, Bipan Zou, and Hongwei Wang. 2020. "Operating Policies in Multi-Warehouse Drone Delivery Systems." International Journal of Production Research 1–17.
- [81] K.H. Leung, K.L. Choy, Paul K.Y. Siu, G.T.S. Ho, H.Y. Lam, Carman K.M. Lee, A B2C e-commerce intelligent system for re-engineering the e-order fulfilment process, Expert Systems with Applications, Volume 91, 2018, Pages 386-401
- [82] Liang, C., Chee, K., Zou, Y., Zhu, H., Causo, A., Vidas, S., Teng, T., Chen, I., Low, K., & Cheah, C. (2015). Automated Robot Picking System for E-Commerce Fulfillment Warehouse Application. Proceedings of the 14th IFToMM World Congress, (), 398-403
- [83] Jinxiang Gu, Marc Goetschalckx, Leon F. McGinnis, Research on warehouse operation: A comprehensive review, European Journal of Operational Research, Volume 177, Issue 1, 2007, Pages 1-21
- [84] Björklund, M. and Johansson, H. (2018), "Urban consolidation centre a literature review, categorisation, and a future research agenda", International Journal of Physical Distribution & Logistics Management, Vol. 48 No. 8, pp. 745-764
- [85] Q. Wang, R. McIntosh & M. Brain (2010) A new-generation automated warehousing capability, International Journal of Computer Integrated Manufacturing, 23:6, 565-573
- [86] R. de Koster, Tho Le-Duc, K. Jan Roodbergen, Design and control of warehouse order picking: A literature review, European Journal of Operational Research, Volume 182, Issue 2, 2007, Pages 481-501
- [87] E. H. Grosse, C. H. Glock, M. Y. Jaber & W. P. Neumann (2015) Incorporating human factors in order picking planning models: framework and research opportunities, International Journal of Production Research, 53:3, 695-717
- [88] K. Azadeh, R. De Koster, D. Roy (2019) Robotized and Automated Warehouse Systems: Review and Recent Developments. Transportation Science 53(4):917-945.
- [89] M. Bartolini, E. Bottani, E. H. Grosse, Green warehousing: Systematic literature review and bibliometric analysis, Journal of Cleaner Production, Volume 226, 2019, Pages 242- 258,
- [90] J. Fichtinger, J. M. Ries, E. H. Grosse, P. Baker, Assessing the environmental impact of integrated inventory and warehouse management, International Journal of Production Economics, Volume 170, Part C, 2015, Pages 717-729,
- [91] Lewczuk K, Kłodawski M, Gepner P. Energy Consumption in a Distributional Warehouse: A Practical Case Study for Different Warehouse Technologies. Energies. 2021; 14(9):2709
- [92] D. Rai, B. Sodagar, R. Fieldson, X. Hu, Assessment of CO2 emissions reduction in a distribution warehouse, Energy, Volume 36, Issue 4, 2011, Pages 2271-2277
- [93] Treccani Vocabolario, "Simulazione", https://www.treccani.it/vocabolario/simulazione/, (Accesso Luglio 2023)
- [94] Bandini, S., Manzoni, S., & Vizzari, G. (2009). Agent based modeling and simulation: an informatics perspective. Journal of Artificial Societies and Social Simulation, 12(4), 4
- [95] S. Abar, G. K. Theodoropoulos, P. Lemarinier, G. M. P. O'Hare, Agent Based Modelling and Simulation tools: A review of the state-of-art software, Computer Science Review, Volume 24, 2017, Pages 13-33
- [96] J. S. Kaizer, A. K. Heller, W. L. Oberkampf, Scientific computer simulation review, Reliability Engineering & System Safety, Volume 138, 2015, Pages 210-218
- [97] L. K. Smetana, R. L. Bell (2012) Computer Simulations to Support Science Instruction and Learning: A critical review of the literature, International Journal of Science Education, 34:9, 1337-1370
- [98] S Robinson (2005) Discrete-event simulation: from the pioneers to the present, what next? Journal of the Operational Research Society, 56:6, 619-629
- [99] Brailsford, S.; Hilton, N. A comparison of discrete event simulation and system dynamics for modelling health care systems. Proc. ORAHS 2000 2001, 1, 18–39
- [100] A. A. Tako, S. Robinson, The application of discrete event simulation and system dynamics in the logistics and supply chain context, Decision Support Systems, Volume 52, Issue 4, 2012, Pages 802-815
- [101] Cooper, K.; Brailsford, S.C.; Davies, R. Choice of modelling technique for evaluating health care interventions. J. Oper. Res. Soc. 2007, 58, 168–176
- [102] Zhang, X. Application of discrete event simulation in health care: a systematic review. BMC Health Serv Res 18, 687 (2018)
- [103] F. E. Cellier, E. Kofman, Continuous System Simulation, Springer New York, NY, Edition 1 2006, Pages 11-13
- [104] Y.B. Moon, Simulation modeling for sustainability: A review of the literature. Mechanical and Aerospace Engineering, 15, 2015.
- [105] Singh, D., Padgham, L. & Logan, B. Integrating BDI Agents with Agent-Based Simulation Platforms. Auton Agent Multi-Agent Syst 30, 1050–1071 (2016)
- [106] Balke, T., & Gilbert, N. (2014). How do agents make decisions? A survey. Journal of Artificial Societies and Social Simulation (JASSS), 17(4), 13.
- [107] B. Y. Ekren, Anıl A., Zaki Sari, T. Lerher, A tool for time, variance and energy related performance estimations in a shuttle-based storage and retrieval system, Applied Mathematical Modelling, Volume 63, 2018
- [108] Lerher, T., Edl, M. & Rosi, B. Energy efficiency model for the mini-load automated storage and retrieval systems. Int J Adv Manuf Technol 70, 2014, 97–115
- [109] Z. Liu, Y. Wang, M. Jin, H. Wu, W. Dong, Energy consumption model for shuttle-based Storage and Retrieval Systems, Journal of Cleaner Production, Volume 282,2021
- [110] Guerrazzi, E.; Mininno, V.; Aloini, D.; Dulmin, R.; Scarpelli, C.; Sabatini, M. Energy Evaluation of Deep-Lane Autonomous Vehicle Storage and Retrieval System. Sustainability 2019, 11, 3817